# Core Data Framework Reference

**Cocoa > Objective-C Language**

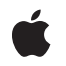

**2007-07-24**

## á

Apple Inc. © 2004, 2007 Apple Inc. All rights reserved.

No part of this publication may be reproduced, stored in a retrieval system, or transmitted, in any form or by any means, mechanical, electronic, photocopying, recording, or otherwise, without prior written permission of Apple Inc., with the following exceptions: Any person is hereby authorized to store documentation on a single computer for personal use only and to print copies of documentation for personal use provided that the documentation contains Apple's copyright notice.

The Apple logo is a trademark of Apple Inc.

Use of the "keyboard" Apple logo (Option-Shift-K) for commercial purposes without the prior written consent of Apple may constitute trademark infringement and unfair competition in violation of federal and state laws.

No licenses, express or implied, are granted with respect to any of the technology described in this document. Apple retains all intellectual property rights associated with the technology described in this document. This document is intended to assist application developers to develop applications only for Apple-labeled computers.

Every effort has been made to ensure that the information in this document is accurate. Apple is not responsible for typographical errors.

Apple Inc. 1 Infinite Loop Cupertino, CA 95014 408-996-1010

Apple, the Apple logo, Cocoa, iTunes, Mac, Mac OS, Objective-C, and Xcode are trademarks of Apple Inc., registered in the United States and other countries.

Numbers is a trademark of Apple Inc.

Times is a registered trademark of Heidelberger Druckmaschinen AG, available from Linotype Library GmbH.

Simultaneously published in the United States and Canada.

**Even though Apple has reviewed this document, APPLE MAKESNOWARRANTYOR REPRESENTATION, EITHER EXPRESS OR IMPLIED, WITH RESPECT TO THIS DOCUMENT, ITS QUALITY, ACCURACY, MERCHANTABILITY,OR FITNESS FOR A PARTICULAR PURPOSE. AS A RESULT, THIS DOCUMENT IS**

**PROVIDED "AS IS," AND YOU, THE READER, ARE ASSUMING THE ENTIRE RISK AS TO ITS QUALITY AND ACCURACY.**

IN NO EVENT WILL APPLE BE LIABLE FOR DIRECT,<br>INDIRECT, SPECIAL, INCIDENTAL, OR<br>CONSEQUENTIAL DAMAGES RESULTING FROM ANY **DEFECT OR INACCURACY IN THIS DOCUMENT, even if advised of the possibility of such damages.**

**THE WARRANTY AND REMEDIES SET FORTH ABOVE ARE EXCLUSIVE AND IN LIEU OF ALL OTHERS, ORAL OR WRITTEN, EXPRESS OR IMPLIED. No Apple dealer, agent, or employee is authorized to make any modification, extension, or addition to this warranty.**

**Some states do not allow the exclusion orlimitation of implied warranties or liability for incidental or consequential damages, so the above limitation or** exclusion may not apply to you. This warranty gives<br>you specific legal rights, and you may also have **other rights which vary from state to state.**

# **Contents**

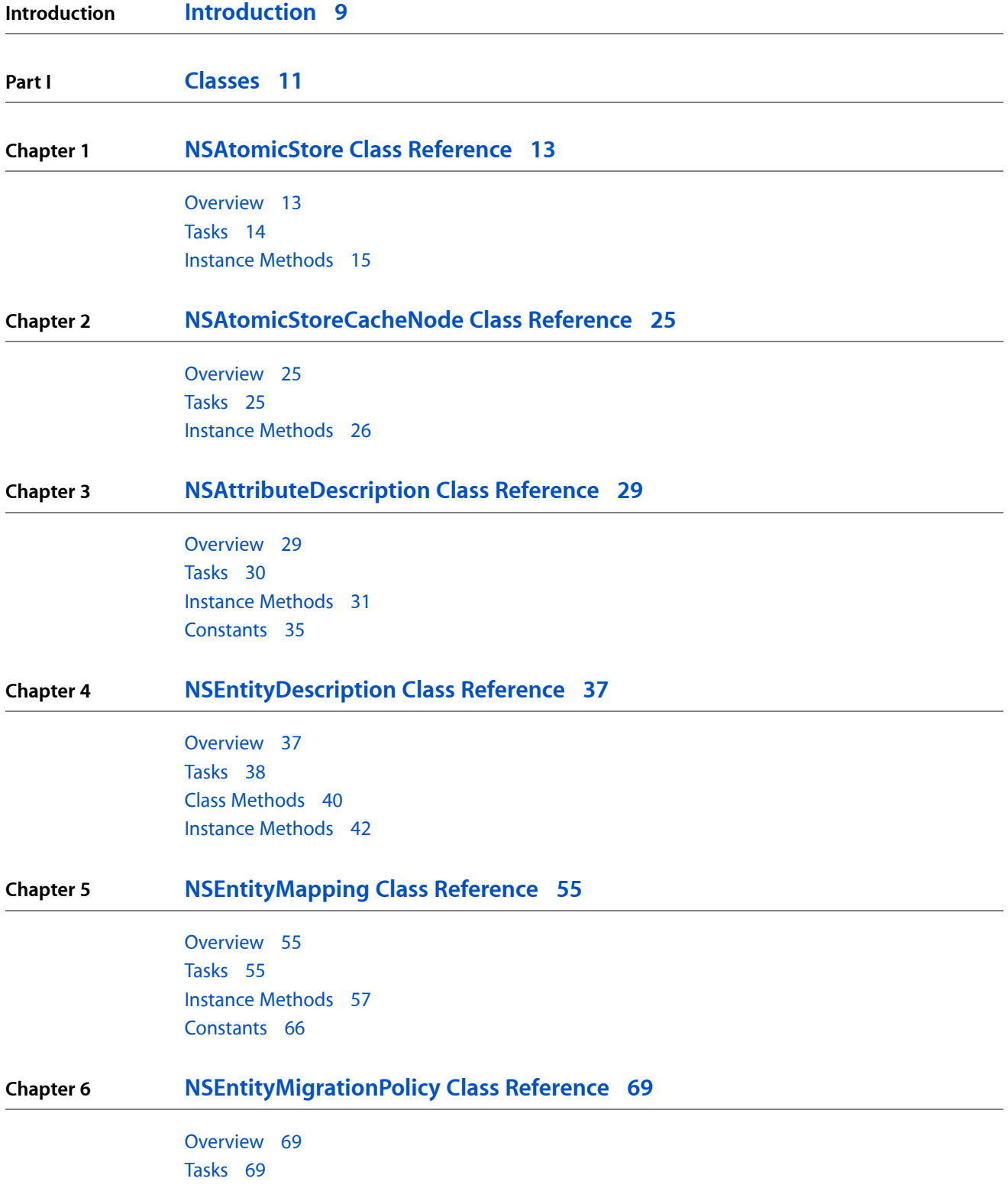

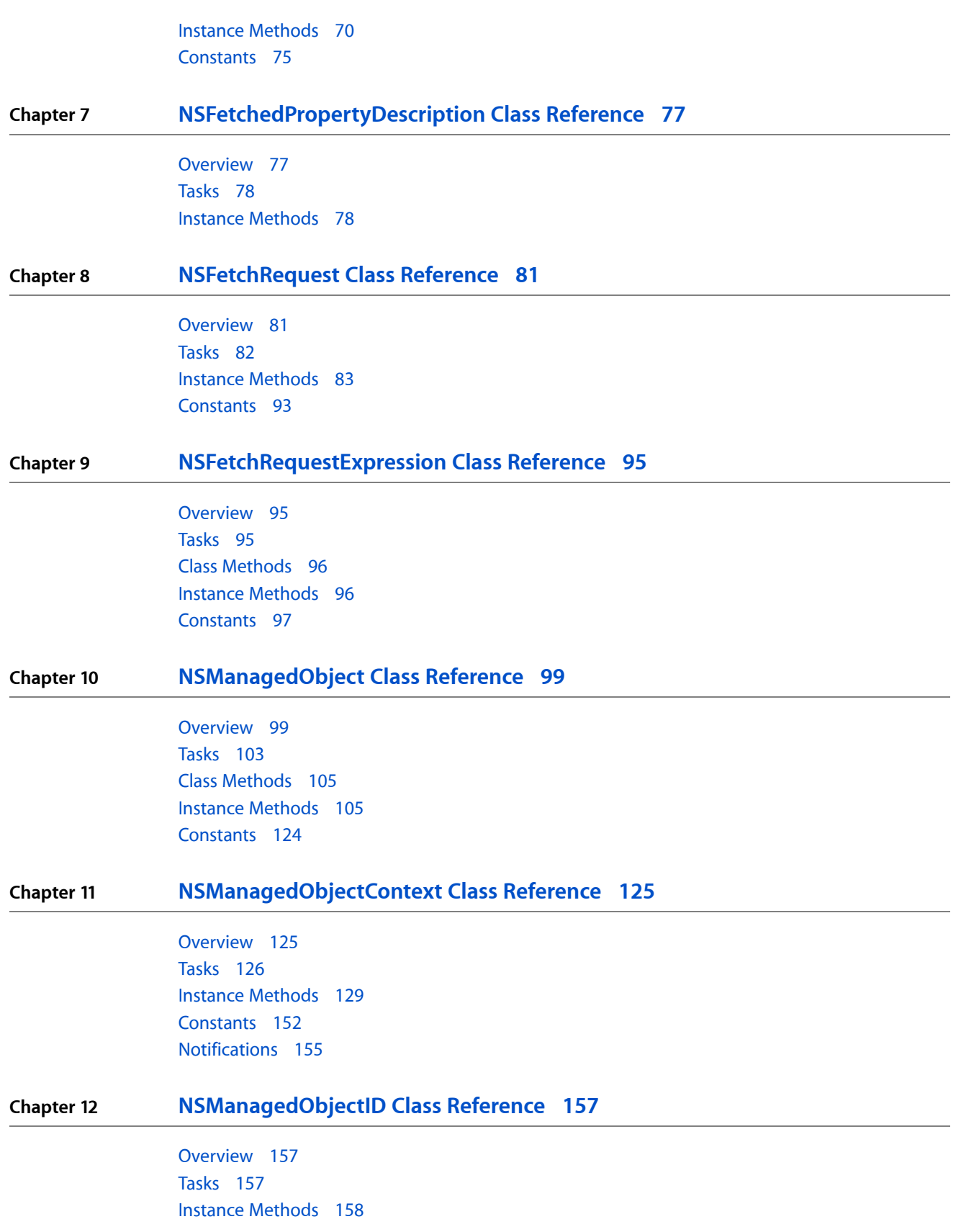

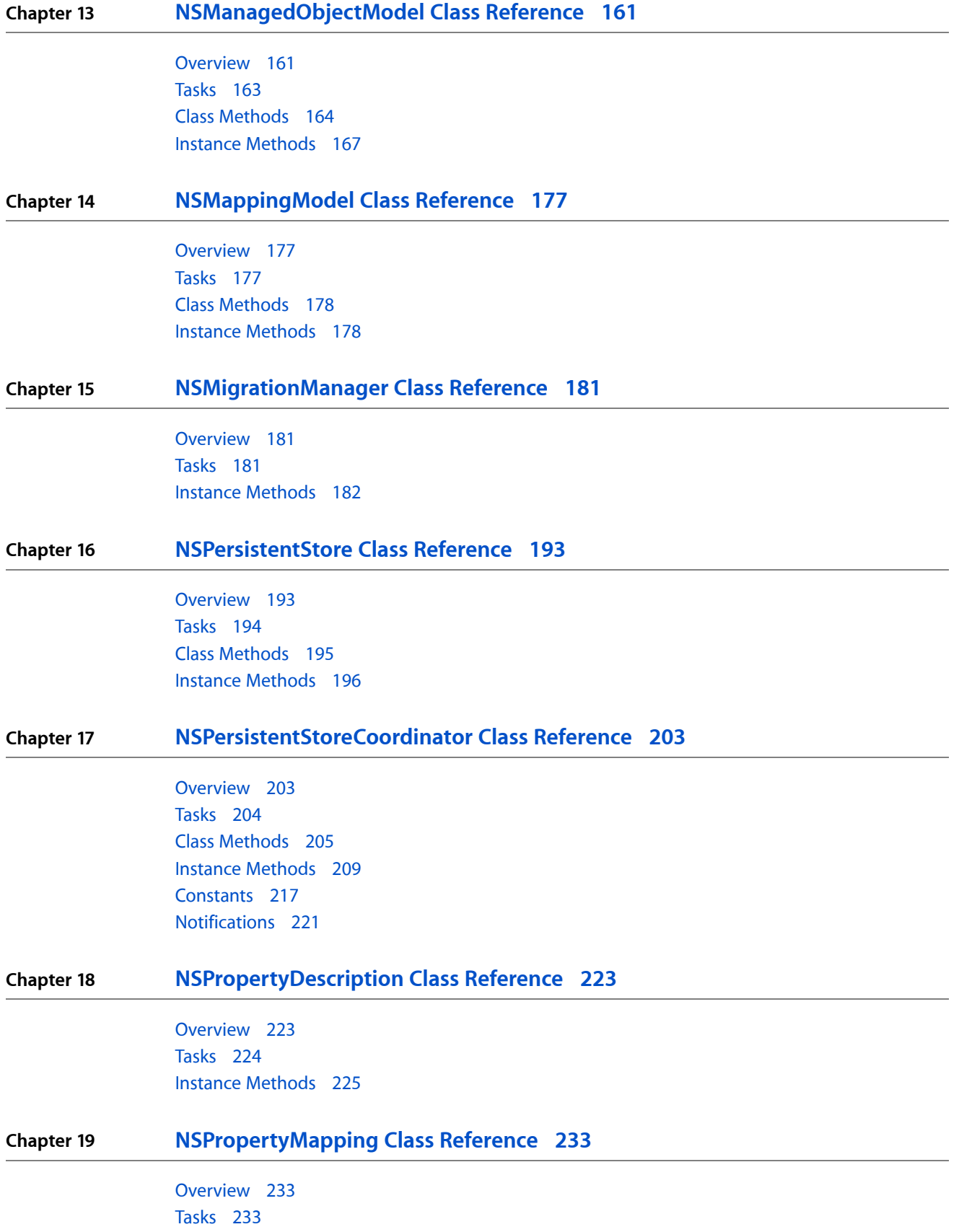

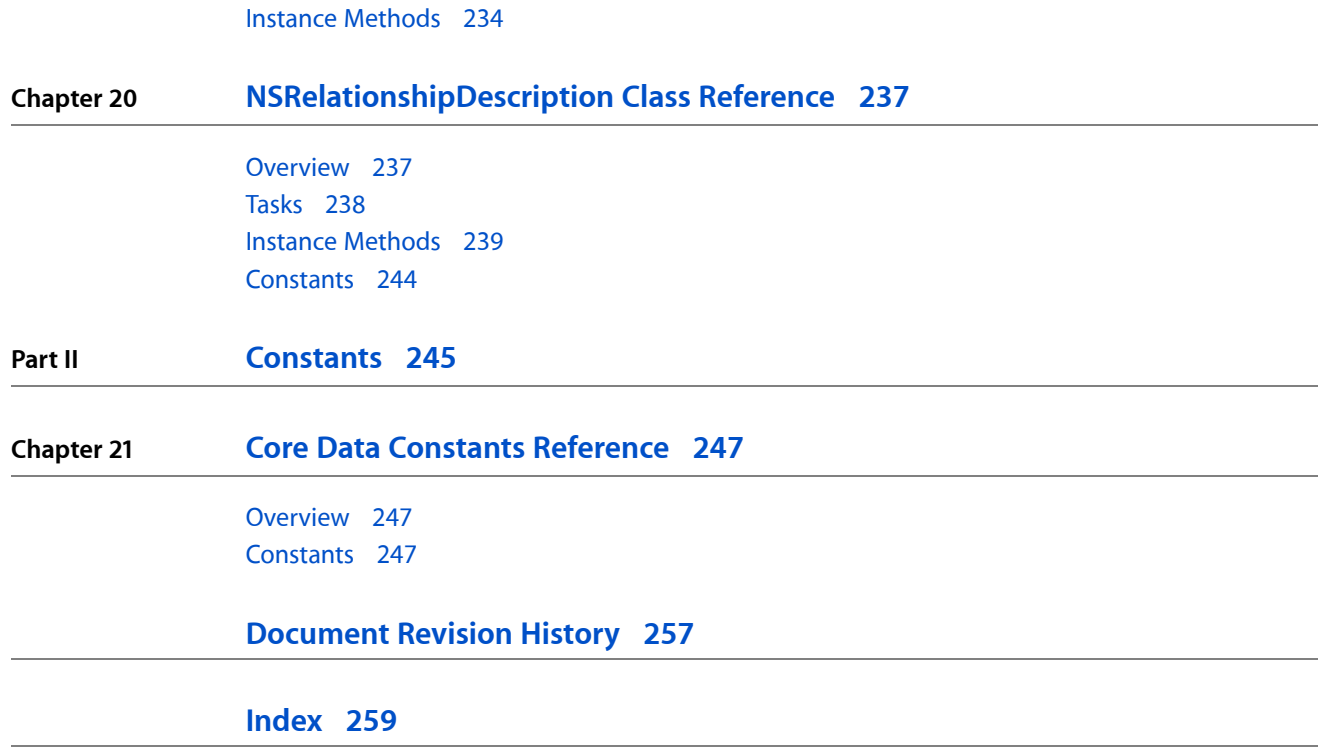

# Tables

## **Chapter 13 [NSManagedObjectModel](#page-160-0) Class Reference 161**

[Table](#page-173-0) 13-1 Key and value pattern for the [localization](#page-173-0) dictionary. 174

**TABLES**

# <span id="page-8-0"></span>Introduction

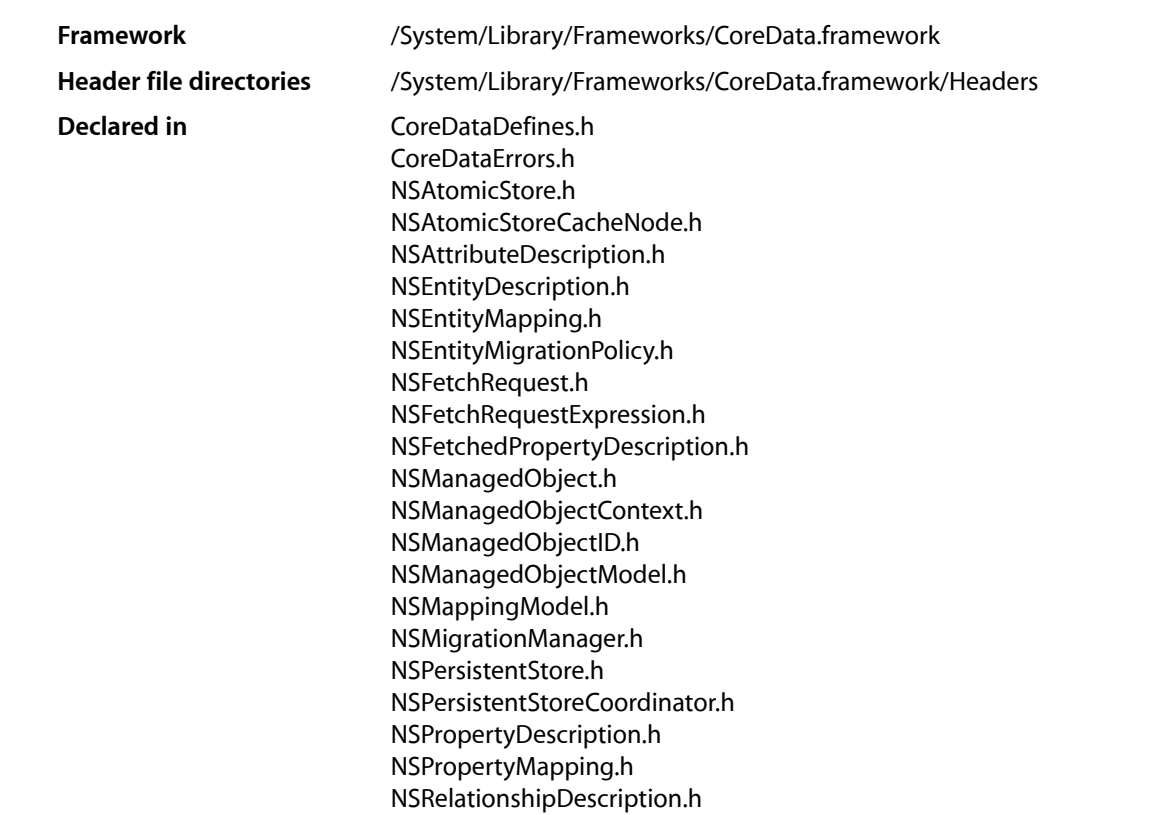

This collection of documents provides the API reference for the Core Data framework. Core Data provides object graph management and persistence for Foundation and Cocoa applications. For more details, see Core Data Basics.

**INTRODUCTION**

Introduction

<span id="page-10-0"></span>**PART I**

# Classes

**PART I** Classes

# <span id="page-12-0"></span>NSAtomicStore Class Reference

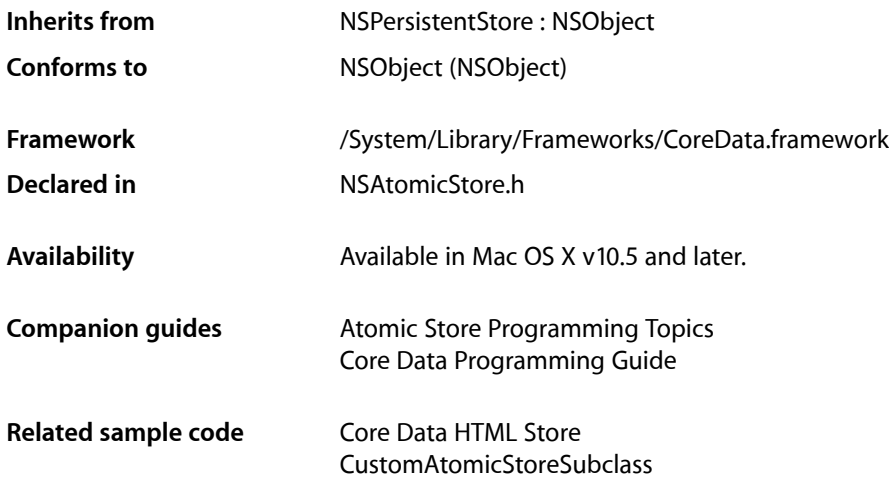

## <span id="page-12-1"></span>**Overview**

NSAtomicStore is an abstract superclass that you can subclass to create a Core Data atomic store. It provides default implementations of some utility methods. A custom atomic store allows you to define a custom file format that integrates with a Core Data application.

The atomic stores are all intended to handle data sets that can be expressed in memory. The atomic store API favors simplicity over performance.

## Subclassing Notes

## Methods to Override

In a subclass of NSAtomicStore, you must override the following methods to provide behavior appropriate for your store:

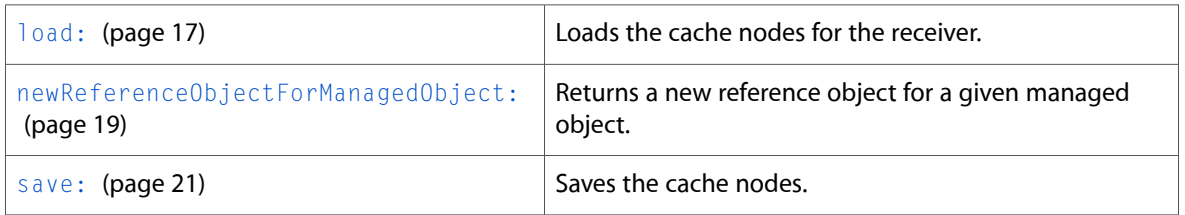

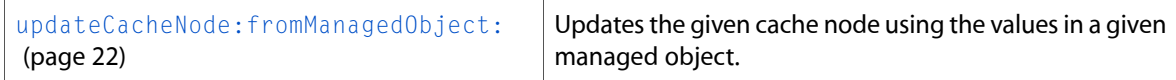

Note that these are in addition to the methods you must override for a subclass of NSPersistentStore:

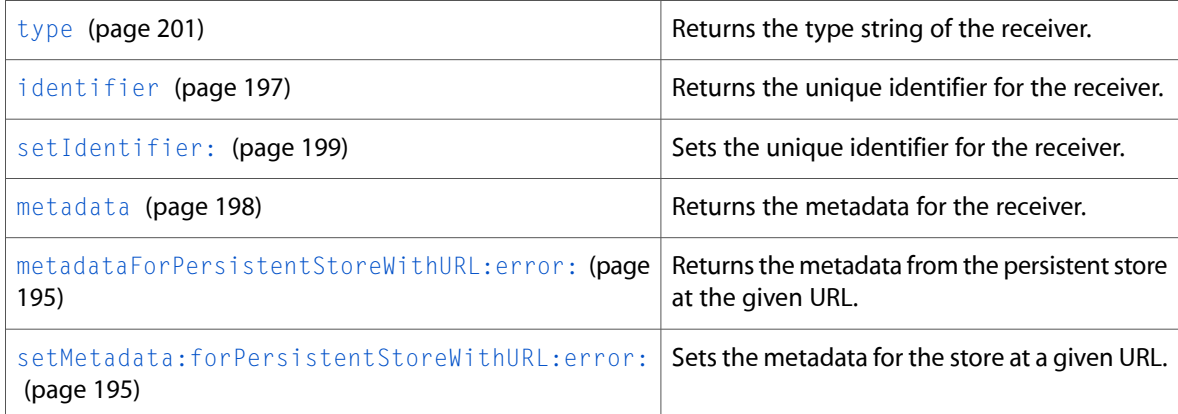

# <span id="page-13-0"></span>Tasks

## **Initializing a Store**

[– initWithPersistentStoreCoordinator:configurationName:URL:options:](#page-15-0) (page 16) Returns an atomic store, initialized with the given arguments.

## **Loading a Store**

 $-$  load: (page 17)

Loads the cache nodes for the receiver.

- [objectIDForEntity:referenceObject:](#page-19-0) (page 20)
	- Returns a managed object ID from the reference data for a specified entity.
- [addCacheNodes:](#page-14-1) (page 15) Registers a set of cache nodes with the receiver.

## **Updating Cache Nodes**

- [newCacheNodeForManagedObject:](#page-18-1) (page 19) Returns a new cache node for a given managed object.
- [newReferenceObjectForManagedObject:](#page-18-0) (page 19) Returns a new reference object for a given managed object.
- [updateCacheNode:fromManagedObject:](#page-21-0) (page 22) Updates the given cache node using the values in a given managed object.

## **CHAPTER 1** NSAtomicStore Class Reference

[– willRemoveCacheNodes:](#page-21-1) (page 22)

Method invoked before the store removes the given collection of cache nodes.

## **Saving a Store**

[– save:](#page-20-0) (page 21) Saves the cache nodes.

## **Utility Methods**

- [cacheNodes](#page-15-1) (page 16) Returns the set of cache nodes registered with the receiver.
- [cacheNodeForObjectID:](#page-15-2) (page 16) Returns the cache node for a given managed object ID.
- [referenceObjectForObjectID:](#page-19-1) (page 20) Returns the reference object for a given managed object ID.

## **Managing Metadata**

- [metadata](#page-17-0) (page 18) Returns the metadata for the receiver.
- [setMetadata:](#page-20-1) (page 21) Sets the metadata for the receiver.

# <span id="page-14-1"></span><span id="page-14-0"></span>Instance Methods

## **addCacheNodes:**

Registers a set of cache nodes with the receiver.

- (void)**addCacheNodes:**(NSSet \*)*cacheNodes*

## **Parameters**

*cacheNodes*

A set of cache nodes.

## **Discussion**

You should invoke this method in a subclass during the call to [load:](#page-16-0) (page 17) to register the loaded information with the store.

## **Availability**

Available in Mac OS X v10.5 and later.

**Declared In** NSAtomicStore.h

## <span id="page-15-2"></span>**cacheNodeForObjectID:**

Returns the cache node for a given managed object ID.

- (NSAtomicStoreCacheNode \*)**cacheNodeForObjectID:**(NSManagedObjectID \*)*objectID*

## **Parameters**

*objectID* A managed object ID.

**Return Value** The cache node for *objectID*.

**Discussion** This method is normally used by cache nodes to locate related cache nodes (by relationships).

**Availability** Available in Mac OS X v10.5 and later.

**Related Sample Code** CustomAtomicStoreSubclass

<span id="page-15-1"></span>**Declared In** NSAtomicStore.h

## **cacheNodes**

Returns the set of cache nodes registered with the receiver.

- (NSSet \*)**cacheNodes**

## **Return Value**

The set of cache nodes registered with the receiver.

## **Discussion**

You should modify this collection using [addCacheNodes:](#page-14-1) (page 15): and [willRemoveCacheNodes:](#page-21-1) (page 22).

**Availability** Available in Mac OS X v10.5 and later.

**Related Sample Code** CustomAtomicStoreSubclass

<span id="page-15-0"></span>**Declared In** NSAtomicStore.h

## **initWithPersistentStoreCoordinator:configurationName:URL:options:**

Returns an atomic store, initialized with the given arguments.

- (id)**initWithPersistentStoreCoordinator:**(NSPersistentStoreCoordinator \*)*coordinator* **configurationName:**(NSString \*)*configurationName* **URL:**(NSURL \*)*url* **options:**(NSDictionary \*)*options*

## **Parameters**

### *coordinator*

A persistent store coordinator.

### *configurationName*

The name of the managed object model configuration to use.

*url*

The URL of the store to load. This value must not be nil.

*options*

A dictionary containing configuration options.

## **Return Value**

An atomic store, initialized with the given arguments, or nil if the store could not be initialized.

## **Discussion**

You typically do not invoke this method yourself; it is invoked by the persistent store coordinator during [addPersistentStoreWithType:configuration:URL:options:error:](#page-208-1) (page 209), both when a new store is created and when an existing store is opened.

In your implementation, you should check whether a file already exists at *url*; if it does not, then you should either create a file here or ensure that your [load:](#page-16-0) (page 17) method does not fail if the file does not exist.

Any subclass of NSAtomicStore must be able to handle being initialized with a URL pointing to a zero-length file. This serves as an indicator that a new store is to be constructed at the specified location and allows you to securely create reservation files in known locations which can then be passed to Core Data to construct stores. You may choose to create zero-length reservation files during

initWithPersistentStoreCoordinator:configurationName:URL:options: or [load:](#page-16-0) (page 17). If you do so, you must remove the reservation file if the store is removed from the coordinator before it is saved.

You should ensure that you load metadata during initialization and set it using [setMetadata:](#page-20-1) (page 21).

## **Special Considerations**

You must invoke super's implementation to ensure that the store is correctly initialized.

## **Availability**

Available in Mac OS X v10.5 and later.

## **See Also**

- [load:](#page-16-0) (page 17)
- <span id="page-16-0"></span>[– setMetadata:](#page-20-1) (page 21)

## **Declared In**

NSAtomicStore.h

## **load:**

Loads the cache nodes for the receiver.

## NSAtomicStore Class Reference

- (BOOL)**load:**(NSError \*\*)*error*

### **Parameters**

### *error*

If an error occurs, upon return contains an NSError object that describes the problem.

## **Return Value**

YES if the cache nodes were loaded correctly, otherwise NO.

#### **Discussion**

You override this method to to load the data from the URL specified in

[initWithPersistentStoreCoordinator:configurationName:URL:options:](#page-15-0) (page 16) and create cache nodes for the represented objects. You must respect the configuration specified for the store, as well as the options.

Any subclass of NSAtomicStore must be able to handle being initialized with a URL pointing to a zero-length file. This serves as an indicator that a new store is to be constructed at the specified location and allows you to securely create reservation files in known locations which can then be passed to Core Data to construct stores. You may choose to create zero-length reservation files during

[initWithPersistentStoreCoordinator:configurationName:URL:options:](#page-15-0) (page 16) or load:. If you do so, you must remove the reservation file if the store is removed from the coordinator before it is saved.

### **Special Considerations**

You must override this method.

**Availability** Available in Mac OS X v10.5 and later.

### **See Also**

[– addCacheNodes:](#page-14-1) (page 15)

## <span id="page-17-0"></span>**Declared In**

NSAtomicStore.h

## **metadata**

Returns the metadata for the receiver.

```
- (NSDictionary *)metadata
```
## **Return Value**

The metadata for the receiver.

### **Discussion**

NSAtomicStore provides a default dictionary of metadata. This dictionary contains the store type and identifier (NSStoreTypeKey and NSStoreUUIDKey) as well as store versioning information. Subclasses must ensure that the metadata is saved along with the store data.

### **See Also**

– metadata (NSPersistentStore)

## <span id="page-18-1"></span>**newCacheNodeForManagedObject:**

Returns a new cache node for a given managed object.

- (NSAtomicStoreCacheNode \*)**newCacheNodeForManagedObject:**(NSManagedObject \*)*managedObject*

## **Parameters**

*managedObject*

A managed object.

## **Return Value**

A new cache node for *managedObject*.

Following normal rules for Cocoa memory management (see Memory Management Rules), the returned object has a retain count of 1.

## **Discussion**

This method is invoked by the framework after a save operation on a managed object content, once for each newly-inserted NSManagedObject instance.

NSAtomicStore provides a default implementation that returns a suitable cache node. You can override this method to take the information from the managed object and return a cache node with a retain count of 1 (the node will be registered by the framework).

**Availability** Available in Mac OS X v10.5 and later.

<span id="page-18-0"></span>**Declared In** NSAtomicStore.h

## **newReferenceObjectForManagedObject:**

Returns a new reference object for a given managed object.

- (id)**newReferenceObjectForManagedObject:**(NSManagedObject \*)*managedObject*

## **Parameters**

*managedObject* A managed object. At the time this method is called, it has a temporary ID.

**Return Value**

A new reference object for *managedObject*.

Following normal rules for Cocoa memory management (see Memory Management Rules), the returned object has a retain count of 1.

## **Discussion**

This method is invoked by the framework after a save operation on a managed object context, once for each newly-inserted managed object. The value returned is used to create a permanent ID for the object and must be unique for an instance within its entity's inheritance hierarchy (in this store), and must have a retain count of 1.

## **Special Considerations**

You must override this method.

This method must return a stable (unchanging) value for a given object, otherwise Save As and migration will not work correctly. This means that you can use arbitrary numbers, UUIDs, or other random values only if they are persisted with the raw data. If you cannot save the originally-assigned reference object with the data, then the method must derive the reference object from the managed object's values. For more details, see *Atomic Store Programming Topics*.

### **Availability**

Available in Mac OS X v10.5 and later.

## **Declared In**

<span id="page-19-0"></span>NSAtomicStore.h

## **objectIDForEntity:referenceObject:**

Returns a managed object ID from the reference data for a specified entity.

```
- (NSManagedObjectID *)objectIDForEntity:(NSEntityDescription *)entity
   referenceObject:(id)data
```
## **Parameters**

*entity*

An entity description object.

*data*

Reference data for which the managed object ID is required.

**Return Value**

The managed object ID from the reference data for a specified entity

### **Discussion**

You use this method to create managed object IDs which are then used to create cache nodesfor information being loaded into the store.

### **Special Considerations**

You should not override this method.

### **Availability**

Available in Mac OS X v10.5 and later.

### **See Also**

[– addCacheNodes:](#page-14-1) (page 15)

**Related Sample Code** CustomAtomicStoreSubclass

<span id="page-19-1"></span>**Declared In**

NSAtomicStore.h

## **referenceObjectForObjectID:**

Returns the reference object for a given managed object ID.

- (id)**referenceObjectForObjectID:**(NSManagedObjectID \*)*objectID*

NSAtomicStore Class Reference

## **Parameters**

*objectID*

A managed object ID.

## **Return Value**

The reference object for *objectID*.

## **Discussion**

Subclasses should invoke this method to extract the reference data from the object ID for each cache node if the data is to be made persistent.

## **Availability**

Available in Mac OS X v10.5 and later.

<span id="page-20-0"></span>**Declared In** NSAtomicStore.h

## **save:**

Saves the cache nodes.

- (BOOL)**save:**(NSError \*\*)*error*

### **Parameters**

*error*

If an error occurs, upon return contains an NSError object that describes the problem.

### **Discussion**

You override this method to make persistent the necessary information from the cache nodes to the URL specified for the receiver.

### **Special Considerations**

You must override this method.

### **Availability**

Available in Mac OS X v10.5 and later.

### **See Also**

- [newReferenceObjectForManagedObject:](#page-18-0) (page 19)
- [updateCacheNode:fromManagedObject:](#page-21-0) (page 22)
- [willRemoveCacheNodes:](#page-21-1) (page 22)

## <span id="page-20-1"></span>**Declared In**

NSAtomicStore.h

## **setMetadata:**

Sets the metadata for the receiver.

```
- (void)setMetadata:(NSDictionary *)storeMetadata
```
NSAtomicStore Class Reference

## **Parameters**

*storeMetadata*

The metadata for the receiver.

**See Also**

[– metadata](#page-17-0) (page 18)

## <span id="page-21-0"></span>**updateCacheNode:fromManagedObject:**

Updates the given cache node using the values in a given managed object.

```
- (void)updateCacheNode:(NSAtomicStoreCacheNode *)node
   fromManagedObject:(NSManagedObject *)managedObject
```
### **Parameters**

*node*

The cache node to update.

*managedObject*

The managed object with which to update *node*.

#### **Discussion**

This method is invoked by the framework after a save operation on a managed object context, once for each updated NSManagedObject instance.

You override this method in a subclass to take the information from *managedObject* and update *node*.

### **Special Considerations**

You must override this method.

### **Availability**

Available in Mac OS X v10.5 and later.

#### <span id="page-21-1"></span>**Declared In**

NSAtomicStore.h

## **willRemoveCacheNodes:**

Method invoked before the store removes the given collection of cache nodes.

- (void)willRemoveCacheNodes:(NSSet \*)cacheNodes

### **Parameters**

*cacheNodes*

The set of cache nodes to remove.

#### **Discussion**

This method is invoked by the store before the call to  $save:$  (page 21) with the collection of cache nodes marked as deleted by a managed object context. You can override this method to track the nodes which will not be made persistent in the [save:](#page-20-0) (page 21) method.

You should not invoke this method directly in a subclass.

NSAtomicStore Class Reference

## **Availability**

Available in Mac OS X v10.5 and later.

## **See Also**

[– save:](#page-20-0) (page 21)

## **Declared In**

NSAtomicStore.h

NSAtomicStore Class Reference

# <span id="page-24-0"></span>NSAtomicStoreCacheNode Class Reference

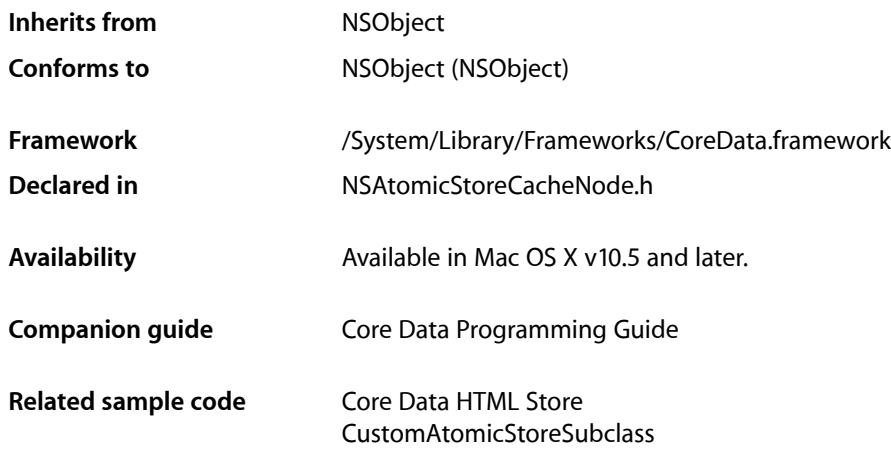

# <span id="page-24-1"></span>**Overview**

NSAtomicStoreCacheNode is a concrete class to represent basic "nodes" in a Core Data atomic store.

A node represents a single record in a persistent store.

You can subclass NSAtomicStoreCacheNode to provide custom behavior.

# <span id="page-24-2"></span>Tasks

## **Designated Initializer**

[– initWithObjectID:](#page-25-1) (page 26) Returns a cache node for the given managed object ID.

## **Node Data**

- [objectID](#page-25-2) (page 26) Returns the managed object ID for the receiver.
- [propertyCache](#page-26-0) (page 27) Returns the property cache dictionary for the receiver.

NSAtomicStoreCacheNode Class Reference

[– setPropertyCache:](#page-26-1) (page 27)

Sets the property cache dictionary for the receiver.

- valueForKey: (page 28)
	- Returns the value for a given key.
- [setValue:forKey:](#page-26-2) (page 27) Sets the value for the given key.

## <span id="page-25-0"></span>Instance Methods

## <span id="page-25-1"></span>**initWithObjectID:**

Returns a cache node for the given managed object ID.

- (id)initWithObjectID:(NSManagedObjectID \*)moid

## **Parameters**

*moid* A managed object ID.

**Return Value** A cache node for the given managed object ID, or nil if the node could not be initialized.

**Availability** Available in Mac OS X v10.5 and later.

**Related Sample Code** Core Data HTML Store CustomAtomicStoreSubclass

<span id="page-25-2"></span>**Declared In** NSAtomicStoreCacheNode.h

## **objectID**

Returns the managed object ID for the receiver.

- (NSManagedObjectID\*)objectID

**Return Value** The managed object ID for the receiver.

**Availability** Available in Mac OS X v10.5 and later.

**Related Sample Code** CustomAtomicStoreSubclass

**Declared In** NSAtomicStoreCacheNode.h

## <span id="page-26-0"></span>**propertyCache**

Returns the property cache dictionary for the receiver.

- (NSMutableDictionary \*)propertyCache

## **Return Value**

The property cache dictionary for the receiver.

## **Discussion**

This dictionary is used by -valueForKey: and -setValue:forKey: for property values. The default implementation returns nil unless the companion -setPropertyCache: method is invoked, or -setValue:forKey: is invoked on the cache node with non-nil property values.

## **Availability**

Available in Mac OS X v10.5 and later.

## **Declared In**

<span id="page-26-1"></span>NSAtomicStoreCacheNode.h

## **setPropertyCache:**

Sets the property cache dictionary for the receiver.

- (void)**setPropertyCache:**(NSMutableDictionary \*)*propertyCache*

## **Parameters**

*propertyCache*

The property cache dictionary for the receiver.

**Availability** Available in Mac OS X v10.5 and later.

## **Related Sample Code**

CustomAtomicStoreSubclass

<span id="page-26-2"></span>**Declared In** NSAtomicStoreCacheNode.h

## **setValue:forKey:**

Sets the value for the given key.

```
- (void)setValue:(id)value
   forKey:(NSString *)key
```
## **Parameters**

```
value
```
The value for the property identified by *key*.

*key*

The name of a property.

NSAtomicStoreCacheNode Class Reference

### **Discussion**

The default implementation forwardsthe request to the [propertyCache](#page-26-0) (page 27) dictionary if *key* matches a property name of the entity for this cache node. If *key* does not represent a property, the standard setValue: forKey: implementation is used.

### **Availability**

Available in Mac OS X v10.5 and later.

**Related Sample Code** Core Data HTML Store

**Declared In** NSAtomicStoreCacheNode.h

## <span id="page-27-0"></span>**valueForKey:**

Returns the value for a given key.

- (id)**valueForKey:**(NSString \*)*key*

## **Parameters**

*key*

The name of a property.

### **Return Value**

The value for the property named *key*. For an attribute, the return value is an instance of an attribute type supported by Core Data (see NSAttributeDescription); for a to-one relationship, the return value must be another cache node instance; for a to-many relationship, the return value must be an collection of the related cache nodes.

### **Discussion**

The default implementation forwardsthe request to the [propertyCache](#page-26-0) (page 27) dictionary if *key* matches a property name of the entity for the cache node. If *key* does not represent a property, the standard valueForKey: implementation is used.

**Availability**

Available in Mac OS X v10.5 and later.

### **Declared In**

NSAtomicStoreCacheNode.h

# <span id="page-28-0"></span>NSAttributeDescription Class Reference

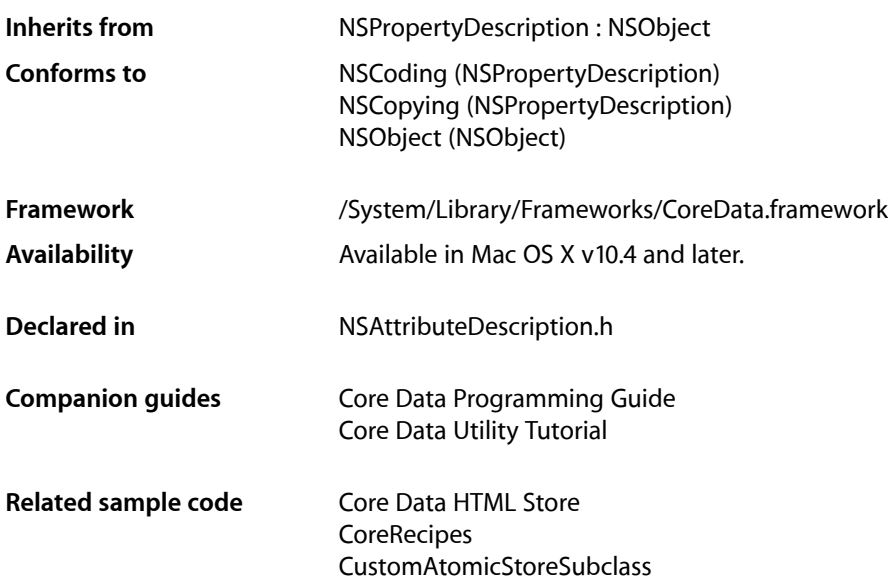

## <span id="page-28-1"></span>**Overview**

The NSAttributeDescription class is used to describe attributes of an entity described by an instance of NSEntityDescription.

NSAttributeDescription inherits from NSPropertyDescription, which provides most of the basic behavior. Instances of NSAttributeDescription are used to describe attributes, as distinct from relationships. The class adds the ability to specify the attribute type, and to specify a default value. In a managed object model, you must specify the type of all attributes—you can only use the undefined attribute type (NSUndefinedAttributeType) for transient attributes.

## Editing Attribute Descriptions

Attribute descriptions are editable until they are used by an object graph manager. This allows you to create or modify them dynamically. However, once a description is used (when the managed object model to which it belongs is associated with a persistent store coordinator), it *must not* (indeed cannot) be changed. This is enforced at runtime: any attempt to mutate a model or any of its sub-objects after the model is associated with a persistent store coordinator causes an exception to be thrown. If you need to modify a model that is in use, create a copy, modify the copy, and then discard the objects with the old model.

**Note:** Default values set for attributes are retained by a managed object model, not copied. This means that attribute values do not have to implement the NSCopying protocol, however it also means that you should not modify any objects after they have been set as default values.

# <span id="page-29-0"></span>Tasks

## **Getting and Setting Type Information**

- [attributeType](#page-30-1) (page 31) Returns the type of the receiver.
- [setAttributeType:](#page-31-0) (page 32) Sets the type of the receiver.
- [attributeValueClassName](#page-30-2) (page 31) Returns the name of the class used to represent the receiver.
- [setAttributeValueClassName:](#page-31-1) (page 32) Sets the name of the class used to represent the receiver.

## **Getting and Setting the Default Value**

- [defaultValue](#page-30-3) (page 31) Returns the default value of the receiver.
- [setDefaultValue:](#page-32-0) (page 33) Sets the default value of the receiver.

## **Versioning Support**

[– versionHash](#page-33-0) (page 34) Returns the version hash for the receiver.

## **Value Transformers**

- [valueTransformerName](#page-33-1) (page 34) Returns the name of the transformer used to transform the attribute value.
- [setValueTransformerName:](#page-32-1) (page 33)
	- Sets the name of the transformer to use to transform the attribute value.

# <span id="page-30-0"></span>Instance Methods

## <span id="page-30-1"></span>**attributeType**

Returns the type of the receiver.

- (NSAttributeType)**attributeType**

**Return Value** The type of the receiver.

**Availability** Available in Mac OS X v10.4 and later.

**See Also** [– attributeValueClassName](#page-30-2) (page 31) [– setAttributeType:](#page-31-0) (page 32)

**Related Sample Code** Core Data HTML Store **CoreRecipes** 

<span id="page-30-2"></span>**Declared In** NSAttributeDescription.h

## **attributeValueClassName**

Returns the name of the class used to represent the receiver.

- (NSString \*)**attributeValueClassName**

## **Return Value**

The name of the class used to represent the receiver, as a string.

### **Availability**

Available in Mac OS X v10.4 and later.

## **See Also**

- [attributeType](#page-30-1) (page 31)
- <span id="page-30-3"></span>[– setAttributeType:](#page-31-0) (page 32)

## **Declared In**

NSAttributeDescription.h

## **defaultValue**

Returns the default value of the receiver.

```
- (id)defaultValue
```
NSAttributeDescription Class Reference

**Return Value** The default value of the receiver.

**Availability** Available in Mac OS X v10.4 and later.

**See Also** [– setDefaultValue:](#page-32-0) (page 33)

**Declared In** NSAttributeDescription.h

## <span id="page-31-0"></span>**setAttributeType:**

Sets the type of the receiver.

```
- (void)setAttributeType:(NSAttributeType)type
```
### **Parameters**

*type*

An NSAttributeType constant that specifies the type for the receiver.

### **Special Considerations**

This method raises an exception if the receiver's model has been used by an object graph manager.

### **Availability**

Available in Mac OS X v10.4 and later.

### **See Also**

- [attributeType](#page-30-1) (page 31)
- [attributeValueClassName](#page-30-2) (page 31)

## <span id="page-31-1"></span>**Declared In**

NSAttributeDescription.h

## **setAttributeValueClassName:**

Sets the name of the class used to represent the receiver.

- (void)**setAttributeValueClassName:**(NSString \*)*className*

## **Parameters**

*className*

The name of the class used to represent the receiver.

### **Discussion**

If you set the value class name, Core Data can check the class of any instance set as the value of an attribute.

**Availability**

Available in Mac OS X v10.5 and later.

### **See Also**

[– attributeValueClassName](#page-30-2) (page 31)

## **CHAPTER 3** NSAttributeDescription Class Reference

**Declared In** NSAttributeDescription.h

## <span id="page-32-0"></span>**setDefaultValue:**

Sets the default value of the receiver.

- (void)**setDefaultValue:**(id)*value*

## **Parameters**

*value*

The default value for the receiver.

## **Discussion**

Default values are retained by a managed object model, not copied. This means that attribute values do not have to implement the NSCopying protocol, however it also means that you should not modify any objects after they have been set as default values.

## **Special Considerations**

This method raises an exception if the receiver's model has been used by an object graph manager.

## **Availability**

Available in Mac OS X v10.4 and later.

**See Also** [– defaultValue](#page-30-3) (page 31)

## **Declared In**

<span id="page-32-1"></span>NSAttributeDescription.h

## **setValueTransformerName:**

Sets the name of the transformer to use to transform the attribute value.

- (void)**setValueTransformerName:**(NSString \*)*string*

## **Parameters**

*string*

The name of the transformer to use to transform the attribute value. The transformer must output an NSData object from transformedValue: and must allow reverse transformations.

## **Discussion**

The receiver must be an attribute of type NSTransformedAttributeType.

If this value is not set, or is set to nil, Core Data will default to using a transformer which uses NSCoding to archive and unarchive the attribute value.

## **Availability**

Available in Mac OS X v10.5 and later.

**See Also**

[– valueTransformerName](#page-33-1) (page 34)

## **CHAPTER 3** NSAttributeDescription Class Reference

**Declared In** NSAttributeDescription.h

## <span id="page-33-1"></span>**valueTransformerName**

Returns the name of the transformer used to transform the attribute value.

- (NSString \*)**valueTransformerName**

**Return Value** The name of the transformer used to transform the attribute value.

**Discussion** The receiver must be an attribute of type NSTransformedAttributeType.

**Availability** Available in Mac OS X v10.5 and later.

**See Also** [– setValueTransformerName:](#page-32-1) (page 33)

**Related Sample Code** CustomAtomicStoreSubclass

<span id="page-33-0"></span>**Declared In** NSAttributeDescription.h

## **versionHash**

Returns the version hash for the receiver.

- (NSData \*)**versionHash**

## **Return Value**

The version hash for the receiver.

## **Discussion**

The version hash is used to uniquely identify an attribute based on its configuration. This value includes the [versionHash](#page-230-0) (page 231) information from NSPropertyDescription and the attribute type.

**Availability**

Available in Mac OS X v10.5 and later.

### **See Also**

[– versionHash](#page-230-0) (page 231) (NSPropertyDescription)

## **Declared In**

NSAttributeDescription.h

# <span id="page-34-0"></span>**Constants**

## **NSAttributeType**

Defines the possible types of NSAttributeType properties. These explicitly distinguish between bit sizes to ensure data store independence.

```
typedef enum {
NSUndefinedAttributeType = 0,
NSInteger16AttributeType = 100,
NSInteger32AttributeType = 200,
NSInteger64AttributeType = 300,
NSDecimalAttributeType = 400,
NSDoubleAttributeType = 500,
NSFloatAttributeType = 600,
NSStringAttributeType = 700,
NSBooleanAttributeType = 800,
NSDateAttributeType = 900,
NSBinaryDataAttributeType = 1000,NSTransformableAttributeType = 1800
} NSAttributeType;
```
## **Constants**

NSUndefinedAttributeType

Specifies an undefined attribute type.

NSUndefinedAttributeType is valid for *transient* properties—Core Data willstill track the property as an id value and register undo/redo actions, and so on. NSUndefinedAttributeType is illegal for non-transient properties.

Available in Mac OS X v10.4 and later.

Declared in NSAttributeDescription.h.

NSInteger16AttributeType

Specifies a 16-bit signed integer attribute.

Available in Mac OS X v10.4 and later.

Declared in NSAttributeDescription.h.

NSInteger32AttributeType

Specifies a 32-bit signed integer attribute.

Available in Mac OS X v10.4 and later.

Declared in NSAttributeDescription.h.

### NSInteger64AttributeType

Specifies a 64-bit signed integer attribute.

Available in Mac OS X v10.4 and later.

Declared in NSAttributeDescription.h.

NSDecimalAttributeType

Specifies an NSDecimalNumber attribute.

Available in Mac OS X v10.4 and later.

Declared in NSAttributeDescription.h.

#### NSAttributeDescription Class Reference

NSDoubleAttributeType

Specifies a double attribute.

Available in Mac OS X v10.4 and later.

Declared in NSAttributeDescription.h.

NSFloatAttributeType

Specifies a float attribute.

Available in Mac OS X v10.4 and later.

Declared in NSAttributeDescription.h.

NSStringAttributeType

Specifies an NSString attribute.

Available in Mac OS X v10.4 and later.

Declared in NSAttributeDescription.h.

### NSBooleanAttributeType

Specifies a Boolean attribute.

Available in Mac OS X v10.4 and later.

Declared in NSAttributeDescription.h.

NSDateAttributeType

Specifies an NSDate attribute.

Times are specified in GMT.

Available in Mac OS X v10.4 and later.

Declared in NSAttributeDescription.h.

NSBinaryDataAttributeType

Specifies an NSData attribute.

Available in Mac OS X v10.4 and later.

Declared in NSAttributeDescription.h.

### NSTransformableAttributeType

## Specifies an attribute that uses a value transformer.

Available in Mac OS X v10.5 and later.

Declared in NSAttributeDescription.h.

**Availability**

Available in Mac OS X v10.4 and later.

**Declared In**

NSAttributeDescription.h
# NSEntityDescription Class Reference

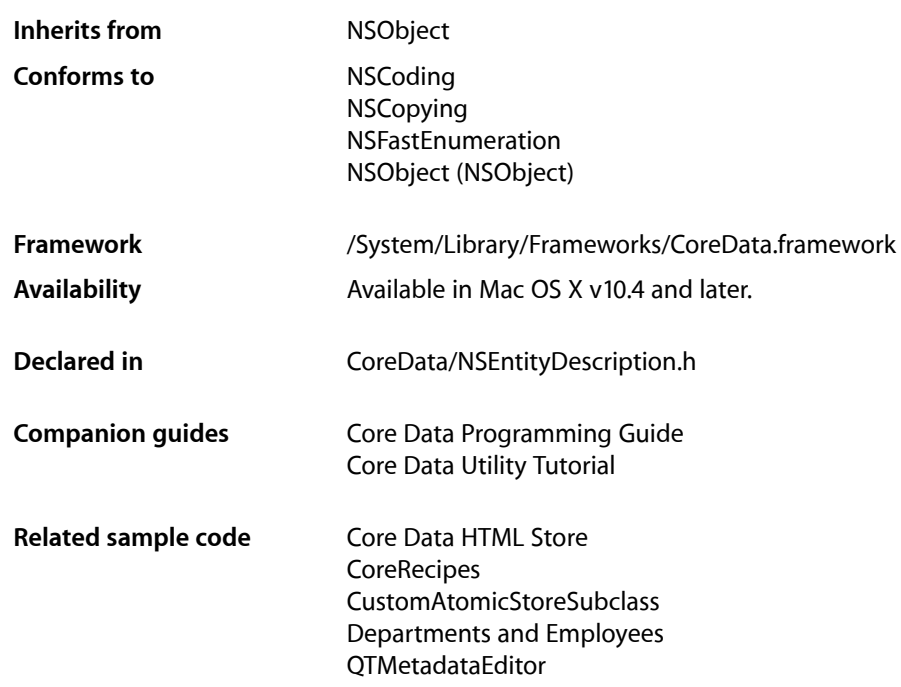

# **Overview**

Instances of NSEntityDescription are used to describe entities in terms of their name, their properties—attributes and relationships as expressed by NSAttributeDescription and NSRelationshipDescription—and the class by which they are represented. Entities are to managed objects what Class is to id, or—to use a database analogy—what tables are to rows.

An NSEntityDescription object is associated with a specific class whose instances are used to represent entries in a persistent store in applications using the Core Data Framework. Minimally, an entity description should have:

- A name
- The name of a managed object class

(If an entity has no managed object class name, it defaults to NSManagedObject.)

You usually define entities in an NSManagedObjectModel using the data modeling tool in Xcode. NSEntityDescription objects are primarily used by the Core Data Framework for mapping entries in the persistent store to managed objects in the application. You are not likely to interact with them directly unless you are specifically working with models. Like the other major modeling classes, NSEntityDescription provides you with a user dictionary in which you can store any application-specific information related to the entity.

# Editing Entity Descriptions

Entity descriptions are editable until they are used by an object graph manager. This allows you to create or modify them dynamically. However, once a description is used (when the managed object model to which it belongs is associated with a persistent store coordinator), it *must not* (indeed cannot) be changed. This is enforced at runtime: any attempt to mutate a model or any of its sub-objects after the model is associated with a persistent store coordinator causes an exception to be thrown. If you need to modify a model that is in use, create a copy, modify the copy, and then discard the objects with the old model.

If you want to create an entity hierarchy, you need to consider the relevant API. You can only set an entity's sub-entities (see [setSubentities:](#page-48-0) (page 49)), you cannot set an entity's super-entity directly. To set a super-entity for a given entity, you must therefore set an array of subentities on that super entity and include the current entity in that array. So, the entity hierarchy needs to be built top-down.

# <span id="page-37-0"></span>Using Entity Descriptions in Dictionaries

NSEntityDescription's [copy](#page-42-0) (page 43) method returns an entity such that

[[entity copy] isEqual: entity] == NO

Since NSDictionary copies its keys and requires that keys both conform to the NSCopying protocol and have the property that copy returns an object for which [[object copy] is Equal:object] is true, you should not use entities as keys in a dictionary. Instead, you should either use the entity's name as the key, or use a map table (NSMapTable) with retain callbacks.

# Fast Enumeration

In Mac OS X v10.5 and later, NSEntityDescription supports the NSFastEnumeration protocol. You can use this to enumerate over an entity's properties, as illustrated in the following example:

```
NSEntityDescription *anEntity = \ldots;
for (NSPropertyDescription *property in anEntity)
{
     // property is each instance of NSPropertyDescription in anEntity in turn
}
```
# Tasks

# **Information About an Entity Description**

```
– name (page 45)
      Returns the entity name of the receiver.
```
### NSEntityDescription Class Reference

[– setName:](#page-47-0) (page 48)

Sets the entity name of the receiver.

- [managedObjectModel](#page-43-0) (page 44)
	- Returns the managed object model with which the receiver is associated.
- [managedObjectClassName](#page-43-1) (page 44)

Returns the name of the class that represents the receiver's entity.

[– setManagedObjectClassName:](#page-46-0) (page 47)

Sets the name of the class that represents the receiver's entity.

- [isAbstract](#page-42-1) (page 43) Returns a Boolean value that indicates whether the receiver represents an abstract entity.
- [setAbstract:](#page-46-1) (page 47) Sets whether the receiver represents an abstract entity.
- [userInfo](#page-50-0) (page 51) Returns the user info dictionary of the receiver.
- [setUserInfo:](#page-48-1) (page 49) Sets the user info dictionary of the receiver.

## **Managing Inheritance**

- [subentitiesByName](#page-50-1) (page 51) Returns the sub-entities of the receiver in a dictionary.
- [subentities](#page-49-0) (page 50) Returns an array containing the sub-entities of the receiver.
- [setSubentities:](#page-48-0) (page 49)

Sets the subentities of the receiver.

- [superentity](#page-50-2) (page 51) Returns the super-entity of the receiver.
- [isKindOfEntity:](#page-43-2) (page 44)

Returns a Boolean value that indicates whether the receiver is a subentity of another given entity.

# **Working with Properties**

[– propertiesByName](#page-45-0) (page 46)

Returns a dictionary containing the properties of the receiver.

[– properties](#page-44-1) (page 45)

Returns an array containing the properties of the receiver.

[– setProperties:](#page-47-1) (page 48)

Sets the properties array of the receiver.

[– attributesByName](#page-41-0) (page 42)

Returns the attributes of the receiver in a dictionary, where the keys in the dictionary are the attribute names.

[– relationshipsByName](#page-45-1) (page 46)

Returns the relationships of the receiver in a dictionary, where the keys in the dictionary are the relationship names.

[– relationshipsWithDestinationEntity:](#page-46-2) (page 47)

Returns an array containing the relationships of the receiver where the entity description of the relationship is a given entity.

# **Retrieving an Entity with a Given Name**

[+ entityForName:inManagedObjectContext:](#page-39-0) (page 40)

Returns the entity with the specified name from the managed object model associated with the specified managed object context's persistent store coordinator.

# **Creating a New Managed Object**

[+ insertNewObjectForEntityForName:inManagedObjectContext:](#page-40-0) (page 41)

Creates, configures, and returns a new autoreleased instance of the class for the entity with a given name.

# **Supporting Versioning**

- [versionHash](#page-51-0) (page 52) Returns the version hash for the receiver.
- [versionHashModifier](#page-51-1) (page 52) Returns the version hash modifier for the receiver.
- [setVersionHashModifier:](#page-49-1) (page 50) Sets the version hash modifier for the receiver.

# **Copying Entity Descriptions**

[– copy](#page-42-0) (page 43) Returns a copy of the receiver

# <span id="page-39-0"></span>Class Methods

# **entityForName:inManagedObjectContext:**

Returns the entity with the specified name from the managed object model associated with the specified managed object context's persistent store coordinator.

+ (NSEntityDescription \*)**entityForName:**(NSString \*)*entityName* **inManagedObjectContext:**(NSManagedObjectContext \*)*context*

## **Parameters**

*entityName*

The name of an entity.

#### NSEntityDescription Class Reference

*context*

The managed object context to use.

## **Return Value**

The entity with the specified name from the managed object model associated with the *context*'s persistent store coordinator.

## **Discussion**

This method is functionally equivalent to the following code example.

```
NSManagedObjectModel *managedObjectModel = [[context persistentStoreCoordinator]
 managedObjectModel];
NSEntityDescription *entity = [[managedObjectModel entitiesByName] 
objectForKey:entityName];
return entity;
```
## **Availability**

Available in Mac OS X v10.4 and later.

#### **See Also** [– entitiesByName](#page-167-0) (page 168)

#### **Related Sample Code**

Core Data HTML Store **CoreRecipes** Departments and Employees QTMetadataEditor

## **Declared In**

<span id="page-40-0"></span>NSEntityDescription.h

# **insertNewObjectForEntityForName:inManagedObjectContext:**

Creates, configures, and returns a new autoreleased instance of the class for the entity with a given name.

+ (id)**insertNewObjectForEntityForName:**(NSString \*)*entityName* **inManagedObjectContext:**(NSManagedObjectContext \*)*context*

## **Parameters**

```
entityName
```
The name of an entity.

*context*

The managed object context to use.

#### **Return Value**

A new, autoreleased, fully configured instance of the class for the entity named *entityName*. The instance has its entity description set and is inserted it into *context*.

#### **Discussion**

Note that despite the word "new" in the method name, the object returned is autoreleased ("new" is not the first word in the method name—see Memory Management Rules)

This method makes it easier for you to create instances of a given entity without having to know the class used to represent the entity, which may be particularly useful early in the development life-cycle when classes and class names are volatile. It also takes care of the details of managed object creation.

This method makes it easier for you to create instances of a given entity without worrying about the details of managed object creation when there is no need to explicitly assign a new managed object to a specific persistent store.

This is particularly useful on Mac OS X v10.4 as you can use this method to create a new managed object without having to know the class used to represent the entity, especially early in the development life-cycle when classes and class names are volatile. The method is conceptually similar to the following code example.

```
NSManagedObjectModel *managedObjectModel =
         [[context persistentStoreCoordinator] managedObjectModel];
NSEntityDescription *entity =
        [[managedObjectModel entitiesByName] objectForKey:entityName];
NSString *className = [entity managedObjectClassName];
Class entityClass = [[NSBundle mainBundle] classNamed:className];
id newObject = [[entityClass alloc]
            initWithEntity:entity insertIntoManagedObjectContext:context];
return [newObject autorelease];
```
On Mac OS X v10.5 and later, initWithEntity: insertIntoManagedObjectContext: (page 111) returns an instance of the appropriate class for the entity. The equivalent code for Mac OS X v10.5 is as follows:

```
NSManagedObjectModel *managedObjectModel =
        [[context persistentStoreCoordinator] managedObjectModel];
NSEntityDescription *entity =
        [[managedObjectModel entitiesByName] objectForKey:entityName];
NSManagedObject *newObject = [[NSManagedObject alloc]
           initWithEntity:entity insertIntoManagedObjectContext:context];
return [newObject autorelease];
```
## **Availability**

Available in Mac OS X v10.4 and later.

#### **See Also**

[– initWithEntity:insertIntoManagedObjectContext:](#page-110-0) (page 111)

**Related Sample Code CoreRecipes** Departments and Employees QTMetadataEditor

<span id="page-41-0"></span>**Declared In** NSEntityDescription.h

# Instance Methods

# **attributesByName**

Returns the attributes of the receiver in a dictionary, where the keys in the dictionary are the attribute names.

NSEntityDescription Class Reference

- (NSDictionary \*)**attributesByName**

## **Return Value**

The attributes of the receiver in a dictionary, where the keys in the dictionary are the attribute names and the values are instances of NSAttributeDescription..

## **Availability**

Available in Mac OS X v10.4 and later.

## **See Also**

- [propertiesByName](#page-45-0) (page 46)
- [relationshipsByName](#page-45-1) (page 46)
- [relationshipsWithDestinationEntity:](#page-46-2) (page 47)

**Related Sample Code**

Core Data HTML Store **CoreRecipes** 

<span id="page-42-0"></span>**Declared In** NSEntityDescription.h

## **copy**

Returns a copy of the receiver

- (id)copy

**Return Value** A copy of the receiver.

## **Special Considerations**

NSEntityDescription's implementation of copy returns an entity such that:

[[entity copy] isEqual:entity] == NO

<span id="page-42-1"></span>You should not, therefore, use an entity as a key in a dictionary (see "Using Entity [Descriptions](#page-37-0) in [Dictionaries"](#page-37-0) (page 38)).

# **isAbstract**

Returns a Boolean value that indicates whether the receiver represents an abstract entity.

- (BOOL)**isAbstract**

## **Return Value**

YES if the receiver represents an abstract entity, otherwise NO.

## **Discussion**

An abstract entity might be Shape, with concrete sub-entities such as Rectangle, Triangle, and Circle.

## **Availability**

Available in Mac OS X v10.4 and later.

## **CHAPTER 4** NSEntityDescription Class Reference

**See Also**

[– setAbstract:](#page-46-1) (page 47)

**Declared In** NSEntityDescription.h

# <span id="page-43-2"></span>**isKindOfEntity:**

Returns a Boolean value that indicates whether the receiver is a subentity of another given entity.

- (BOOL)**isKindOfEntity:**(NSEntityDescription \*)*entity*

## **Parameters**

*entity*

An entity. **Return Value**

YES if the receiver is a sub-entity of *entity*, otherwise NO.

**Availability** Available in Mac OS X v10.5 and later.

<span id="page-43-1"></span>**Declared In** NSEntityDescription.h

# **managedObjectClassName**

Returns the name of the class that represents the receiver's entity.

- (NSString \*)**managedObjectClassName**

## **Return Value**

The name of the class that represents the receiver's entity.

## **Availability**

Available in Mac OS X v10.4 and later.

```
See Also
– setManagedObjectClassName: (page 47)
```
<span id="page-43-0"></span>**Declared In** NSEntityDescription.h

# **managedObjectModel**

Returns the managed object model with which the receiver is associated.

- (NSManagedObjectModel \*)**managedObjectModel**

## **Return Value**

The managed object model with which the receiver is associated.

NSEntityDescription Class Reference

## **Availability**

Available in Mac OS X v10.4 and later.

## **See Also**

[setEntities:](#page-171-0) (page 172) (NSManagedObjectModel) [setEntities:forConfiguration:](#page-172-0) (page 173): (NSManagedObjectModel)

## **Declared In**

<span id="page-44-0"></span>NSEntityDescription.h

## **name**

Returns the entity name of the receiver.

- (NSString \*)**name**

**Return Value** The entity name of receiver.

**Availability** Available in Mac OS X v10.4 and later.

**See Also** [– setName:](#page-47-0) (page 48)

**Related Sample Code** Core Data HTML Store **CoreRecipes** ManagedObjectDataFormatter

<span id="page-44-1"></span>**Declared In** NSEntityDescription.h

## **properties**

Returns an array containing the properties of the receiver.

- (NSArray \*)**properties**

#### **Return Value**

An array containing the properties of the receiver. The elements in the array are instances of NSAttributeDescription, NSRelationshipDescription, and/or NSFetchedPropertyDescription.

#### **Availability**

Available in Mac OS X v10.4 and later.

#### **See Also**

- [propertiesByName](#page-45-0) (page 46)
- [setProperties:](#page-47-1) (page 48)
- [attributesByName](#page-41-0) (page 42)
- [relationshipsByName](#page-45-1) (page 46)

## **CHAPTER 4** NSEntityDescription Class Reference

## **Related Sample Code** ManagedObjectDataFormatter

**Declared In** NSEntityDescription.h

# <span id="page-45-0"></span>**propertiesByName**

Returns a dictionary containing the properties of the receiver.

- (NSDictionary \*)**propertiesByName**

## **Return Value**

A dictionary containing the receiver's properties, where the keys in the dictionary are the property names and the values are instances of NSAttributeDescription and/or NSRelationshipDescription.

## **Availability**

Available in Mac OS X v10.4 and later.

## **See Also**

- [attributesByName](#page-41-0) (page 42)
- [relationshipsByName](#page-45-1) (page 46)
- [relationshipsWithDestinationEntity:](#page-46-2) (page 47)

## **Declared In**

<span id="page-45-1"></span>NSEntityDescription.h

# **relationshipsByName**

Returns the relationships of the receiver in a dictionary, where the keys in the dictionary are the relationship names.

- (NSDictionary \*)**relationshipsByName**

## **Return Value**

The relationships of the receiver in a dictionary, where the keys in the dictionary are the relationship names and the values are instances of NSRelationshipDescription.

## **Availability**

Available in Mac OS X v10.4 and later.

## **See Also**

- [attributesByName](#page-41-0) (page 42)
- [propertiesByName](#page-45-0) (page 46)
- [relationshipsWithDestinationEntity:](#page-46-2) (page 47)

## **Related Sample Code**

Core Data HTML Store **CoreRecipes** 

**Declared In** NSEntityDescription.h

# <span id="page-46-2"></span>**relationshipsWithDestinationEntity:**

Returns an array containing the relationships of the receiver where the entity description of the relationship is a given entity.

- (NSArray \*)**relationshipsWithDestinationEntity:**(NSEntityDescription \*)*entity*

## **Parameters**

*entity*

An entity description.

## **Return Value**

An array containing the relationships of the receiver where the entity description of the relationship is *entity*. Elements in the array are instances of NSRelationshipDescription.

## **Availability**

Available in Mac OS X v10.4 and later.

## **See Also**

- [attributesByName](#page-41-0) (page 42)
- [propertiesByName](#page-45-0) (page 46)
- [relationshipsByName](#page-45-1) (page 46)

## **Declared In**

<span id="page-46-1"></span>NSEntityDescription.h

# **setAbstract:**

Sets whether the receiver represents an abstract entity.

```
- (void)setAbstract:(BOOL)flag
```
## **Parameters**

*flag*

A Boolean value indicating whether the receiver is abstract (YES) or not (NO).

## **Special Considerations**

This method raises an exception if the receiver's model has been used by an object graph manager.

**Availability** Available in Mac OS X v10.4 and later.

**See Also** [– isAbstract](#page-42-1) (page 43)

<span id="page-46-0"></span>**Declared In** NSEntityDescription.h

# **setManagedObjectClassName:**

Sets the name of the class that represents the receiver's entity.

- (void)**setManagedObjectClassName:**(NSString \*)*name*

NSEntityDescription Class Reference

#### **Parameters**

*name*

The name of the class that represents the receiver's entity.

## **Discussion**

The class specified by *name* must either be, or inherit from, NSManagedObject.

## **Special Considerations**

This method raises an exception if the receiver's model has been used by an object graph manager.

## **Availability**

Available in Mac OS X v10.4 and later.

## **See Also**

[– managedObjectClassName](#page-43-1) (page 44)

<span id="page-47-0"></span>**Declared In** NSEntityDescription.h

## **setName:**

Sets the entity name of the receiver.

```
- (void)setName:(NSString *)name
```
#### **Parameters**

## *name*

The name of the entity the receiver describes.

## **Special Considerations**

This method raises an exception if the receiver's model has been used by an object graph manager.

## **Availability**

Available in Mac OS X v10.4 and later.

**See Also**

[– name](#page-44-0) (page 45)

## <span id="page-47-1"></span>**Declared In**

NSEntityDescription.h

## **setProperties:**

Sets the properties array of the receiver.

```
- (void)setProperties:(NSArray *)properties
```
#### **Parameters**

*properties*

```
An array of properties (instances of NSAttributeDescription, NSRelationshipDescription,
and NSFetchedPropertyDescription).
```
NSEntityDescription Class Reference

## **Special Considerations**

This method raises an exception if the receiver's model has been used by an object graph manager.

#### **Availability**

Available in Mac OS X v10.4 and later.

## **See Also**

- [properties](#page-44-1) (page 45)
- [propertiesByName](#page-45-0) (page 46)
- [attributesByName](#page-41-0) (page 42)
- [relationshipsByName](#page-45-1) (page 46)

#### **Declared In**

<span id="page-48-0"></span>NSEntityDescription.h

# **setSubentities:**

Sets the subentities of the receiver.

- (void)**setSubentities:**(NSArray \*)*array*

### **Parameters**

```
array
```
An array containing sub-entities for the receiver. Objects in the array must be instances of NSEntityDescription.

## **Special Considerations**

This method raises an exception if the receiver's model has been used by an object graph manager.

#### **Availability**

Available in Mac OS X v10.4 and later.

## **See Also**

- [subentities](#page-49-0) (page 50)
- [subentitiesByName](#page-50-1) (page 51)
- [superentity](#page-50-2) (page 51)

#### <span id="page-48-1"></span>**Declared In**

NSEntityDescription.h

## **setUserInfo:**

Sets the user info dictionary of the receiver.

- (void)**setUserInfo:**(NSDictionary \*)*dictionary*

#### **Parameters**

*dictionary* A user info dictionary.

## **Special Considerations**

This method raises an exception if the receiver's model has been used by an object graph manager.

NSEntityDescription Class Reference

## **Availability**

Available in Mac OS X v10.4 and later.

## **See Also**

[– userInfo](#page-50-0) (page 51)

#### **Declared In**

<span id="page-49-1"></span>NSEntityDescription.h

## **setVersionHashModifier:**

Sets the version hash modifier for the receiver.

- (void)**setVersionHashModifier:**(NSString \*)*modifierString*

#### **Parameters**

```
modifierString
```
The version hash modifier for the receiver.

#### **Discussion**

This value is included in the version hash for the entity. You use it to mark or denote an entity as being a different "version" than another even if all of the values which affect persistence are equal. (Such a difference is important in cases where, for example, the structure of an entity is unchanged but the format or content of data has changed.)

## **Availability**

Available in Mac OS X v10.5 and later.

## **See Also**

- [versionHash](#page-51-0) (page 52)
- [versionHashModifier](#page-51-1) (page 52)

## <span id="page-49-0"></span>**Declared In**

NSEntityDescription.h

## **subentities**

Returns an array containing the sub-entities of the receiver.

```
- (NSArray *)subentities
```
#### **Return Value**

An array containing the receiver's sub-entities. The sub-entities are instances of NSEntityDescription.

#### **Availability**

Available in Mac OS X v10.4 and later.

## **See Also**

- [setSubentities:](#page-48-0) (page 49)
- [subentitiesByName](#page-50-1) (page 51)
- [superentity](#page-50-2) (page 51)

**Declared In** NSEntityDescription.h

# <span id="page-50-1"></span>**subentitiesByName**

Returns the sub-entities of the receiver in a dictionary.

- (NSDictionary \*)**subentitiesByName**

## **Return Value**

A dictionary containing the receiver's sub-entities. The keys in the dictionary are the sub-entity names, the corresponding values are instances of NSEntityDescription.

## **Availability**

Available in Mac OS X v10.4 and later.

## **See Also**

- [setSubentities:](#page-48-0) (page 49)
- [subentities](#page-49-0) (page 50)
- [superentity](#page-50-2) (page 51)

<span id="page-50-2"></span>**Declared In** NSEntityDescription.h

# **superentity**

Returns the super-entity of the receiver.

```
- (NSEntityDescription *)superentity
```
## **Return Value**

The receiver's super-entity. If the receiver has no super-entity, returns nil.

## **Availability**

Available in Mac OS X v10.4 and later.

#### **See Also**

- [setSubentities:](#page-48-0) (page 49)
- [subentities](#page-49-0) (page 50)
- [subentitiesByName](#page-50-1) (page 51)

```
Declared In
NSEntityDescription.h
```
## **userInfo**

Returns the user info dictionary of the receiver.

```
- (NSDictionary *)userInfo
```
NSEntityDescription Class Reference

**Return Value** The receiver's user info dictionary.

**Availability** Available in Mac OS X v10.4 and later.

**See Also** [– setUserInfo:](#page-48-1) (page 49)

**Declared In** NSEntityDescription.h

# <span id="page-51-0"></span>**versionHash**

Returns the version hash for the receiver.

- (NSData \*)**versionHash**

## **Return Value**

The version hash for the receiver.

#### **Discussion**

The version hash is used to uniquely identify an entity based on the collection and configuration of properties for the entity. The version hash uses only values which affect the persistence of data and the user-defined [versionHashModifier](#page-51-1) (page 52) value. (The values which affect persistence are: the name of the entity, the version hash of the superentity (if present), if the entity is abstract, and all of the version hashes for the properties.) This value is stored as part of the version information in the metadata for stores which use this entity, as well as a definition of an entity involved in an NSEntityMapping object.

### **Availability**

Available in Mac OS X v10.5 and later.

## **See Also**

- [versionHashModifier](#page-51-1) (page 52)
- [setVersionHashModifier:](#page-49-1) (page 50)

## <span id="page-51-1"></span>**Declared In**

NSEntityDescription.h

# **versionHashModifier**

Returns the version hash modifier for the receiver.

- (NSString \*)**versionHashModifier**

## **Return Value**

The version hash modifier for the receiver.

## **Discussion**

This value is included in the version hash for the entity. See [setVersionHashModifier:](#page-49-1) (page 50) for a full discussion.

NSEntityDescription Class Reference

# **Availability**

Available in Mac OS X v10.5 and later.

## **See Also**

- [versionHash](#page-51-0) (page 52)
- [setVersionHashModifier:](#page-49-1) (page 50)

## **Declared In**

NSEntityDescription.h

NSEntityDescription Class Reference

# NSEntityMapping Class Reference

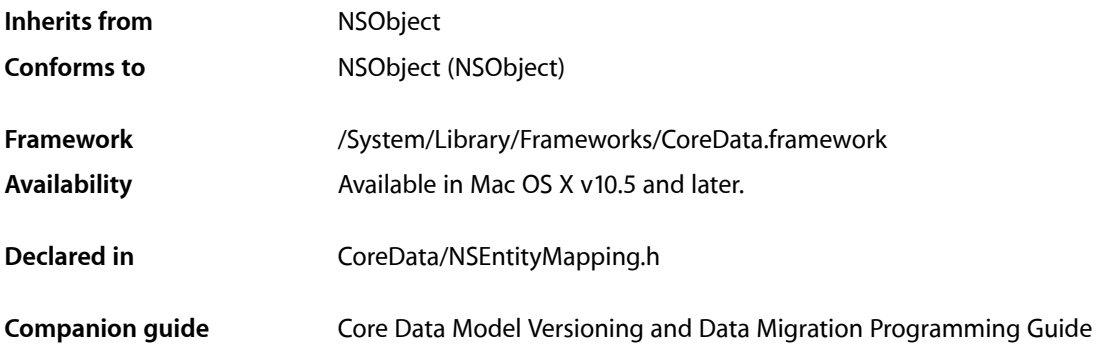

# **Overview**

Instances of NSEntityMapping specify how to map an entity from a source to a destination managed object model.

# Tasks

# **Managing Source Information**

- [sourceEntityName](#page-63-0) (page 64) Returns the source entity name for the receiver.
- [setSourceEntityName:](#page-61-0) (page 62) Sets the source entity name for the receiver.
- [sourceEntityVersionHash](#page-63-1) (page 64) Returns the version hash for the source entity for the receiver.
- [setSourceEntityVersionHash:](#page-62-0) (page 63) Sets the version hash for the source entity for the receiver.
- [sourceExpression](#page-64-0) (page 65) Returns the source expression for the receiver.
- [setSourceExpression:](#page-62-1) (page 63) Sets the source expression for the receiver.

# **Managing Destination Information**

[– destinationEntityName](#page-56-0) (page 57)

Returns the destination entity name for the receiver.

- [setDestinationEntityName:](#page-59-0) (page 60) Sets the destination entity name for the receiver.
- [destinationEntityVersionHash](#page-57-0) (page 58) Returns the version hash for the destination entity for the receiver.
- [setDestinationEntityVersionHash:](#page-59-1) (page 60) Sets the version hash for the destination entity for the receiver.

# **Managing Mapping Information**

- [name](#page-58-0) (page 59)
	- Returns the name of the receiver.
- [setName:](#page-61-1) (page 62) Sets the name of the receiver.
- [mappingType](#page-57-1) (page 58) Returns the mapping type for the receiver.
- [setMappingType:](#page-60-0) (page 61) Sets the mapping type for the receiver.
- [entityMigrationPolicyClassName](#page-57-2) (page 58) Returns the class name of the migration policy for the receiver.
- [setEntityMigrationPolicyClassName:](#page-60-1) (page 61) Sets the class name of the migration policy for the receiver.
- [attributeMappings](#page-56-1) (page 57) Returns the array of attribute mappings for the receiver.
- [setAttributeMappings:](#page-59-2) (page 60) Sets the array of attribute mappings for the receiver.
- [relationshipMappings](#page-58-1) (page 59) Returns the array of relationship mappings for the receiver.
- [setRelationshipMappings:](#page-61-2) (page 62) Sets the array of relationship mappings for the receiver.
- [userInfo](#page-64-1) (page 65)

Returns the user info dictionary for the receiver.

[– setUserInfo:](#page-62-2) (page 63) Sets the user info dictionary for the receiver.

# Instance Methods

# <span id="page-56-1"></span>**attributeMappings**

Returns the array of attribute mappings for the receiver.

```
- (NSArray *)attributeMappings
```
## **Return Value**

The array of attribute mappings for the receiver.

## **Special Considerations**

The order of mappings in the array specifies the order in which the mappings will be processed during a migration.

## **Availability**

Available in Mac OS X v10.5 and later.

## **See Also**

- [setAttributeMappings:](#page-59-2) (page 60)
- [relationshipMappings](#page-58-1) (page 59)

## **Declared In**

<span id="page-56-0"></span>NSEntityMapping.h

# **destinationEntityName**

Returns the destination entity name for the receiver.

```
- (NSString *)destinationEntityName
```
## **Return Value**

The destination entity name for the receiver.

## **Discussion**

Mappings are not directly bound to entity descriptions. You can use the migration manager's [destinationEntityForEntityMapping:](#page-183-0) (page 184) method to retrieve the entity description for this entity name.

## **Availability**

Available in Mac OS X v10.5 and later.

## **See Also**

- [setDestinationEntityName:](#page-59-0) (page 60)
- [sourceEntityName](#page-63-0) (page 64)

## **Declared In**

NSEntityMapping.h

# <span id="page-57-0"></span>**destinationEntityVersionHash**

Returns the version hash for the destination entity for the receiver.

- (NSData \*)**destinationEntityVersionHash**

## **Return Value**

The version hash for the destination entity for the receiver.

#### **Discussion**

The version hash is calculated by Core Data based on the property values of the entity (see NSEntityDescrition's [versionHash](#page-51-0) (page 52) method). The destinationEntityVersionHash must equal the version hash of the destination entity represented by the mapping.

## **Availability**

Available in Mac OS X v10.5 and later.

## **See Also**

- [setDestinationEntityVersionHash:](#page-59-1) (page 60)
- [sourceEntityVersionHash](#page-63-1) (page 64)

## **Declared In**

<span id="page-57-2"></span>NSEntityMapping.h

# **entityMigrationPolicyClassName**

Returns the class name of the migration policy for the receiver.

```
- (NSString *)entityMigrationPolicyClassName
```
#### **Return Value**

The class name of the migration policy for the receiver.

#### **Discussion**

If not specified, the default migration class name is NSEntityMigrationPolicy. You can specify a subclass to provide custom behavior.

#### **Availability**

Available in Mac OS X v10.5 and later.

#### **See Also**

[– setEntityMigrationPolicyClassName:](#page-60-1) (page 61)

## <span id="page-57-1"></span>**Declared In**

NSEntityMapping.h

# **mappingType**

Returns the mapping type for the receiver.

- (NSEntityMappingType)**mappingType**

**Return Value** The mapping type for the receiver.

NSEntityMapping Class Reference

**Availability** Available in Mac OS X v10.5 and later.

**See Also** [– setMappingType:](#page-60-0) (page 61)

**Declared In**

<span id="page-58-0"></span>NSEntityMapping.h

## **name**

Returns the name of the receiver.

- (NSString \*)**name**

**Return Value** The name of the receiver.

#### **Discussion**

The name is used only as a means of distinguishing mappings in a model. If not specified, the value defaults to *SOURCE*->*DESTINATION*.

**Availability** Available in Mac OS X v10.5 and later.

**See Also**

[– setName:](#page-61-1) (page 62)

<span id="page-58-1"></span>**Declared In** NSEntityMapping.h

# **relationshipMappings**

Returns the array of relationship mappings for the receiver.

- (NSArray \*)**relationshipMappings**

## **Return Value**

The array of relationship mappings for the receiver.

## **Special Considerations**

The order of mappings in the array specifies the order in which the mappings will be processed during a migration.

#### **Availability**

Available in Mac OS X v10.5 and later.

## **See Also**

[– setRelationshipMappings:](#page-61-2) (page 62)

[– attributeMappings](#page-56-1) (page 57)

**Declared In** NSEntityMapping.h

# <span id="page-59-2"></span>**setAttributeMappings:**

Sets the array of attribute mappings for the receiver.

- (void)**setAttributeMappings:**(NSArray \*)*mappings*

## **Parameters**

*mappings*

The array of attribute mappings for the receiver.

**Availability** Available in Mac OS X v10.5 and later.

#### **See Also**

- [attributeMappings](#page-56-1) (page 57)
- [setRelationshipMappings:](#page-61-2) (page 62)

## **Declared In**

```
NSEntityMapping.h
```
# **setDestinationEntityName:**

Sets the destination entity name for the receiver.

```
- (void)setDestinationEntityName:(NSString *)name
```
#### **Parameters**

*name*

The destination entity name.

**Availability** Available in Mac OS X v10.5 and later.

## **See Also**

- destinationEntityName (page 57)
- [setSourceEntityName:](#page-61-0) (page 62)

## <span id="page-59-1"></span>**Declared In**

```
NSEntityMapping.h
```
# **setDestinationEntityVersionHash:**

Sets the version hash for the destination entity for the receiver.

- (void)**setDestinationEntityVersionHash:**(NSData \*)*vhash*

## **Parameters**

*vhash*

The version hash for the destination entity.

## **Availability**

Available in Mac OS X v10.5 and later.

## **CHAPTER 5** NSEntityMapping Class Reference

## **See Also**

- [destinationEntityVersionHash](#page-57-0) (page 58)
- [setSourceEntityVersionHash:](#page-62-0) (page 63)

### **Declared In**

NSEntityMapping.h

# <span id="page-60-1"></span>**setEntityMigrationPolicyClassName:**

Sets the class name of the migration policy for the receiver.

- (void)**setEntityMigrationPolicyClassName:**(NSString \*)*name*

## **Parameters**

*name*

```
The class name of the migration policy (either NSEntityMigrationPolicy or a subclass of
NSEntityMigrationPolicy).
```
## **Availability**

Available in Mac OS X v10.5 and later.

## **See Also**

[– entityMigrationPolicyClassName](#page-57-2) (page 58)

## **Declared In**

<span id="page-60-0"></span>NSEntityMapping.h

# **setMappingType:**

Sets the mapping type for the receiver.

- (void)**setMappingType:**(NSEntityMappingType)*type*

#### **Parameters**

*type*

The mapping type for the receiver.

## **Discussion**

If you specify a custom entity mapping type, you must specify a value for the migration policy class name as well (see [setEntityMigrationPolicyClassName:](#page-60-1) (page 61)).

## **Availability**

Available in Mac OS X v10.5 and later.

## **See Also**

[– mappingType](#page-57-1) (page 58)

## **Declared In**

NSEntityMapping.h

NSEntityMapping Class Reference

## <span id="page-61-1"></span>**setName:**

Sets the name of the receiver.

- (void)**setName:**(NSString \*)*name*

#### **Parameters**

*name* The name of the receiver.

**Availability** Available in Mac OS X v10.5 and later.

#### **See Also**

[– name](#page-58-0) (page 59)

## **Declared In**

<span id="page-61-2"></span>NSEntityMapping.h

# **setRelationshipMappings:**

Sets the array of relationship mappings for the receiver.

- (void)**setRelationshipMappings:**(NSArray \*)*mappings*

#### **Parameters**

*mappings* The array of relationship mappings for the receiver.

**Availability** Available in Mac OS X v10.5 and later.

## **See Also**

[– relationshipMappings](#page-58-1) (page 59)

[– setAttributeMappings:](#page-59-2) (page 60)

## <span id="page-61-0"></span>**Declared In**

NSEntityMapping.h

## **setSourceEntityName:**

Sets the source entity name for the receiver.

- (void)**setSourceEntityName:**(NSString \*)*name*

## **Parameters**

```
name
```
The source entity name for the receiver.

## **Availability**

Available in Mac OS X v10.5 and later.

#### **See Also**

[– sourceEntityName](#page-63-0) (page 64)

[– setDestinationEntityName:](#page-59-0) (page 60)

## **Declared In**

NSEntityMapping.h

# <span id="page-62-0"></span>**setSourceEntityVersionHash:**

Sets the version hash for the source entity for the receiver.

- (void)**setSourceEntityVersionHash:**(NSData \*)*vhash*

#### **Parameters**

*vhash*

The version hash for the source entity for the receiver.

**Availability** Available in Mac OS X v10.5 and later.

#### **See Also**

- [sourceEntityVersionHash](#page-63-1) (page 64)
- [setDestinationEntityVersionHash:](#page-59-1) (page 60)

## **Declared In**

<span id="page-62-1"></span>NSEntityMapping.h

# **setSourceExpression:**

Sets the source expression for the receiver.

```
- (void)setSourceExpression:(NSExpression *)source
```
## **Parameters**

*source*

The source expression for the receiver. The expression can be a fetch request expression, or any other expression which evaluates to a collection.

## **Availability**

Available in Mac OS X v10.5 and later.

## **See Also**

[– sourceExpression](#page-64-0) (page 65)

## <span id="page-62-2"></span>**Declared In**

NSEntityMapping.h

# **setUserInfo:**

Sets the user info dictionary for the receiver.

```
- (void)setUserInfo:(NSDictionary *)dict
```
NSEntityMapping Class Reference

## **Parameters**

*dict*

The user info dictionary for the receiver.

## **Discussion**

You can set the contents of the dictionary using the appropriate inspector in the Xcode mapping model editor.

#### **Availability**

Available in Mac OS X v10.5 and later.

### **See Also**

[– userInfo](#page-64-1) (page 65)

#### **Declared In**

<span id="page-63-0"></span>NSEntityMapping.h

## **sourceEntityName**

Returns the source entity name for the receiver.

- (NSString \*)**sourceEntityName**

## **Return Value**

The source entity name for the receiver.

#### **Discussion**

Mappings are not directly bound to entity descriptions; you can use the [sourceEntityForEntityMapping:](#page-188-0) (page 189) method on the migration manager to retrieve the entity description for this entity name.

## **Availability**

Available in Mac OS X v10.5 and later.

#### **See Also**

- [setSourceEntityName:](#page-61-0) (page 62)
- [destinationEntityName](#page-56-0) (page 57)

#### <span id="page-63-1"></span>**Declared In**

NSEntityMapping.h

## **sourceEntityVersionHash**

Returns the version hash for the source entity for the receiver.

```
- (NSData *)sourceEntityVersionHash
```
#### **Return Value**

The version hash for the source entity for the receiver.

#### **Discussion**

The version hash is calculated by Core Data based on the property values of the entity (see NSEntityDescrition's [versionHash](#page-51-0) (page 52) method). The sourceEntityVersionHash must equal the version hash of the source entity represented by the mapping.

NSEntityMapping Class Reference

## **Availability**

Available in Mac OS X v10.5 and later.

## **See Also**

- [setSourceEntityVersionHash:](#page-62-0) (page 63)
- [destinationEntityVersionHash](#page-57-0) (page 58)

### **Declared In**

<span id="page-64-0"></span>NSEntityMapping.h

## **sourceExpression**

Returns the source expression for the receiver.

- (NSExpression \*)**sourceExpression**

## **Return Value**

The source expression. The expression can be a fetch request expression, or any other expression which evaluates to a collection.

## **Discussion**

The source expression is used to obtain the collection of managed objects to process through the mapping.

#### **Availability**

Available in Mac OS X v10.5 and later.

## **See Also**

[– setSourceExpression:](#page-62-1) (page 63)

## <span id="page-64-1"></span>**Declared In**

NSEntityMapping.h

# **userInfo**

Returns the user info dictionary for the receiver.

- (NSDictionary \*)**userInfo**

## **Return Value**

The user info dictionary.

#### **Discussion**

You can use the info dictionary in any way that might be useful in your migration. You set the contents of the dictionary using [setUserInfo:](#page-62-2) (page 63) or using the appropriate inspector in the Xcode mapping model editor.

## **Availability**

Available in Mac OS X v10.5 and later.

**See Also** [– setUserInfo:](#page-62-2) (page 63)

## **CHAPTER 5** NSEntityMapping Class Reference

**Declared In** NSEntityMapping.h

# **Constants**

# <span id="page-65-0"></span>**Entity Mapping Types**

These constants specify the types of entity mapping.

```
enum {
   NSUnderinedEntityMappingType = 0x00,NSCustomEntityMappingType = 0x01,
NSAddEntityMappingType = 0x02,
NSRemoveEntityMappingType = 0x03,
NSCopyEntityMappingType = 0x04,
   NSTransformEntityMappingType = 0x05
```
## };

## **Constants**

NSUndefinedEntityMappingType

Specifies that the developer handles destination instance creation.

Available in Mac OS X v10.5 and later.

Declared in NSEntityMapping.h.

NSCustomEntityMappingType

Specifies a custom mapping.

Available in Mac OS X v10.5 and later.

Declared in NSEntityMapping.h.

NSAddEntityMappingType

Specifies that this is a new entity in the destination model.

Instances of the entity only exist in the destination.

Available in Mac OS X v10.5 and later.

Declared in NSEntityMapping.h.

## NSRemoveEntityMappingType

Specifies that this entity is not present in the destination model.

Instances of the entity only exist in the source—source instances are not mapped to destination.

Available in Mac OS X v10.5 and later.

Declared in NSEntityMapping.h.

NSCopyEntityMappingType

Specifies that source instances are migrated as-is.

Available in Mac OS X v10.5 and later.

Declared in NSEntityMapping.h.

## NSTransformEntityMappingType

Specifies that entity exists in source and destination and is mapped.

Available in Mac OS X v10.5 and later.

Declared in NSEntityMapping.h.

# **CHAPTER 5** NSEntityMapping Class Reference

**Declared In** NSEntityMapping.h

# **NSEntityMappingType**

Data type used for constants that specify types of entity mapping.

typedef NSUInteger NSEntityMappingType;

**Discussion** For possible values, see "Entity [Mapping](#page-65-0) Types" (page 66).

**Availability** Available in Mac OS X v10.5 and later.

**Declared In** NSEntityMapping.h

NSEntityMapping Class Reference

# NSEntityMigrationPolicy Class Reference

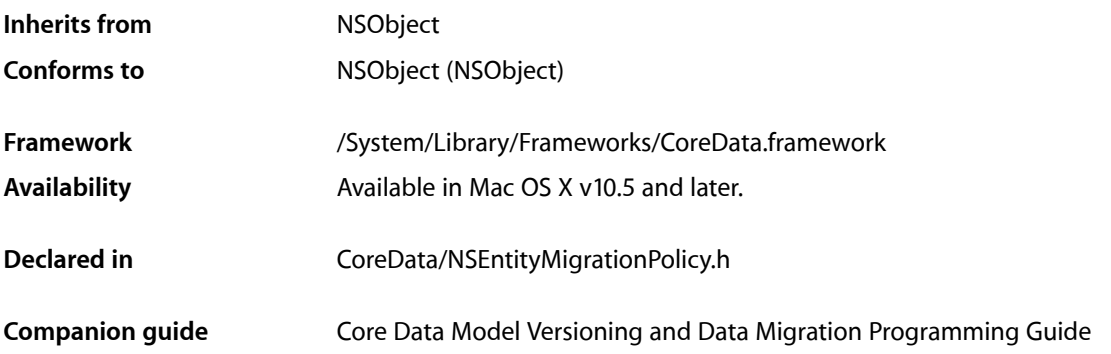

# **Overview**

Instances of NSEntityMigrationPolicy customize the migration process for an entity mapping.

You set the policy for an entity mapping by passing the name of the migration policy class as the argument to [setEntityMigrationPolicyClassName:](#page-60-1) (page 61) (typically you specify the name in the Xcode mapping model editor).

# Tasks

# **Customizing Stages of the Mapping Life Cycle**

- [beginEntityMapping:manager:error:](#page-69-0) (page 70) Invoked by the migration manager at the start of a given entity mapping.
- [createDestinationInstancesForSourceInstance:entityMapping:manager:error:](#page-69-1) (page 70) Creates the destination instance(s) for a given source instance.
- endInstanceCreationForEntityMapping:manager:error: (page 73) Indicates the end of the creation stage for the specified entity mapping, and the precursor to the next migration stage.
- createRelationshipsForDestinationInstance:entityMapping:manager:error: (page 71) Constructs the relationships between the newly-created destination instances.
- endRelationshipCreationForEntityMapping:manager:error: (page 73) Indicates the end of the relationship creation stage for the specified entity mapping.

NSEntityMigrationPolicy Class Reference

[– performCustomValidationForEntityMapping:manager:error:](#page-73-0) (page 74)

Invoked during the validation stage of the entity migration policy, providing the option of performing custom validation on migrated objects.

```
– endEntityMapping:manager:error: (page 72)
```
Invoked by the migration manager at the end of a given entity mapping.

# Instance Methods

## <span id="page-69-0"></span>**beginEntityMapping:manager:error:**

Invoked by the migration manager at the start of a given entity mapping.

```
- (BOOL)beginEntityMapping:(NSEntityMapping *)mapping
   manager:(NSMigrationManager *)manager
   error:(NSError **)error
```
## **Parameters**

*mapping*

The mapping object in use.

*manager*

The migration manager performing the migration.

*error*

If an error occurs, upon return contains an NSError object that describes the problem.

## **Return Value**

YES if the method completes successfully, otherwise NO.

## **Discussion**

This method is the precursor to the creation stage. In a custom class, you can implement this method to set up any state information that will be useful for the duration of the migration.

## **Availability**

Available in Mac OS X v10.5 and later.

#### **See Also**

[– createDestinationInstancesForSourceInstance:entityMapping:manager:error:](#page-69-1) (page 70)

[– endEntityMapping:manager:error:](#page-71-0) (page 72)

## <span id="page-69-1"></span>**Declared In**

NSEntityMigrationPolicy.h

## **createDestinationInstancesForSourceInstance:entityMapping:manager:error:**

Creates the destination instance(s) for a given source instance.

```
- (BOOL)createDestinationInstancesForSourceInstance:(NSManagedObject *)sInstance
   entityMapping:(NSEntityMapping *)mapping
   manager:(NSMigrationManager *)manager
   error:(NSError **)error
```
NSEntityMigrationPolicy Class Reference

#### **Parameters**

#### *sInstance*

The source instance for which to create destination instances.

#### *mapping*

The mapping object in use.

*manager*

The migration manager performing the migration.

*error*

If an error occurs, upon return contains an NSError object that describes the problem.

#### **Return Value**

YES if the method completes successfully, otherwise NO.

#### **Discussion**

This method is invoked by the migration manager on each source instance (as specified by the [sourceExpression](#page-64-0) (page 65) in the mapping) to create the corresponding destination instance(s). It also associates the source and destination instances by calling NSMigrationManager's [associateSourceInstance:withDestinationInstance:forEntityMapping:](#page-181-0) (page 182) method.

#### **Special Considerations**

If you override this method and do not invoke super, you must invoke NSMigrationManager's [associateSourceInstance:withDestinationInstance:forEntityMapping:](#page-181-0) (page 182) to associate the source and destination instances as required. .

#### **Availability**

Available in Mac OS X v10.5 and later.

#### **See Also**

- [beginEntityMapping:manager:error:](#page-69-0) (page 70)
- [endInstanceCreationForEntityMapping:manager:error:](#page-72-0) (page 73)

#### <span id="page-70-0"></span>**Declared In**

NSEntityMigrationPolicy.h

## **createRelationshipsForDestinationInstance:entityMapping:manager:error:**

Constructs the relationships between the newly-created destination instances.

- (BOOL)**createRelationshipsForDestinationInstance:**(NSManagedObject \*)*dInstance* **entityMapping:**(NSEntityMapping \*)*mapping* **manager:**(NSMigrationManager \*)*manager* **error:**(NSError \*\*)*error*

#### **Parameters**

*dInstance*

The destination instance for which to create relationships.

*mapping*

The mapping object in use.

*manager*

The migration manager performing the migration.

*error*

If an error occurs, upon return contains an NSError object that describes the problem.

NSEntityMigrationPolicy Class Reference

## **Return Value**

YES if the relationships are constructed correctly, otherwise NO.

#### **Discussion**

You can use this stage to (re)create relationships between migrated objects—you use the association lookup methods on the NSMigrationManager instance to determine the appropriate relationship targets.

## **Availability**

Available in Mac OS X v10.5 and later.

## **See Also**

- [endInstanceCreationForEntityMapping:manager:error:](#page-72-0) (page 73)
- endRelationshipCreationForEntityMapping:manager:error: (page 73)

#### **Declared In**

```
NSEntityMigrationPolicy.h
```
## **endEntityMapping:manager:error:**

Invoked by the migration manager at the end of a given entity mapping.

```
- (BOOL)endEntityMapping:(NSEntityMapping *)mapping
   manager:(NSMigrationManager *)manager
   error:(NSError **)error
```
#### **Parameters**

#### *mapping*

The mapping object in use.

#### *manager*

The migration manager performing the migration.

```
error
```
If an error occurs, upon return contains an NSError object that describes the problem.

## **Return Value**

YES if the method completes correctly, otherwise NO.

#### **Discussion**

This is the end to the given entity mapping. You can implement this method to perform any clean-up at the end of the migration (from any of the three phases of the mapping).

#### **Availability**

Available in Mac OS X v10.5 and later.

#### **See Also**

```
– performCustomValidationForEntityMapping:manager:error: (page 74)
```
[– beginEntityMapping:manager:error:](#page-69-0) (page 70)

#### **Declared In**

NSEntityMigrationPolicy.h
## **endInstanceCreationForEntityMapping:manager:error:**

Indicates the end of the creation stage for the specified entity mapping, and the precursor to the next migration stage.

```
- (BOOL)endInstanceCreationForEntityMapping:(NSEntityMapping *)mapping
   manager:(NSMigrationManager *)manager
   error:(NSError **)error
```
#### **Parameters**

*mapping*

The mapping object in use.

*manager*

The migration manager performing the migration.

*error*

If an error occurs, upon return contains an NSError object that describes the problem.

#### **Return Value**

YES if the relationships are constructed correctly, otherwise NO.

#### **Discussion**

You can override this method to clean up state from the creation of destination or to prepare state for the creation of relationships.

#### **Availability**

Available in Mac OS X v10.5 and later.

#### **See Also**

- [createDestinationInstancesForSourceInstance:entityMapping:manager:error:](#page-69-0) (page 70)
- [createRelationshipsForDestinationInstance:entityMapping:manager:error:](#page-70-0) (page 71)

#### <span id="page-72-0"></span>**Declared In**

NSEntityMigrationPolicy.h

# **endRelationshipCreationForEntityMapping:manager:error:**

Indicates the end of the relationship creation stage for the specified entity mapping.

```
- (BOOL)endRelationshipCreationForEntityMapping:(NSEntityMapping *)mapping
   manager:(NSMigrationManager *)manager
   error:(NSError **)error
```
#### **Parameters**

```
mapping
```
The mapping object in use.

*manager*

The migration manager performing the migration.

*error*

If an error occurs, upon return contains an NSError object that describes the problem.

#### **Return Value**

YES if the method completes correctly, otherwise NO.

NSEntityMigrationPolicy Class Reference

#### **Discussion**

## This method is invoked after

[createRelationshipsForDestinationInstance:entityMapping:manager:error:](#page-70-0) (page 71); you can override it to clean up state from the creation of relationships, or prepare state for custom validation in [performCustomValidationForEntityMapping:manager:error:](#page-73-0) (page 74).

#### **Availability**

Available in Mac OS X v10.5 and later.

#### **See Also**

- createRelationshipsForDestinationInstance:entityMapping:manager:error: (page 71)
- [performCustomValidationForEntityMapping:manager:error:](#page-73-0) (page 74)

#### **Declared In**

<span id="page-73-0"></span>NSEntityMigrationPolicy.h

## **performCustomValidationForEntityMapping:manager:error:**

Invoked during the validation stage of the entity migration policy, providing the option of performing custom validation on migrated objects.

```
- (BOOL)performCustomValidationForEntityMapping:(NSEntityMapping *)mapping
   manager:(NSMigrationManager *)manager
   error:(NSError **)error
```
#### **Parameters**

*mapping*

The mapping object in use.

*manager*

The migration manager performing the migration.

*error*

If an error occurs, upon return contains an NSError object that describes the problem.

#### **Return Value**

YES if the method completes correctly, otherwise NO.

#### **Discussion**

This method is called before the default save validation is performed by the framework.

If you implement this method, you must manually obtain the collection of objects you are interested in validating.

#### **Availability**

Available in Mac OS X v10.5 and later.

#### **See Also**

- endRelationshipCreationForEntityMapping:manager:error: (page 73)
- [endEntityMapping:manager:error:](#page-71-0) (page 72)

#### **Declared In**

NSEntityMigrationPolicy.h

# **Constants**

# **Value Expression Keys**

Keys used in value expression right hand sides.

NSString \*NSMigrationManagerKey; NSString \*NSMigrationSourceObjectKey; NSString \*NSMigrationDestinationObjectKey; NSString \*NSMigrationEntityMappingKey; NSString \*NSMigrationPropertyMappingKey;

### **Constants**

NSMigrationManagerKey

Key for the migration manager.

#### Available in Mac OS X v10.5 and later.

Declared in NSEntityMigrationPolicy.h.

NSMigrationSourceObjectKey

Key for the source object.

Available in Mac OS X v10.5 and later.

Declared in NSEntityMigrationPolicy.h.

NSMigrationDestinationObjectKey

Key for the destination object.

Available in Mac OS X v10.5 and later.

Declared in NSEntityMigrationPolicy.h.

#### NSMigrationEntityMappingKey

Key for the entity mapping object.

Available in Mac OS X v10.5 and later.

Declared in NSEntityMigrationPolicy.h.

NSMigrationPropertyMappingKey

Key for the property mapping object.

Available in Mac OS X v10.5 and later.

Declared in NSEntityMigrationPolicy.h.

### **Discussion**

You can use these keys in the right hand sides of a value expression.

#### **Declared In**

NSEntityMigrationPolicy.h

NSEntityMigrationPolicy Class Reference

# NSFetchedPropertyDescription Class Reference

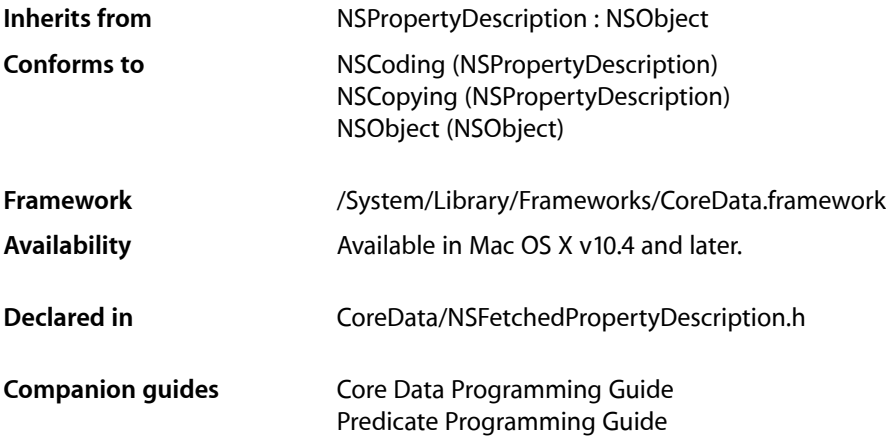

# **Overview**

The NSFetchedPropertyDescription class is used to define "fetched properties." Fetched properties allow you to specify related objects through a weak, unidirectional relationship defined by a fetch request.

An example might be a iTunes playlist, if expressed as a property of a containing object. Songs don't belong to a particular playlist, especially in the case that they're on a remote server. The playlist may remain even after the songs have been deleted, or the remote server has become inaccessible. Note, however, that unlike a playlist a fetched property is static—it does not dynamically update itself as objects in the destination entity change.

The effect of a fetched property is similar to executing a fetch request yourself and placing the results in a transient attribute, although with the framework managing the details. In particular, a fetched property is not fetched until it is requested, and the results are then cached until the object is turned into a fault. You use [-refreshObject:mergeChanges:](#page-142-0) (page 143) (NSManagedObjectContext) to manually refresh the properties—this causesthe fetch request associated with this property to be executed again when the object fault is next fired.

Unlike other relationships, which are all sets, fetched properties are represented by an ordered NSArray object just as if you executed the fetch request yourself. The fetch request associated with the property can have a sort ordering. The value for a fetched property of a managed object does not support mutableArrayValueForKey:.

# Fetch Request Variables

Fetch requests set on an fetched property have 2 special variable bindings you can use: \$FETCH\_SOURCE and \$FETCHED\_PROPERTY. The source refers to the specific managed object that has this property; the property refers to the NSFetchedPropertyDescription object itself (which may have a user info associated with it that you want to use).

# Editing Fetched Property Descriptions

Fetched Property descriptions are editable until they are used by an object graph manager. This allows you to create or modify them dynamically. However, once a description is used (when the managed object model to which it belongs is associated with a persistent store coordinator), it *must not* (indeed cannot) be changed. Thisis enforced at runtime: any attempt to mutate a model or any of itssubjects after the model is associated with a persistent store coordinator causes an exception to be thrown. If you need to modify a model that is in use, create a copy, modify the copy, and then discard the objects with the old model.

# Tasks

# **Getting and Setting the Fetch Request**

- [fetchRequest](#page-77-0) (page 78)
	- Returns the fetch request of the receiver.
- [setFetchRequest:](#page-78-0) (page 79) Sets the fetch request of the receiver.

# <span id="page-77-0"></span>Instance Methods

# **fetchRequest**

Returns the fetch request of the receiver.

- (NSFetchRequest \*)**fetchRequest**

**Return Value** The fetch request of the receiver.

**Availability** Available in Mac OS X v10.4 and later.

**See Also** [– setFetchRequest:](#page-78-0) (page 79)

**Declared In** NSFetchedPropertyDescription.h

## **CHAPTER 7** NSFetchedPropertyDescription Class Reference

# <span id="page-78-0"></span>**setFetchRequest:**

Sets the fetch request of the receiver.

- (void)**setFetchRequest:**(NSFetchRequest \*)*fetchRequest*

### **Parameters**

*fetchRequest* The fetch request of the receiver.

### **Special Considerations**

This method raises an exception if the receiver's model has been used by an object graph manager.

### **Availability**

Available in Mac OS X v10.4 and later.

### **See Also**

[– fetchRequest](#page-77-0) (page 78)

### **Declared In**

NSFetchedPropertyDescription.h

NSFetchedPropertyDescription Class Reference

# NSFetchRequest Class Reference

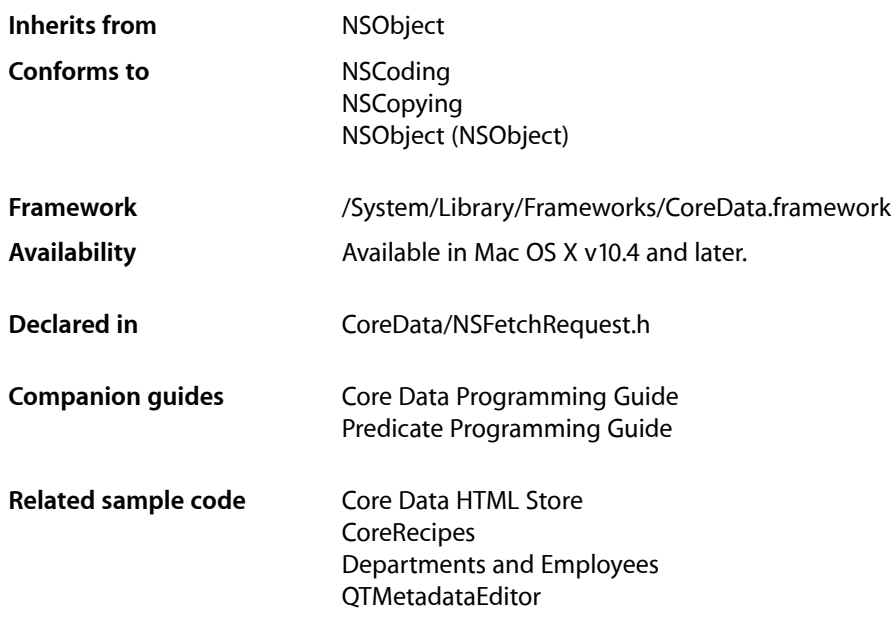

# **Overview**

The NSFetchRequest class is used to describe search criteria used to retrieve data from a persistent store.

An instance collects the criteria needed to select and—optionally—order a group of persistent objects, whether from a repository such as a file or an in-memory store such as an managed object context. A fetch request contains the following elements:

- An entity description (an instance of NSEntityDescription) that specifies which entity to search, and hence what type of object (if any) will be returned. This is the only mandatory element.
- A predicate (an instance of NSPredicate) that specifies which properties to select by and the constraints on selection, for example "last name begins with 'J'." If you don't specify a predicate, then all instances of the specified entity are selected (subject to other constraints, see executeFetchRequest: error: (page 134) for full details).
- An array of sort descriptors (instances of NSSortDescriptor) that specify how the returned objects should be ordered, for example by last name then by first name.

You can also specify other aspects of a fetch request—the maximum number of objects that a request should return, and which data stores the request should access. With Mac OS X v10.5 and later you can also specify, for example, whether the fetch returns managed objects or just object IDs, and whether objects are fully populated with their properties (see [resultType](#page-86-0) (page 87), [includesSubentities](#page-84-0) (page 85), [includesPropertyValues](#page-83-0) (page 84), and [returnsObjectsAsFaults](#page-86-1) (page 87)).

You use NSFetchRequest objects with the method [executeFetchRequest:error:](#page-133-0) (page 134), defined by NSManagedObjectContext.

You often predefine fetch requests in a managed object model—NSManagedObjectModel provides API to retrieve a stored fetch request by name. Stored fetch requests can include placeholders for variable substitution, and so serve as templates for later completion. Fetch request templates therefore allow you to pre-define queries with variables that are substituted at runtime.

# Tasks

# **Entity**

[– entity](#page-83-1) (page 84)

Returns the entity specified for the receiver.

- [setEntity:](#page-87-0) (page 88) Sets the entity of the receiver.
- [includesSubentities](#page-84-0) (page 85) Returns a Boolean value that indicates whether the receiver includes subentities in the results.
- [setIncludesSubentities:](#page-88-0) (page 89) Sets whether the receiver includes subentities.

# **Fetch Constraints**

- [predicate](#page-84-1) (page 85) Returns the predicate of the receiver.
- [setPredicate:](#page-89-0) (page 90) Sets the predicate of the receiver.
- [fetchLimit](#page-83-2) (page 84) Returns the fetch limit of the receiver.
- [setFetchLimit:](#page-88-1) (page 89) Sets the fetch limit of the receiver.
- [affectedStores](#page-82-0) (page 83) Returns an array containing the persistent stores specified for the receiver.
- [setAffectedStores:](#page-87-1) (page 88) Sets the array of persistent stores that will be searched by the receiver.

# **Sorting**

- [sortDescriptors](#page-91-0) (page 92)
	- Returns the sort descriptors of the receiver.
- [setSortDescriptors:](#page-91-1) (page 92) Sets the array of sort descriptors of the receiver.

# **Prefetching**

- relationshipKeyPathsForPrefetching (page 86)
	- Returns the array of relationship keypaths to prefetch along with the entity for the request.
- [setRelationshipKeyPathsForPrefetching:](#page-89-1) (page 90) Sets an array of relationship keypaths to prefetch along with the entity for the request.

# **Managing How Results Are Returned**

- [resultType](#page-86-0) (page 87) Returns the result type of the receiver.
- [setResultType:](#page-90-0) (page 91) Sets the result type of the receiver.
- [includesPropertyValues](#page-83-0) (page 84)

Returns a Boolean value that indicates whether, when the fetch is executed, property data is obtained from the persistent store.

- [setIncludesPropertyValues:](#page-88-2) (page 89)
	- Sets if, when the fetch is executed, property data is obtained from the persistent store.
- [returnsObjectsAsFaults](#page-86-1) (page 87)
	- Returns a Boolean value that indicates whether the objects resulting from a fetch using the receiver are faults.
- [setReturnsObjectsAsFaults:](#page-90-1) (page 91)

Sets whether the objects resulting from a fetch request are faults.

# <span id="page-82-0"></span>Instance Methods

# **affectedStores**

Returns an array containing the persistent stores specified for the receiver.

- (NSArray \*)**affectedStores**

### **Return Value**

An array containing the persistent stores specified for the receiver.

#### **Availability**

Available in Mac OS X v10.4 and later.

NSFetchRequest Class Reference

**See Also** [– setAffectedStores:](#page-87-1) (page 88)

**Related Sample Code CoreRecipes** 

**Declared In** NSFetchRequest.h

# <span id="page-83-1"></span>**entity**

Returns the entity specified for the receiver.

- (NSEntityDescription \*)**entity**

### **Return Value**

The entity specified for the receiver.

**Availability**

Available in Mac OS X v10.4 and later.

**See Also** [– setEntity:](#page-87-0) (page 88)

<span id="page-83-2"></span>**Declared In** NSFetchRequest.h

# **fetchLimit**

Returns the fetch limit of the receiver.

- (NSUInteger)**fetchLimit**

**Return Value** The fetch limit of the receiver.

**Availability** Available in Mac OS X v10.4 and later.

**See Also** [– setFetchLimit:](#page-88-1) (page 89)

<span id="page-83-0"></span>**Declared In** NSFetchRequest.h

# **includesPropertyValues**

Returns a Boolean value that indicates whether, when the fetch is executed, property data is obtained from the persistent store.

- (BOOL)**includesPropertyValues**

#### **Return Value**

YES if, when the fetch is executed, property data is obtained from the persistent store, otherwise NO.

#### **Discussion**

The default value is YES.

You can set includesPropertyValues to N0 to reduce memory overhead by avoiding creation of objects to represent the property values. You should typically only do so, however, if you are sure that either you will not need the actual property data or you already have the information in the row cache, otherwise you will incur multiple trips to the database.

During a normal fetch (includesPropertyValues is YES), Core Data fetches the object ID *and* property data for the matching records, fills the row cache with the information, and returns managed object as faults (see [returnsObjectsAsFaults](#page-86-1) (page 87)). These faults are managed objects, but all of their property data still resides in the row cache until the fault is fired. When the fault is fired, Core Data retrieves the data from the row cache—there is no need to go back to the database.

If includesPropertyValues is NO, then Core Data fetches *only* the object ID information for the matching records—it does not populate the row cache. Core Data still returns managed objects since it only needs managed object IDsto create faults. However, if you subsequently fire the fault, Core Data looksin the (empty) row cache, doesn't find any data, and then goes back to the store a second time for the data.

#### **Availability**

Available in Mac OS X v10.5 and later.

**See Also** [– setIncludesPropertyValues:](#page-88-2) (page 89)

#### **Declared In**

<span id="page-84-0"></span>NSFetchRequest.h

# **includesSubentities**

Returns a Boolean value that indicates whether the receiver includes subentities in the results.

- (BOOL)**includesSubentities**

#### **Return Value**

YES if the request will include all subentities of the entity for the request, otherwise NO.

#### **Availability**

Available in Mac OS X v10.5 and later.

#### **See Also**

<span id="page-84-1"></span>[– setIncludesSubentities:](#page-88-0) (page 89)

#### **Declared In**

NSFetchRequest.h

# **predicate**

Returns the predicate of the receiver.

NSFetchRequest Class Reference

- (NSPredicate \*)**predicate**

#### **Return Value**

The predicate of the receiver.

#### **Discussion**

The predicate is used to constrain the selection of objects the receiver is to fetch. For more about predicates, see Predicates Programming Guide.

# **Availability**

Available in Mac OS X v10.4 and later.

### **See Also**

[– setPredicate:](#page-89-0) (page 90)

#### **Declared In**

<span id="page-85-0"></span>NSFetchRequest.h

## **relationshipKeyPathsForPrefetching**

Returns the array of relationship keypaths to prefetch along with the entity for the request.

- (NSArray \*)relationshipKeyPathsForPrefetching

#### **Return Value**

The array of relationship keypaths to prefetch along with the entity for the request.

#### **Discussion**

The default value is an empty array (no prefetching).

Prefetching allows Core Data to obtain related objects in a single fetch (per entity), rather than incurring subsequent access to the store for each individual record as their faults are tripped. For example, given an Employee entity with a relationship to a Department entity, if you fetch all the employees then for each print out their name and the name of the department to which they belong, it may be that a fault has to be fired for each individual Department object (for more details, see Core Data Performance in *Core Data Programming Guide*). This can represent a significant overhead. You could avoid this by prefetching the department relationship in the Employee fetch, as illustrated in the following example:

```
NSManagedObjectContext *context = ...;
NSEntityDescription *employeeEntity = [NSEntityDescription
   entityForName:@"Employee" inManagedObjectContext:context];
NSFetchRequest *request = [[NSFetchRequest alloc] init];
[request setEntity:employeeEntity];
[request setRelationshipKeyPathsForPrefetching:
     [NSArray arrayWithObject:@"department"]];
```
#### **Availability**

Available in Mac OS X v10.5 and later.

#### **See Also**

[– setRelationshipKeyPathsForPrefetching:](#page-89-1) (page 90)

#### **Declared In**

NSFetchRequest.h

## **CHAPTER 8** NSFetchRequest Class Reference

# <span id="page-86-0"></span>**resultType**

Returns the result type of the receiver.

- (NSFetchRequestResultType)**resultType**

**Return Value** The result type of the receiver.

**Discussion** The default value is NSManagedObjectResultType.

You use [setResultType:](#page-90-0) (page 91) to set the instance type of objects returned from executing the request—for possible values, see "Fetch [request](#page-92-0) result types" (page 93). If you set the value to NSManagedObjectIDResultType, this will demote any sort orderings to "best effort" hints if you do not include the property values in the request.

### **Availability**

Available in Mac OS X v10.5 and later.

**See Also** [– setResultType:](#page-90-0) (page 91)

<span id="page-86-1"></span>**Declared In** NSFetchRequest.h

# **returnsObjectsAsFaults**

Returns a Boolean value that indicates whether the objects resulting from a fetch using the receiver are faults.

```
- (BOOL)returnsObjectsAsFaults
```
#### **Return Value**

YES if the objects resulting from a fetch using the receiver are faults, otherwise NO.

#### **Discussion**

The default value is YES. This setting is not used if the result type (see [resultType](#page-86-0) (page 87)) is NSManagedObjectIDResultType, as object IDs do not have property values. You can set returnsObjectsAsFaults to NO to gain a performance benefit if you know you will need to access the property values from the returned objects.

By default, when you execute a fetch returnsObjectsAsFaults is YES; Core Data fetches the object data for the matching records, fills the row cache with the information, and returns managed object as faults. These faults are managed objects, but all of their property data resides in the row cache until the fault is fired. When the fault is fired, Core Data retrieves the data from the row cache. Although the overhead for this operation is small for large datasets it may become non-trivial. If you *need* to access the property values from the returned objects (for example, if you iterate over all the objects to calculate the average value of a particular attribute), then it is more efficient to set returns ObjectsAsFaults to NO to avoid the additional overhead.

#### **Availability**

Available in Mac OS X v10.5 and later.

**See Also**

[– setReturnsObjectsAsFaults:](#page-90-1) (page 91)

**Declared In** NSFetchRequest.h

## <span id="page-87-1"></span>**setAffectedStores:**

Sets the array of persistent stores that will be searched by the receiver.

- (void)**setAffectedStores:**(NSArray \*)*stores*

#### **Parameters**

*stores*

An array containing identifiers for the stores to be searched when the receiver is executed.

#### **Availability**

Available in Mac OS X v10.4 and later.

**See Also** [– affectedStores](#page-82-0) (page 83)

**Related Sample Code CoreRecipes** 

<span id="page-87-0"></span>**Declared In** NSFetchRequest.h

## **setEntity:**

Sets the entity of the receiver.

- (void)**setEntity:**(NSEntityDescription \*)*entity*

### **Parameters**

*entity*

The entity of the receiver.

**Availability** Available in Mac OS X v10.4 and later.

**See Also** [– entity](#page-83-1) (page 84)

#### **Related Sample Code**

Core Data HTML Store **CoreRecipes** Departments and Employees QTMetadataEditor

**Declared In** NSFetchRequest.h

# <span id="page-88-1"></span>**setFetchLimit:**

Sets the fetch limit of the receiver.

```
- (void)setFetchLimit:(NSUInteger)limit
```
#### **Parameters**

*limit*

The fetch limit of the receiver. 0 specifies no fetch limit.

#### **Discussion**

The fetch limit specifies the maximum number of objects that a request should return when executed.

#### **Special Considerations**

If you set a fetch limit, the framework makes a best effort, but does not guarantee, to improve efficiency. For every object store except the SQL store, a fetch request executed with a fetch limit in effect simply performs an unlimited fetch and throws away the unasked for rows.

### **Availability**

Available in Mac OS X v10.4 and later.

**See Also**

```
– fetchLimit (page 84)
```
<span id="page-88-2"></span>**Declared In** NSFetchRequest.h

# **setIncludesPropertyValues:**

Sets if, when the fetch is executed, property data is obtained from the persistent store.

```
- (void)setIncludesPropertyValues:(BOOL)yesNo
```
#### **Parameters**

```
yesNo
```
If NO, the request will not obtain property information, but only information to identify each object (used to create managed object IDs).

#### **Discussion**

For a full discussion, see [includesPropertyValues](#page-83-0) (page 84).

### **Availability**

Available in Mac OS X v10.5 and later.

#### **See Also**

<span id="page-88-0"></span>[– includesPropertyValues](#page-83-0) (page 84)

#### **Declared In**

NSFetchRequest.h

# **setIncludesSubentities:**

Sets whether the receiver includes subentities.

NSFetchRequest Class Reference

- (void)**setIncludesSubentities:**(BOOL)*yesNo*

#### **Parameters**

*yesNo*

If NO, the receiver will fetch objects of exactly the entity type of the request; if YES, the receiver will include all subentities of the entity for the request (if any).

#### **Discussion**

The default is YES.

### **Availability**

Available in Mac OS X v10.5 and later.

#### **See Also**

[– includesSubentities](#page-84-0) (page 85)

#### **Declared In**

<span id="page-89-0"></span>NSFetchRequest.h

## **setPredicate:**

Sets the predicate of the receiver.

- (void)**setPredicate:**(NSPredicate \*)*predicate*

#### **Parameters**

*predicate*

The predicate of the receiver.

#### **Discussion**

If the predicate is empty—for example, if it is an AND predicate whose array of elements contains no predicates—the receiver has its predicate set to nil. For more about predicates, see Predicates Programming Guide.

#### **Availability** Available in Mac OS X v10.4 and later.

**See Also** [– predicate](#page-84-1) (page 85)

### **Related Sample Code**

CoreRecipes **OTMetadataEditor** 

### <span id="page-89-1"></span>**Declared In**

NSFetchRequest.h

## **setRelationshipKeyPathsForPrefetching:**

Sets an array of relationship keypaths to prefetch along with the entity for the request.

- (void)**setRelationshipKeyPathsForPrefetching:**(NSArray \*)*keys*

NSFetchRequest Class Reference

#### **Parameters**

#### *keys*

An array of relationship key-path strings in NSKeyValueCoding notation (as you would normally use with valueForKeyPath:).

#### **Discussion**

For a full discussion, see [relationshipKeyPathsForPrefetching](#page-85-0) (page 86).

#### **Availability**

Available in Mac OS X v10.5 and later.

#### **See Also**

[– relationshipKeyPathsForPrefetching](#page-85-0) (page 86)

#### **Declared In**

<span id="page-90-0"></span>NSFetchRequest.h

## **setResultType:**

Sets the result type of the receiver.

- (void)**setResultType:**(NSFetchRequestResultType)*type*

#### **Parameters**

*type*

The result type of the receiver.

**Discussion** For further discussion, see [resultType](#page-86-0) (page 87).

#### **Availability**

Available in Mac OS X v10.5 and later.

#### **See Also**

[– resultType](#page-86-0) (page 87)

#### <span id="page-90-1"></span>**Declared In**

NSFetchRequest.h

## **setReturnsObjectsAsFaults:**

Sets whether the objects resulting from a fetch request are faults.

- (void)**setReturnsObjectsAsFaults:**(BOOL)*yesNo*

#### **Parameters**

*yesNo*

If NO, the objects returned from the fetch are pre-populated with their property values (making them fully-faulted objects, which will immediately return NO if sent the  $i$ s Fault (page 113) message). If YES, the objects returned from the fetch are not pre-populated (and will receive a didFireFault message when the properties are accessed the first time).

#### **Discussion**

For a full discussion, see [returnsObjectsAsFaults](#page-86-1) (page 87).

NSFetchRequest Class Reference

#### **Availability**

Available in Mac OS X v10.5 and later.

#### **See Also**

[– returnsObjectsAsFaults](#page-86-1) (page 87)

#### **Declared In**

<span id="page-91-1"></span>NSFetchRequest.h

## **setSortDescriptors:**

Sets the array of sort descriptors of the receiver.

- (void)**setSortDescriptors:**(NSArray \*)*sortDescriptors*

#### **Parameters**

*sortDescriptors*

The array of sort descriptors of the receiver. nil specifies no sort descriptors.

#### **Discussion**

The sort descriptors specify how the objects returned when the fetch request is issued should be ordered—for example by last name then by first name. The sort descriptors are applied in the order in which they appear in the *sortDescriptors* array (serially in lowest-array-index-first order).

#### **Availability**

Available in Mac OS X v10.4 and later.

#### **See Also**

[– sortDescriptors](#page-91-0) (page 92)

#### **Related Sample Code CoreRecipes**

<span id="page-91-0"></span>**Declared In** NSFetchRequest.h

## **sortDescriptors**

Returns the sort descriptors of the receiver.

- (NSArray \*)**sortDescriptors**

#### **Return Value**

The sort descriptors of the receiver.

#### **Discussion**

The sort descriptors are used to order the array of objects returned when the fetch is executed.

**Availability** Available in Mac OS X v10.4 and later.

#### **See Also**

[– setSortDescriptors:](#page-91-1) (page 92)

NSFetchRequest Class Reference

**Declared In** NSFetchRequest.h

# **Constants**

## <span id="page-92-0"></span>**Fetch request result types**

These constants specify the possible result types a fetch request can return.

enum {  $NSManagedObjectResultType = 0x00,$ <br> $NSManaaedObjectIDResultType = 0x01$ NSManagedObjectIDResultType };

#### **Constants**

NSManagedObjectResultType

Specifies that the request returns managed objects.

Available in Mac OS X v10.5 and later.

Declared in NSFetchRequest.h.

NSManagedObjectIDResultType

Specifies that the request returns managed object IDs.

Available in Mac OS X v10.5 and later.

Declared in NSFetchRequest.h.

#### **Discussion**

These constants are used by  $resultType$  (page 87).

### **NSFetchRequestResultType**

Defines the type for the fetch request result type.

typedef NSUInteger NSFetchRequestResultType;

### **Availability**

Available in Mac OS X v10.5 and later.

**Declared In** NSFetchRequest.h

NSFetchRequest Class Reference

# NSFetchRequestExpression Class Reference

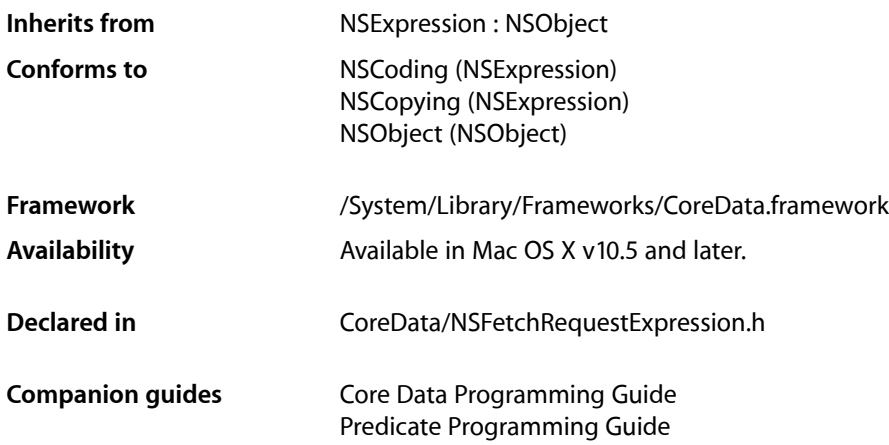

# **Overview**

Instances of NSFetchRequestExpression represent expressions which evaluate to the result of executing a fetch request on a managed object context.

NSFetchRequestExpression inherits from NSExpression, which provides most of the basic behavior. The first argument must be an expression which evaluates to an NSFetchRequest object, and the second must be an expression which evaluates to an NSManagedObjectContext object. If you simply want the count for the request, the count Only argument should be YES.

# Tasks

# **Creating a Fetch Request Expression**

[+ expressionForFetch:context:countOnly:](#page-95-0) (page 96) Returns an expression which will evaluate to the result of executing a fetch request on a context.

# **Examining a Fetch Request Expression**

[– requestExpression](#page-96-0) (page 97) Returns the expression for the receiver's fetch request. NSFetchRequestExpression Class Reference

[– contextExpression](#page-95-1) (page 96)

Returns the expression for the receiver's managed object context.

```
– isCountOnlyRequest (page 97)
```
Returns a Boolean value that indicates whether the receiver represents a count-only fetch request.

# Class Methods

## <span id="page-95-0"></span>**expressionForFetch:context:countOnly:**

Returns an expression which will evaluate to the result of executing a fetch request on a context.

```
+ (NSExpression *)expressionForFetch:(NSExpression *)fetch
    context:(NSExpression *)context
    countOnly:(BOOL)countFlag
```
#### **Parameters**

*fetch*

An expression that evaluates to an instance of NSFetchRequest.

*context*

An expression that evaluates to an instance of NSManagedObjectContext.

*countFlag*

If YES, when the new expression is evaluated the managed object context (from *context*) will perform [countForFetchRequest:error:](#page-131-0) (page 132) with the fetch request (from *fetch*). If NO, when the new expression is evaluated the managed object context will perform executeFetchRequest: error: (page 134) with the fetch request.

#### **Return Value**

An expression which will evaluate to the result of executing a fetch request (from *fetch*) on a managed object context (from *context*).

#### **Availability**

Available in Mac OS X v10.5 and later.

#### **Declared In**

<span id="page-95-1"></span>NSFetchRequestExpression.h

# Instance Methods

## **contextExpression**

Returns the expression for the receiver's managed object context.

```
- (NSExpression *)contextExpression
```
### **Return Value**

The expression for the receiver's managed object context. Evaluating the expression must return an NSManagedObjectContext object.

NSFetchRequestExpression Class Reference

#### **Availability**

Available in Mac OS X v10.5 and later.

**Declared In** NSFetchRequestExpression.h

# <span id="page-96-1"></span>**isCountOnlyRequest**

Returns a Boolean value that indicates whether the receiver represents a count-only fetch request.

- (BOOL)**isCountOnlyRequest**

#### **Return Value**

YES if the receiver represents a count-only fetch request, otherwise NO.

#### **Discussion**

If this method returns NO, the managed object context (from the [contextExpression](#page-95-1) (page 96)) will perform [executeFetchRequest:error:](#page-133-0) (page 134): with the [requestExpression](#page-96-0) (page 97); if this method returns YES, the managed object context will perform count For FetchRequest:error: (page 132) with the request Expression (page 97).

#### **Availability**

Available in Mac OS X v10.5 and later.

<span id="page-96-0"></span>**Declared In** NSFetchRequestExpression.h

### **requestExpression**

Returns the expression for the receiver's fetch request.

```
- (NSExpression *)requestExpression
```
#### **Return Value**

The expression for the receiver's fetch request. Evaluating the expression must return an NSFetchRequest object.

#### **Availability**

Available in Mac OS X v10.5 and later.

#### **Declared In**

NSFetchRequestExpression.h

# **Constants**

## **Fetch request expression type**

This constant specifies the fetch request expression type.

#### NSFetchRequestExpression Class Reference

```
enum {
    NSFetchRequestExpressionType = 50
};
```
#### **Constants**

NSFetchRequestExpressionType

Specifies the fetch request expression type.

Available in Mac OS X v10.5 and later.

Declared in NSFetchRequestExpression.h.

### **Declared In**

NSFetchRequestExpression.h

# NSManagedObject Class Reference

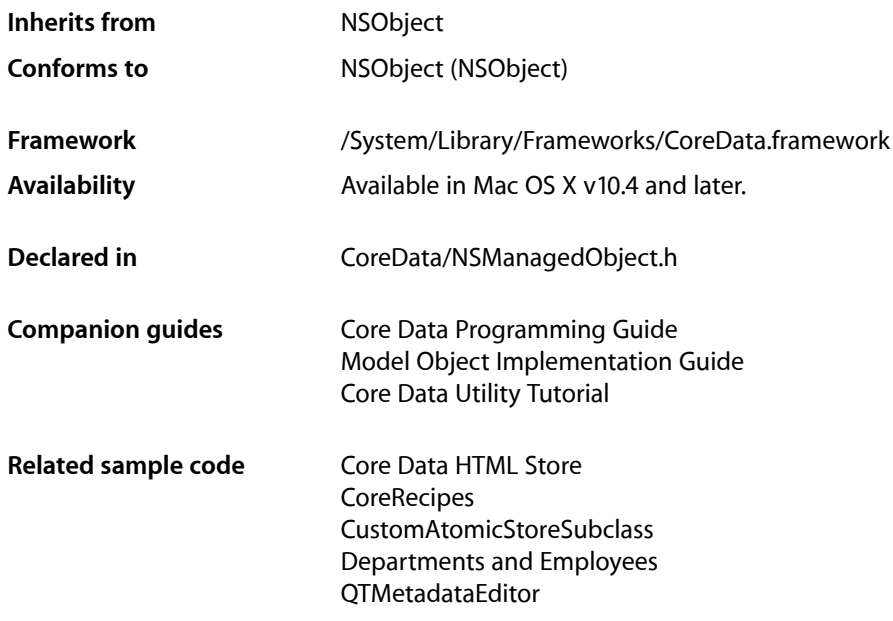

# **Overview**

NSManagedObject is a generic class that implements all the basic behavior required of a Core Data model object. It is not possible to use instances of direct subclasses of NSObject (or any other class not inheriting from NSManagedObject) with a managed object context. You may create custom subclasses of NSManagedObject, although this is not always required. If no custom logic is needed, a complete object graph can be formed with NSManagedObject instances.

A managed object is associated with an entity description (an instance of NSEntityDescription) that provides metadata about the object (including the name of the entity that the object represents and the names of its attributes and relationships) and with a managed object context that tracks changes to the object graph. It is important that a managed object is properly configured for use with Core Data. If you instantiate a managed object directly, you must call the designated initializer ([initWithEntity:insertIntoManagedObjectContext:](#page-110-0) (page 111)).

# Data Storage

In some respects, an NSManagedObject acts like a dictionary—it is a generic container object that efficiently provides storage for the properties defined by its associated NSEntityDescription object. NSManagedObject provides support for a range of common types for attribute values, including string, date, and number (see NSAttributeDescription for full details). There is therefore commonly no need to define instance variables in subclasses. Sometimes, however, you want to use types that are not supported directly, such as colors and C structures. For example, in a graphics application you might want to define a Rectangle entity that has attributes color and bounds that are an instance of  $NSColor$  and an  $NSRect$  struct respectively. For some types you can use a transformable attribute, for others this may require you to create a subclass of NSManagedObject—see Non-Standard Attributes.

# Faulting

Managed objects typically represent data held in a persistent store. In some situations a managed object may be a "fault"—an object whose property values have not yet been loaded from the external data store—see Faulting and Uniquing for more details. When you access persistent property values, the fault "fires" and the data is retrieved from the store automatically. This can be a comparatively expensive process (potentially requiring a round trip to the persistent store), and you may wish to avoid unnecessarily firing a fault.

You can safely invoke the following methods on a fault without causing it to fire: isEqual:, hash, superclass, class, self, zone, isProxy, isKindOfClass:, isMemberOfClass:, conformsToProtocol:, respondsToSelector:, retain, release, autorelease, retainCount, description, managedObjectContext, entity, objectID, isInserted, isUpdated, isDeleted, and isFault. Since is Equal and hash do not cause a fault to fire, managed objects can typically be placed in collections without firing a fault. Note, however, that invoking key-value coding methods on the collection object might in turn result in an invocation of valueForKey: on a managed object, which would fire the fault.

Although the description method does not cause a fault to fire, if you implement a custom description method that accesses the object's persistent properties, this will cause a fault to fire. You are strongly discouraged from overriding description in this way.

# Subclassing Notes

In combination with the entity description in the managed object model, NSManagedObject provides a rich set of default behaviors including support for arbitrary properties and value validation. There are, however, many reasons why you might wish to subclass NSManagedObject to implement custom features. It is important, though, not to disrupt Core Data's behavior.

## **Methods you Must Not Override**

NSManagedObject itself customizes many features of NSObject so that managed objects can be properly integrated into the Core Data infrastructure. Core Data relies on NSManagedObject's implementation of the following methods, which you therefore absolutely must not override: primitiveValueForKey:, setPrimitiveValue:forKey:, isEqual:, hash, superclass, class, self, zone, isProxy, isKindOfClass:, isMemberOfClass:, conformsToProtocol:, respondsToSelector:, retain, release, autorelease, retainCount, managedObjectContext, entity, objectID, isInserted, isUpdated, isDeleted, and isFault.

In addition to the methods listed above, on Mac OS X v10.5, you must not override: alloc, allocWithZone:, new, instancesRespondToSelector:, instanceMethodForSelector:, methodForSelector:, methodSignatureForSelector:, instanceMethodSignatureForSelector:, orisSubclassOfClass:.

## **Methods you Are Discouraged From Overriding**

As with any class, you are strongly discouraged from overriding the key-value observing methods such as willChangeValueForKey: and didChangeValueForKey:withSetMutation:usingObjects:. You are discouraged from overriding description—if this method fires a fault during a debugging operation, the results may be unpredictable. You are also discouraged from overriding

initWithEntity:insertIntoManagedObjectContext:, dealloc, or finalize. Changing values in the initWithEntity: insertIntoManagedObjectContext: method will not be noticed by the context and if you are not careful, those changes may not be saved. Most initialization customization should be performed in one of the awake… methods. If you do override

initWithEntity: insertIntoManagedObjectContext:, you must make sure you adhere to the requirements set out in the method description (see

[initWithEntity:insertIntoManagedObjectContext:](#page-110-0) (page 111)).

You are discouraged from overriding dealloc or finalize because didTurnIntoFault is usually a better time to clear values—a managed object may not be reclaimed for some time after it has been turned into a fault. Core Data does not quarantee that either dealloc or finalize will be called in all scenarios (such as when the application quits); you should therefore not in these methods include required side effects (like saving or changes to the file system, user preferences, and so on).

In summary, for initWithEntity: insertIntoManagedObjectContext:, dealloc, and finalize it is important to remember that Core Data reserves exclusive control over the life cycle of the managed object (that is, raw memory management). This is so that the framework is able to provide features such as uniquing and by consequence relationship maintenance as well as much better performance than would be otherwise possible.

## **Methods to Override Considerations**

The following methods are intended to be fine grained and not perform large scale operations. You must not fetch or save in these methods. In particular, they should not have side effects on the managed object context:

- initWithEntity:insertIntoManagedObjectContext:
- didTurnIntoFault
- willTurnIntoFault
- dealloc
- finalize

In addition to methods you should not override, there are others that if you do override you should invoke the superclass's implementation first, including awakeFromInsert, awakeFromFetch, and validation methods. Note that you should not modify relationships in [awakeFromFetch](#page-104-0) (page 105)—see the method description for details.

## **Custom Accessor Methods**

Typically, there is no need to write custom accessor methods for properties that are defined in the entity of a managed object's corresponding managed object model. Should you wish or need to do so, though, there are several implementation patterns you must follow. These are described in Managed Object Accessor Methods in *Core Data Programming Guide*.

On Mac OS X v10.5, Core Data automatically generates accessor methods (and primitive accessor methods) for you. For attributes and to-one relationships, Core Data generates the standard get and set accessor methods; for to-many relationships, Core Data generates the indexed accessor methods as described in Key-Value Coding Accessor Methodsin *Key-Value Coding ProgrammingGuide*. You do however need to declare the accessor methods or use Objective-C properties to suppress compiler warnings. For a full discussion, see Managed Object Accessor Methods in *Core Data Programming Guide*.

On Mac OS X v10.4, you can access properties using standard key-value coding methods such as valueForKey:. It may, however, be convenient to implement custom accessors to benefit from compile-time type checking and to avoid errors with misspelled key names.

## **Custom Instance Variables**

By default, NSManagedObject stores its properties in an internal structure as objects, and in general Core Data is more efficient working with storage under its own control rather using custom instance variables.

NSManagedObject provides support for a range of common types for attribute values, including string, date, and number (see NSAttributeDescription for full details). If you want to use types that are not supported directly, such as colors and C structures, you can either use transformable attributes or create a subclass of NSManagedObject, as described in Non-Standard Attributes.

Sometimes it may be convenient to represent variables as scalars—in a drawing applications, for example, where variables represent dimensions and x and y coordinates and are frequently used in calculations. To represent attributes as scalars, you declare instance variables as you would in any other class. You also need to implement suitable accessor methods as described in Managed Object Accessor Methods.

If you define custom instance variables, for example, to store derived attributes or other transient properties, you should clean up these variables in [didTurnIntoFault](#page-108-0) (page 109) rather than dealloc.

## **Validation Methods**

NSManagedObject provides consistent hooksfor validating property and inter-property values. You typically should not override validateValue: forKey: error: (page 122), instead you should implement methods of the form validate<Key>:error:, as defined by the NSKeyValueCoding protocol. If you want to validate inter-property values, you can override [validateForUpdate:](#page-120-0) (page 121) and/or related validation methods.

You should not call validateValue: forKey: error: within custom property validation methods—if you do so you will create an infinite loop when validateValue: forKey: error: is invoked at runtime. If you do implement custom validation methods, you should typically not call them directly. Instead you should call validateValue: forKey: error: with the appropriate key. This ensures that any constraints defined in the managed object model are applied.

If you implement custom inter-property validation methods (such as [validateForUpdate:](#page-120-0) (page 121)), you should call the superclass's implementation first. This ensures that individual property validation methods are also invoked. If there are multiple validation failures in one operation, you should collect them in an array and add the array—using the key NSDetailedErrorsKey—to the userInfo dictionary in the NSError object you return. For an example, see Validation.

# Tasks

# **Initializing a Managed Object**

[– initWithEntity:insertIntoManagedObjectContext:](#page-110-0) (page 111) Initializes the receiver and inserts it into the specified managed object context.

# **Getting a Managed Object's Identity**

- [entity](#page-109-0) (page 110) Returns the entity description of the receiver.
- [objectID](#page-114-0) (page 115) Returns the object ID of the receiver.
- $-$  self (page 117) Returns the receiver.

# **Getting State Information**

- [managedObjectContext](#page-113-0) (page 114) Returns the managed object context with which the receiver is registered.
- [isInserted](#page-112-1) (page 113)

Returns a Boolean value that indicates whether the receiver has been inserted in a managed object context.

[– isUpdated](#page-113-1) (page 114)

Returns a Boolean value that indicates whether the receiver has unsaved changes.

[– isDeleted](#page-111-0) (page 112)

Returns a Boolean value that indicates whether the receiver will be deleted during the next save.

[– isFault](#page-112-0) (page 113)

Returns a Boolean value that indicates whether the receiver is a fault.

[– hasFaultForRelationshipNamed:](#page-109-1) (page 110)

Returns a Boolean value that indicates whether the relationship for a given key is a fault.

# **Managing Life Cycle and Change Events**

[– awakeFromFetch](#page-104-0) (page 105)

Invoked automatically by the Core Data framework after the receiver has been fetched.

[– awakeFromInsert](#page-105-0) (page 106)

Invoked automatically by the Core Data framework when the receiver is first inserted into a managed object context.

[– changedValues](#page-106-0) (page 107)

Returns a dictionary containing the keys and (new) values of persistent properties that have been changed since last fetching or saving the receiver.

#### NSManagedObject Class Reference

[– committedValuesForKeys:](#page-106-1) (page 107)

Returns a dictionary of the last fetched or saved values of the receiver for the properties specified by the given keys.

[– dealloc](#page-107-0) (page 108)

Deallocates the memory occupied by the receiver.

[– didSave](#page-108-1) (page 109)

Invoked automatically by the Core Data framework after the receiver's managed object context completes a save operation.

[– willTurnIntoFault](#page-123-0) (page 124)

Invoked automatically by the Core Data framework before receiver is converted to a fault.

[– didTurnIntoFault](#page-108-0) (page 109)

Invoked automatically by the Core Data framework when the receiver is turned into a fault.

[– willSave](#page-123-1) (page 124)

Invoked automatically by the Core Data framework when the receiver's managed object context is saved.

## **Supporting Key-Value Coding**

- [valueForKey:](#page-121-1) (page 122) Returns the value for the property specified by *key*.
- [setValue:forKey:](#page-118-0) (page 119) Sets the specified property of the receiver to the specified value.
- [mutableSetValueForKey:](#page-113-2) (page 114) Returns a mutable set that provides read-write access to the unordered to-many relationship specified by a given key.
- [primitiveValueForKey:](#page-115-0) (page 116)

Returns from the receiver's private internal storage the value for the specified property.

[– setPrimitiveValue:forKey:](#page-117-0) (page 118)

Sets in the receiver's private internal storage the value of a given property.

## **Validation**

- [validateValue:forKey:error:](#page-121-0) (page 122) Validates a property value for a given key.
- [validateForDelete:](#page-119-0) (page 120) Determines whether the receiver can be deleted in its current state.
- [validateForInsert:](#page-119-1) (page 120) Determines whether the receiver can be inserted in its current state.
- [validateForUpdate:](#page-120-0) (page 121) Determines whether the receiver's current state is valid.

# **Supporting Key-Value Observing**

[+ automaticallyNotifiesObserversForKey:](#page-104-1) (page 105)

Returns a Boolean value that indicates whether the receiver provides automatic support for key-value observing change notifications for the given key.

[– didAccessValueForKey:](#page-107-1) (page 108)

Provides support for key-value observing access notification.

[– observationInfo](#page-115-1) (page 116)

Returns the observation info of the receiver.

[– setObservationInfo:](#page-116-1) (page 117)

Sets the observation info of the receiver.

- [willAccessValueForKey:](#page-122-0) (page 123)
	- Provides support for key-value observing access notification.

# Class Methods

# <span id="page-104-1"></span>**automaticallyNotifiesObserversForKey:**

Returns a Boolean value that indicates whether the receiver provides automatic support for key-value observing change notifications for the given key.

+ (BOOL)**automaticallyNotifiesObserversForKey:**(NSString \*)*key*

#### **Parameters**

*key*

The name of one of the receiver's properties.

#### **Return Value**

YES if the receiver provides automatic support for key-value observing change notificationsfor *key*, otherwise NO.

#### **Discussion**

The default implementation for NSManagedObject returns NO. For more about key-value observation, see *Key-Value Observing Programming Guide*.

<span id="page-104-0"></span>You should only override this to return YES for properties that are not defined for the corresponding entity in the managed object model—see Subclassing Notes.

# Instance Methods

# **awakeFromFetch**

Invoked automatically by the Core Data framework after the receiver has been fetched.

```
- (void)awakeFromFetch
```
#### **Discussion**

This method is commonly used to compute derived values or to recreate transient relationships from the receiver's persistent properties.

The change processing is explicitly disabled around this method so that you can conveniently use public setters to establish transient values and other caches without dirtying the object or its context. Because of this, however, you should not modify relationships in this method as the inverse will not be set.

If you want to set attribute values in an implementation of this method, you should typically use primitive accessor methods (either setPrimitiveValue: forKey: (page 118) or—better—the appropriate custom primitive accessors). This ensures that the new values are treated as baseline values rather than being recorded as undoable changes for the properties in question.

**Important:** Subclasses must invoke super's implementation before performing their own initialization.

#### **Availability**

Available in Mac OS X v10.4 and later.

#### **See Also**

- [awakeFromInsert](#page-105-0) (page 106)
- [primitiveValueForKey:](#page-115-0) (page 116)
- [setPrimitiveValue:forKey:](#page-117-0) (page 118)

**Related Sample Code CoreRecipes** 

<span id="page-105-0"></span>**Declared In** NSManagedObject.h

## **awakeFromInsert**

Invoked automatically by the Core Data framework when the receiver is first inserted into a managed object context.

- (void)**awakeFromInsert**

#### **Discussion**

You typically use this method to initialize special default property values. This method is invoked only once in the object's lifetime.

If you want to set attribute values in an implementation of this method, you should typically use primitive accessor methods (either setPrimitiveValue: forKey: (page 118) or—better—the appropriate custom primitive accessors). This ensures that the new values are treated as baseline values rather than being recorded as undoable changes for the properties in question.

**Important:** Subclasses must invoke super's implementation before performing their own initialization.

#### **Special Considerations**

If you create a managed object then perform undo operations to bring the managed object context to a state prior to the object's creation, then perform redo operations to bring the managed object context back to a state after the object's creation, awakeFromInsert is *not* invoked a second time.

NSManagedObject Class Reference

**Availability** Available in Mac OS X v10.4 and later.

**See Also** [– awakeFromFetch](#page-104-0) (page 105)

**Related Sample Code CoreRecipes** Departments and Employees QTMetadataEditor

<span id="page-106-0"></span>**Declared In** NSManagedObject.h

## **changedValues**

Returns a dictionary containing the keys and (new) values of persistent properties that have been changed since last fetching or saving the receiver.

- (NSDictionary \*)**changedValues**

#### **Return Value**

A dictionary containing as keys the names of persistent properties that have changed since the receiver was last fetched or saved, and as values the new values of the properties.

#### **Discussion**

Note that this method only reports changes to properties that are defined as persistent properties of the receiver, not changes to transient properties or custom instance variables. This method does not unnecessarily fire relationship faults.

#### **Availability**

Available in Mac OS X v10.4 and later.

#### **See Also**

[– committedValuesForKeys:](#page-106-1) (page 107)

#### <span id="page-106-1"></span>**Declared In**

NSManagedObject.h

## **committedValuesForKeys:**

Returns a dictionary of the last fetched or saved values of the receiver for the properties specified by the given keys.

- (NSDictionary \*)**committedValuesForKeys:**(NSArray \*)*keys*

#### **Parameters**

*keys*

An array containing names of properties of the receiver, or nil.

#### **Return Value**

A dictionary containing the last fetched or saved values of the receiver for the properties specified by *keys*.

#### **Discussion**

This method only reports values of properties that are defined as persistent properties of the receiver, not values of transient properties or of custom instance variables.

You can invoke this method with the *keys* value of nil to retrieve committed values for all the receiver's properties, as illustrated by the following example.

```
NSDictionary *allCommittedValues =
         [aManagedObject committedValuesForKeys:nil];
```
It is more efficient to use  $n_i$  than to pass an array of all the property keys.

#### **Availability**

Available in Mac OS X v10.4 and later.

## **See Also**

[– changedValues](#page-106-0) (page 107)

#### **Declared In**

<span id="page-107-0"></span>NSManagedObject.h

## **dealloc**

Deallocates the memory occupied by the receiver.

```
- (void)dealloc
```
#### **Discussion**

This method first invokes [didTurnIntoFault](#page-108-0) (page 109).

You should typically not override this method—instead you should put "clean-up" code in [didTurnIntoFault](#page-108-0) (page 109).

#### <span id="page-107-1"></span>**See Also**

[– didTurnIntoFault](#page-108-0) (page 109)

# **didAccessValueForKey:**

Provides support for key-value observing access notification.

- (void)**didAccessValueForKey:**(NSString \*)*key*

#### **Parameters**

*key*

The name of one of the receiver's properties.

#### **Discussion**

Together with <code>[willAccessValueForKey:](#page-122-0)</code> (page 123), this method is used to fire faults, to maintain inverse relationships, and so on. Each read access must be wrapped in this method pair (in the same way that each write access must be wrapped in the willChangeValueForKey:/didChangeValueForKey: method pair). In the default implementation of NSManagedObject these methods are invoked for you automatically. If, say, you create a custom subclass that uses explicit instance variables, you must invoke them yourself, as in the following example.
### NSManagedObject Class Reference

```
- (NSString *)firstName
{
     [self willAccessValueForKey:@"firstName"];
    NSString *rtn = firstName;
     [self didAccessValueForKey:@"firstName"];
     return rtn;
}
```
### **Availability**

Available in Mac OS X v10.4 and later.

### **See Also**

[– willAccessValueForKey:](#page-122-0) (page 123)

### **Declared In**

<span id="page-108-0"></span>NSManagedObject.h

## **didSave**

Invoked automatically by the Core Data framework after the receiver's managed object context completes a save operation.

```
- (void)didSave
```
### **Discussion**

This method is commonly used to notify other objects after a save, and to compute persisted values from other transient values, to set time-stamps, and so on. This method can have "side effects" on the persistent values. Note however that  $setValue:forkey:$  should not be used within the implementation of this method (because it generates additional change notifications)—you should use setPrimitiveValue:forKey: instead.

Note that the sense of "save" in the method name is that of a database commit statement and so applies to deletions as well as to updates to objects. For subclasses, this method is therefore an appropriate locus for code to be executed when an object deleted as well as"saved to disk." You can find out if an object is marked for deletion with is Deleted (page 112).

### **Availability**

Available in Mac OS X v10.4 and later.

**See Also** [– willSave](#page-123-0) (page 124)

### <span id="page-108-1"></span>**Declared In** NSManagedObject.h

## **didTurnIntoFault**

Invoked automatically by the Core Data framework when the receiver is turned into a fault.

```
- (void)didTurnIntoFault
```
## **CHAPTER 10** NSManagedObject Class Reference

### **Discussion**

This method may be used to clear out custom data caches—transient values declared as entity properties are typically already cleared out by the time this method is invoked (see, for example, [refreshObject:mergeChanges:](#page-142-0) (page 143)).

**Availability** Available in Mac OS X v10.4 and later.

**See Also** [– willTurnIntoFault](#page-123-1) (page 124)

**Related Sample Code CoreRecipes** 

**Declared In** NSManagedObject.h

## **entity**

Returns the entity description of the receiver.

- (NSEntityDescription \*)**entity**

**Return Value** The entity description of the receiver.

**Discussion** If the receiver is a fault, calling this method does not cause it to fire.

**Availability** Available in Mac OS X v10.4 and later.

### **Related Sample Code**

Core Data HTML Store **CoreRecipes** ManagedObjectDataFormatter

**Declared In** NSManagedObject.h

## **hasFaultForRelationshipNamed:**

Returns a Boolean value that indicates whether the relationship for a given key is a fault.

- (BOOL)**hasFaultForRelationshipNamed:**(NSString \*)*key*

### **Parameters**

*key*

The name of one of the receiver's relationships.

### **Return Value**

YES if the relationship for for the key *key* is a fault, otherwise NO.

NSManagedObject Class Reference

### **Discussion**

If the specified relationship is a fault, calling this method does not result in the fault firing.

### **Availability**

Available in Mac OS X v10.5 and later.

### **Declared In**

NSManagedObject.h

## **initWithEntity:insertIntoManagedObjectContext:**

Initializes the receiver and inserts it into the specified managed object context.

```
- (id)initWithEntity:(NSEntityDescription *)entity
   insertIntoManagedObjectContext:(NSManagedObjectContext *)context
```
### **Parameters**

*entity*

The entity of which to create an instance.

The model associated with *context*'s persistent store coordinator must contain *entity*.

*context*

The context into which the new instance is inserted.

### **Return Value**

An initialized instance of the appropriate class for *entity*.

#### **Discussion**

NSManagedObject uses dynamic class generation to support the Objective-C 2 properties feature (see Properties) by automatically creating a subclass of the class appropriate for

*entity*.initWithEntity:insertIntoManagedObjectContext: therefore returns an instance of the appropriate class for *entity*. The dynamically-generated subclass will be based on the class specified by the entity, so specifying a custom class in your model will supersede the class passed to alloc.

If *context* is not nil, this method invokes [context insertObject:self] (which causes [awakeFromInsert](#page-105-0) (page 106) to be invoked).

You are discouraged from overriding this method—you should instead override [awakeFromInsert](#page-105-0) (page 106) and/or [awakeFromFetch](#page-104-0) (page 105) (if there is logic common to these methods, it should be factored into a third method which is invoked from both). If you do perform custom initialization in this method, you may cause problems with undo and redo operations.

In many applications, there is no need to subsequently assign a newly-created managed object to a particular store—see assign0bject:toPersistentStore: (page 129). If your application has multiple stores and you do need to assign an object to a specific store, you should not do so in a managed object's initializer method. Such an assignment is controller- not model-level logic.

**Important:** This method is the designated initializer for NSManagedObject. You should not initialize a managed object simply by sending it init.

### **Special Considerations**

If you override initWithEntity:insertIntoManagedObjectContext:, you *must* ensure that you set self to the return value from invocation of super's implementation, as shown in the following example:

### NSManagedObject Class Reference

```
- (id)initWithEntity:(NSEntityDescription*)entity 
insertIntoManagedObjectContext:(NSManagedObjectContext*)context
{
     if (self = [super initWithEntity:entity 
insertIntoManagedObjectContext:context])
     {
         // perform additional initialization
     }
     return self;
}
```
### **Availability** Available in Mac OS X v10.4 and later.

### **See Also**

[+ insertNewObjectForEntityForName:inManagedObjectContext:](#page-40-0) (page 41)

**Related Sample Code** Core Data HTML Store

### <span id="page-111-0"></span>**Declared In** NSManagedObject.h

## **isDeleted**

Returns a Boolean value that indicates whether the receiver will be deleted during the next save.

```
- (BOOL)isDeleted
```
### **Return Value**

YES if the receiver will be deleted during the next save, otherwise NO.

### **Discussion**

The method returns YES if Core Data will ask the persistent store to delete the object during the next save operation. It may return NO at other times, particularly after the object has been deleted. The immediacy with which it will stop returning YES depends on where the object is in the process of being deleted.

If the receiver is a fault, invoking this method does not cause it to fire.

### **Availability**

Available in Mac OS X v10.4 and later.

### **See Also**

- [isFault](#page-112-0) (page 113)
- [isInserted](#page-112-1) (page 113)
- [isUpdated](#page-113-0) (page 114)
- [deletedObjects](#page-131-0) (page 132) (NSManagedObjectContext)

[NSManagedObjectContextObjectsDidChangeNotification](#page-154-0) (page 155) (NSManagedObjectContext)

### **Declared In**

NSManagedObject.h

## **CHAPTER 10** NSManagedObject Class Reference

## <span id="page-112-0"></span>**isFault**

Returns a Boolean value that indicates whether the receiver is a fault.

- (BOOL)**isFault**

### **Return Value**

YES if the receiver is a fault, otherwise NO.

### **Discussion**

Knowing whether an object is a fault is useful in many situations when computations are optional. It can also be used to avoid growing the object graph unnecessarily (which may improve performance as it can avoid time-consuming fetches from data stores).

If this method returns NO, then the receiver's data must be in memory. However, if this method returns YES, it does *not* imply that the data is not in memory. The data may be in memory, or it may not, depending on many factors influencing caching

If the receiver is a fault, calling this method does not cause it to fire.

### **Availability**

Available in Mac OS X v10.4 and later.

### **See Also**

- [isDeleted](#page-111-0) (page 112)
- [isInserted](#page-112-1) (page 113)
- [isUpdated](#page-113-0) (page 114)

### **Related Sample Code**

ManagedObjectDataFormatter

### <span id="page-112-1"></span>**Declared In**

NSManagedObject.h

## **isInserted**

Returns a Boolean value that indicates whether the receiver has been inserted in a managed object context.

- (BOOL)**isInserted**

### **Return Value**

YES if the receiver has been inserted in a managed object context, otherwise NO.

### **Discussion**

If the receiver is a fault, calling this method does not cause it to fire.

### **Availability**

Available in Mac OS X v10.4 and later.

### **See Also**

- [isDeleted](#page-111-0) (page 112)
- [isFault](#page-112-0) (page 113)
- [isUpdated](#page-113-0) (page 114)

## **CHAPTER 10** NSManagedObject Class Reference

**Declared In** NSManagedObject.h

## <span id="page-113-0"></span>**isUpdated**

Returns a Boolean value that indicates whether the receiver has unsaved changes.

- (BOOL)**isUpdated**

### **Return Value**

YES if the receiver has unsaved changes, otherwise NO.

### **Discussion**

The receiver has unsaved changes if it has been updated since its managed object context was last saved.

If the receiver is a fault, calling this method does not cause it to fire.

### **Availability**

Available in Mac OS X v10.4 and later.

### **See Also**

- [isDeleted](#page-111-0) (page 112)
- [isFault](#page-112-0) (page 113)
- [isInserted](#page-112-1) (page 113)

### **Declared In**

NSManagedObject.h

## **managedObjectContext**

Returns the managed object context with which the receiver is registered.

- (NSManagedObjectContext \*)**managedObjectContext**

### **Return Value**

The managed object context with which the receiver is registered.

### **Discussion**

If the receiver is a fault, calling this method does not cause it to fire.

### **Availability**

<span id="page-113-1"></span>Available in Mac OS X v10.4 and later.

## **Declared In**

NSManagedObject.h

## **mutableSetValueForKey:**

Returns a mutable set that provides read-write access to the unordered to-many relationship specified by a given key.

- (NSMutableSet \*)mutableSetValueForKey:(NSString \*)key

NSManagedObject Class Reference

### **Parameters**

*key*

The name of one of the receiver's to-many relationships.

### **Discussion**

If *key* is not a property defined by the model, the method raises an exception.

This method is overridden by NSManagedObject to access the managed object's generic dictionary storage unless the receiver's class explicitly provides key-value coding compliant accessor methods for *key*.

**Important:** Subclasses should not override this method.

### **Special Considerations**

For performance reasons, the proxy object returned by managed objects for mutableSetValueForKey: does not support set<Key>: style setters for relationships. For example, if you have a to-many relationship employees of a Department class and implement accessor methods employees and set Employees:, then manipulate the relationship using the proxy object returned by mutableSetValueForKey:@"employees", setEmployees: is not invoked. You should implement the other mutable proxy accessor overrides instead (see Managed Object Accessor Methods in *Core Data Programming Guide*).

### **See Also**

- [valueForKey:](#page-121-0) (page 122)
- [primitiveValueForKey:](#page-115-0) (page 116)
- [setObservationInfo:](#page-116-0) (page 117)

## **objectID**

Returns the object ID of the receiver.

- (NSManagedObjectID \*)**objectID**

### **Return Value**

The object ID of the receiver.

### **Discussion**

If the receiver is a fault, calling this method does not cause it to fire.

**Important:** If the receiver has not yet been saved, the object ID is a temporary value that will change when the object is saved.

### **Availability**

Available in Mac OS X v10.4 and later.

**See Also**

[URIRepresentation](#page-158-0) (page 159) (NSManagedObjectID)

### **Related Sample Code**

Core Data HTML Store **CoreRecipes** CustomAtomicStoreSubclass

## **CHAPTER 10** NSManagedObject Class Reference

**Declared In** NSManagedObject.h

## <span id="page-115-1"></span>**observationInfo**

Returns the observation info of the receiver.

- (void \*)**observationInfo**

**Return Value** The observation info of the receiver.

### **Discussion**

For more about observation information, see *Key-Value Observing Programming Guide*.

**Important:** Subclasses should not override this method.

### **Availability**

Available in Mac OS X v10.4 and later.

### **See Also**

[– setObservationInfo:](#page-116-0) (page 117)

<span id="page-115-0"></span>**Declared In** NSManagedObject.h

## **primitiveValueForKey:**

Returns from the receiver's private internal storage the value for the specified property.

- (id)**primitiveValueForKey:**(NSString \*)*key*

### **Parameters**

*key*

The name of one of the receiver's properties.

### **Return Value**

The value of the property specified by *key*. Returns nil if no value has been set.

### **Discussion**

This method does not invoke the access notification methods ([willAccessValueForKey:](#page-122-0) (page 123) and [didAccessValueForKey:](#page-107-0) (page 108)). This method is used primarily by subclasses that implement custom accessor methods that need direct access to the receiver's private storage.

### **Special Considerations**

Subclasses should not override this method.

On Mac OS X v10.5 and later, the following points also apply:

■ Primitive accessor methods are only supported on *modeled* properties. If you invoke a primitive accessor on an unmodeled property, it will instead operate upon a random modeled property. (The debug libraries and frameworks from ADC have assertions to test for passing unmodeled keys to these methods.)

## **CHAPTER 10** NSManagedObject Class Reference

■ You are strongly encouraged to use the dynamically-generated accessors rather than using this method directly (for example, primitiveName: instead of primitiveValueForKey:@"name"). The dynamic accessors are much more efficient, and allow for compile-time checking.

### **Availability**

Available in Mac OS X v10.4 and later.

### **See Also**

- [setObservationInfo:](#page-116-0) (page 117)
- [valueForKey:](#page-121-0) (page 122)
- [mutableSetValueForKey:](#page-113-1) (page 114)

### **Related Sample Code**

**CoreRecipes** 

**Declared In** NSManagedObject.h

## **self**

Returns the receiver.

```
- (id)self
```
### **Discussion**

Subclasses must not override this method.

<span id="page-116-0"></span>Note for EOF developers: Core Data does not rely on this method for faulting—see instead [willAccessValueForKey:](#page-122-0) (page 123).

## **setObservationInfo:**

Sets the observation info of the receiver.

```
- (void)setObservationInfo:(void *)value
```
### **Parameters**

```
value
```
The new observation info for the receiver.

### **Discussion**

For more about observation information, see *Key-Value Observing Programming Guide*.

### **Availability**

Available in Mac OS X v10.4 and later.

### **See Also**

[– observationInfo](#page-115-1) (page 116)

### **Declared In**

NSManagedObject.h

## **setPrimitiveValue:forKey:**

Sets in the receiver's private internal storage the value of a given property.

```
- (void)setPrimitiveValue:(id)value
   forKey:(NSString *)key
```
### **Parameters**

*value*

The new value for the property specified by *key*.

*key*

The name of one of the receiver's properties.

### **Discussion**

Sets in the receiver's private internal storage the value of the property specified by *key* to *value*. If *key* identifies a to-one relationship, relates the object specified by *value* to the receiver, unrelating the previously related object if there was one. Given a collection object and a key that identifies a to-many relationship, relates the objects contained in the collection to the receiver, unrelating previously related objects if there were any.

**This method does not invoke the change notification methods (willChangeValueForKey: and** didChangeValueForKey:). It is typically used by subclasses that implement custom accessor methods that need direct access to the receiver's private internal storage. It is also used by the Core Data framework to initialize the receiver with values from a persistent store or to restore a value from a snapshot.

### **Special Considerations**

Subclasses should not override this method.

You should typically use this method only to modify attributes (usually transient), not relationships. If you try to set a to-many relationship to a new NSMutableSet object, it will (eventually) fail. In the unusual event that you need to modify a relationship using this method, you first get the existing set using primitiveValueForKey: (ensure the method does not return nil), create a mutable copy, and then modify the copy—as illustrated in the following example:

```
NSMutableSet *recentHires = [[dept primitiveValueForKey:@"recentHires"] 
mutableCopy];
if (recentHires != nil) {
    [recentHires removeAllObjects];
     [dept setPrimitiveValue:recentHires forKey:@"recentHires"];
}
```
Note that if the relationship is bi-directional (that is, if an inverse relationship is specified) then you are also responsible for maintaining the inverse relationship (regardless of cardinality)—in contrast with Core Data's normal behavior described in Using Managed Objects.

On Mac OS X v10.5 and later, the following points also apply:

- Primitive accessor methods are only supported on *modeled* properties. If you invoke a primitive accessor on an unmodeled property, it will instead operate upon a random modeled property. (The debug libraries and frameworks from ADC have assertions to test for passing unmodeled keys to these methods.)
- You are strongly encouraged to use the dynamically-generated accessors rather than using this method directly (for example, setPrimitiveName: instead of setPrimitiveValue:newName forKey:@"name"). The dynamic accessors are much more efficient, and allow for compile-time checking.

NSManagedObject Class Reference

### **Availability**

Available in Mac OS X v10.4 and later.

### **See Also**

- [primitiveValueForKey:](#page-115-0) (page 116)
- [valueForKey:](#page-121-0) (page 122)
- [mutableSetValueForKey:](#page-113-1) (page 114)
- [awakeFromFetch](#page-104-0) (page 105)

**Related Sample Code CoreRecipes** 

**Declared In** NSManagedObject.h

## **setValue:forKey:**

Sets the specified property of the receiver to the specified value.

- (void)**setValue:**(id)*value* **forKey:**(NSString \*)*key*

### **Parameters**

*value*

The new value for the property specified by *key*.

*key*

The name of one of the receiver's properties.

### **Discussion**

If *key* is not a property defined by the model, the method raises an exception. If *key* identifies a to-one relationship, relates the object specified by *value* to the receiver, unrelating the previously related object if there was one. Given a collection object and a key that identifies a to-many relationship, relates the objects contained in the collection to the receiver, unrelating previously related objects if there were any.

This method is overridden by NSManagedObject to access the managed object's generic dictionary storage unless the receiver's class explicitly provides key-value coding compliant accessor methods for *key*.

**Important:** Subclasses should not override this method.

### **Availability**

Available in Mac OS X v10.4 and later.

### **See Also**

- [valueForKey:](#page-121-0) (page 122)
- [primitiveValueForKey:](#page-115-0) (page 116)
- [setObservationInfo:](#page-116-0) (page 117)

### **Related Sample Code**

**CoreRecipes** QTMetadataEditor **Declared In** NSManagedObject.h

## <span id="page-119-1"></span>**validateForDelete:**

Determines whether the receiver can be deleted in its current state.

- (BOOL)**validateForDelete:**(NSError \*\*)*error*

### **Parameters**

*error*

If the receiver cannot be deleted in its current state, upon return contains an instance of NSError that describes the problem.

### **Return Value**

YES if the receiver can be deleted in its current state, otherwise NO.

### **Discussion**

An object cannot be deleted if it has a relationship has a "deny" delete rule and that relationship has a destination object.

NSManagedObject's implementation sends the receiver's entity description a message which performs basic checking based on the presence or absence of values.

**Important:** Subclasses should invoke super's implementation before performing their own validation, and should combine any error returned by super's implementation with their own (see Validation).

### **Availability**

Available in Mac OS X v10.4 and later.

### **See Also**

[– validateForInsert:](#page-119-0) (page 120)

```
– validateForUpdate: (page 121)
```
[– validateValue:forKey:error:](#page-121-1) (page 122)

### <span id="page-119-0"></span>**Declared In**

NSManagedObject.h

## **validateForInsert:**

Determines whether the receiver can be inserted in its current state.

```
- (BOOL)validateForInsert:(NSError **)error
```
### **Parameters**

*error*

If the receiver cannot be inserted in its current state, upon return contains an instance of NSError that describes the problem.

### **Return Value**

YES if the receiver can be inserted in its current state, otherwise NO.

NSManagedObject Class Reference

### **Special Considerations**

Subclasses should invoke super's implementation before performing their own validation, and should combine any error returned by super's implementation with their own (see Validation).

### **Availability**

Available in Mac OS X v10.4 and later.

#### **See Also**

- [validateForDelete:](#page-119-1) (page 120)
- [validateForUpdate:](#page-120-0) (page 121)
- [validateValue:forKey:error:](#page-121-1) (page 122)

### **Declared In**

<span id="page-120-0"></span>NSManagedObject.h

## **validateForUpdate:**

Determines whether the receiver's current state is valid.

- (BOOL)**validateForUpdate:**(NSError \*\*)*error*

### **Parameters**

*error*

If the receiver's current state is invalid, upon return contains an instance of NSError that describes the problem.

### **Return Value**

YES if the receiver's current state is valid, otherwise NO.

### **Discussion**

NSManagedObject's implementation iterates through all of the receiver's properties validating each in turn. If this results in more than one error, the *userInfo* dictionary in the NSError returned in *error* contains a key NSDetailedErrorsKey; the corresponding value is an array containing the individual validation errors. If you pass NULL as the error, validation will abort after the first failure.

**Important:** Subclasses should invoke super's implementation before performing their own validation, and should combine any error returned by super's implementation with their own (see Validation).

### **Availability**

Available in Mac OS X v10.4 and later.

### **See Also**

- [validateForDelete:](#page-119-1) (page 120)
- [validateForInsert:](#page-119-0) (page 120)
- [validateValue:forKey:error:](#page-121-1) (page 122)

### **Declared In**

NSManagedObject.h

## <span id="page-121-1"></span>**validateValue:forKey:error:**

### Validates a property value for a given key.

```
- (BOOL)validateValue:(id *)value
   forKey:(NSString *)key
   error:(NSError **)error
```
### **Parameters**

*value*

A pointer to an object.

*key*

The name of one of the receiver's properties.

*error*

If *value* is not a valid value for *key* (and cannot be coerced), upon return contains an instance of NSError that describes the problem.

### **Return Value**

```
YES if value is a valid value for key (or if value can be coerced into a valid value for key), otherwise NO.
```
### **Discussion**

This method is responsible for two things: coercing the value into an appropriate type for the object, and validating it according to the object's rules.

The default implementation provided by NSManagedObject consults the object's entity description to coerce the value and to check for basic errors, such as a null value when that isn't allowed and the length of strings when a field width is specified for the attribute. If no basic errors exist, this default implementation then validates the value according to the object itself—it searches for a method of the form validate<Key>:error: and invokes it if it exists. These are the methods that your custom classes can implement to validate individual properties, such as validateAge:error: to check that the value the user entered is within acceptable limits. If it finds an unacceptable value, the validateAge:error: method should return NO and in *error* an NSError object that describes the problem.

### **Availability**

Available in Mac OS X v10.4 and later.

### **See Also**

- [validateForDelete:](#page-119-1) (page 120)
- [validateForInsert:](#page-119-0) (page 120)
- [validateForUpdate:](#page-120-0) (page 121)

### <span id="page-121-0"></span>**Declared In**

NSManagedObject.h

## **valueForKey:**

Returns the value for the property specified by *key*.

- (id)**valueForKey:**(NSString \*)*key*

### **Parameters**

*key*

The name of one of the receiver's properties.

NSManagedObject Class Reference

### **Return Value**

The value of the property specified by *key*.

### **Discussion**

If *key* is not a property defined by the model, the method raises an exception. This method is overridden by NSManagedObject to access the managed object's generic dictionary storage unless the receiver's class explicitly provides key-value coding compliant accessor methods for *key*.

**Important:** Subclasses should not override this method.

### **Availability**

Available in Mac OS X v10.4 and later.

### **See Also**

- [primitiveValueForKey:](#page-115-0) (page 116)
- [setObservationInfo:](#page-116-0) (page 117)
- [setObservationInfo:](#page-116-0) (page 117)

### **Related Sample Code**

Core Data HTML Store **CoreRecipes** QTMetadataEditor

<span id="page-122-0"></span>**Declared In** NSManagedObject.h

## **willAccessValueForKey:**

Provides support for key-value observing access notification.

- (void)**willAccessValueForKey:**(NSString \*)*key*

### **Parameters**

*key*

The name of one of the receiver's properties.

### **Discussion**

See [didAccessValueForKey:](#page-107-0) (page 108) for more details. You can invoke this method with the *key* value of nil to ensure that a fault has been fired, as illustrated by the following example.

[aManagedObject willAccessValueForKey:nil];

### **Availability**

Available in Mac OS X v10.4 and later.

### **See Also**

[– didAccessValueForKey:](#page-107-0) (page 108)

#### **Declared In**

NSManagedObject.h

## **CHAPTER 10** NSManagedObject Class Reference

## <span id="page-123-0"></span>**willSave**

Invoked automatically by the Core Data framework when the receiver's managed object context is saved.

- (void)**willSave**

**Availability** Available in Mac OS X v10.4 and later.

**See Also** [– didSave](#page-108-0) (page 109)

<span id="page-123-1"></span>**Declared In** NSManagedObject.h

## **willTurnIntoFault**

Invoked automatically by the Core Data framework before receiver is converted to a fault.

```
- (void)willTurnIntoFault
```
### **Discussion**

This method is the companion of the [didTurnIntoFault](#page-108-1) (page 109) method. You can use it to (re)set state which requires access to property values (for example, observers across keypaths). The default implementation does nothing.

### **Availability**

Available in Mac OS X v10.5 and later.

### **See Also**

[– didTurnIntoFault](#page-108-1) (page 109)

### **Declared In**

NSManagedObject.h

## **Constants**

The following constants relate to errors returned following validation failures.

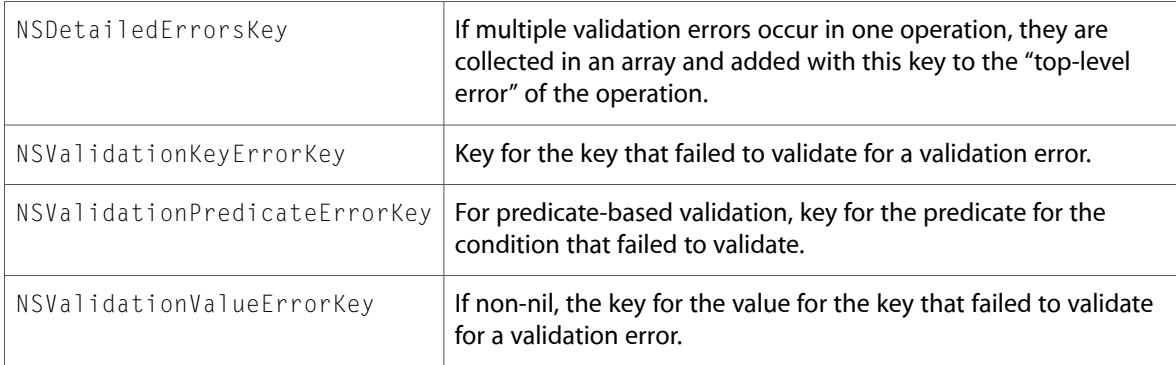

# NSManagedObjectContext Class Reference

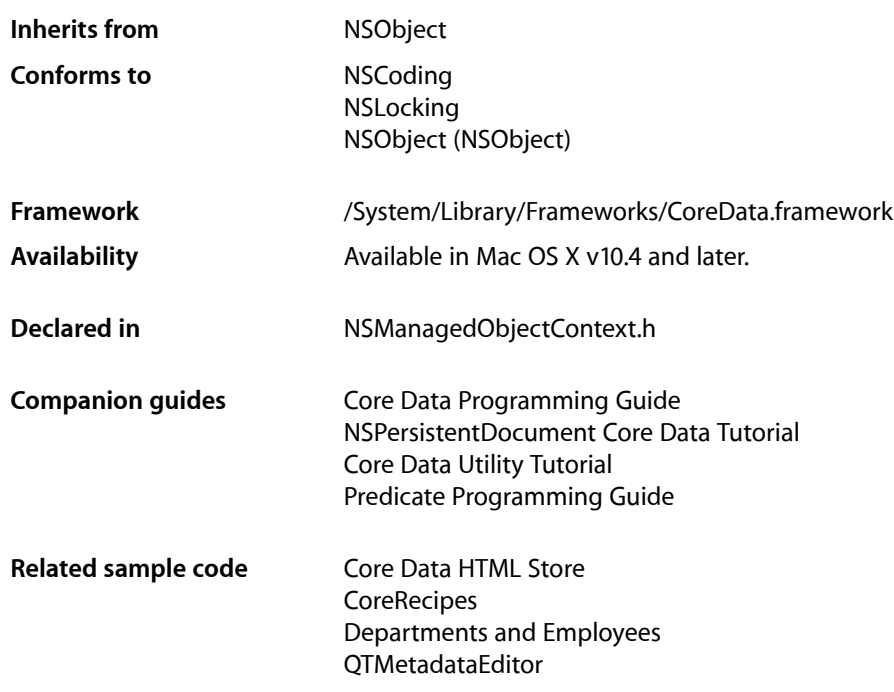

## **Overview**

An instance of NSManagedObjectContext represents a single "object space" or scratch pad in an application. Its primary responsibility isto manage a collection of managed objects. These objectsform a group of related model objects that represent an internally consistent view of one or more persistent stores. A single managed object instance exists in one and only one context, but multiple copies of an object can exist in different contexts. Thus object uniquing is scoped to a particular context.

## Life-cycle Management

The context is a powerful object with a central role in the life-cycle of managed objects, with responsibilities from life-cycle management (including faulting) to validation, inverse relationship handling, and undo/redo. Through a context you can retrieve or "fetch" objects from a persistent store, make changes to those objects, and then either discard the changes or—again through the context—commit them back to the persistent store. The context is responsible for watching for changes in its objects and maintains an undo manager so you can have finer-grained control over undo and redo. You can insert new objects and delete ones you have fetched, and commit these modifications to the persistent store.

If you are using Cocoa Bindings, the context can also serve as a controller. It implements the NSEditor and NSEditorRegistration informal protocols, although there should typically be little reason for you to directly invoke any method other than [commitEditing](#page-129-0) (page 130) or [commitEditingWithDelegate:didCommitSelector:contextInfo:](#page-130-0) (page 131), and then only rarely.

## Persistent Store Coordinator

A context always has a "parent" persistent store coordinator which provides the model and dispatches requests to the various persistent stores containing the data. Without a coordinator, a context is not fully functional. The context's coordinator provides the managed object model and handles persistency. All objects fetched from an external store are registered in a context together with a global identifier (an instance of NSManagedObjectID) that's used to uniquely identify each object to the external store.

## Subclassing Notes

You are strongly discouraged from subclassing NSManagedObjectContext. The change tracking and undo management mechanisms are highly optimized and hence intricate and delicate. Interposing your own additional logic that might impact processPendingChanges can have unforeseen consequences. In situations such as store migration, Core Data will create instances of  $NSManagedObjectContext$  for its own use. Under these circumstances, you cannot rely on any features of your custom subclass. Any NSManagedObject subclass must always be fully compatible with NSManagedObjectContext (as opposed to any subclass of NSManagedObjectContext).

## Tasks

## **Registering and Fetching Objects**

- [objectRegisteredForID:](#page-138-0) (page 139) Returns the object for a specified ID, if the object is registered with the receiver.
- [objectWithID:](#page-139-0) (page 140) Returns the object for a specified ID.
- [executeFetchRequest:error:](#page-133-0) (page 134)

Returns an array of objects that meet the criteria specified by a given fetch request.

[– countForFetchRequest:error:](#page-131-1) (page 132)

Returns the number of objects a given fetch request would have returned if it had been passed to executeFetchRequest:error:.

[– registeredObjects](#page-143-0) (page 144)

Returns the set of objects registered with the receiver.

## **Managed Object Management**

[– insertObject:](#page-135-0) (page 136)

Registers an object to be inserted in the receiver's persistent store the next time changes are saved.

- [deleteObject:](#page-132-0) (page 133)
	- Specifies an object that should be removed from its persistent store when changes are committed.
- [assignObject:toPersistentStore:](#page-128-0) (page 129)

Specifies the store in which a newly-inserted object will be saved.

- [obtainPermanentIDsForObjects:error:](#page-140-0) (page 141) Converts to permanent IDs the object IDs of the objects in a given array.
- [detectConflictsForObject:](#page-133-1) (page 134)

Marks an object for conflict detection.

[– refreshObject:mergeChanges:](#page-142-0) (page 143)

Updates the persistent properties of a managed object to use the latest values from the persistent store.

[– processPendingChanges](#page-141-0) (page 142)

Forces the receiver to process changes to the object graph.

[– insertedObjects](#page-135-1) (page 136)

Returns the set of objects that have been inserted into the receiver but not yet saved in a persistent store.

[– updatedObjects](#page-150-0) (page 151)

Returns the set of objects registered with the receiver that have uncommitted changes.

[– deletedObjects](#page-131-0) (page 132)

Returns the set of objects that will be removed from their persistent store during the next save operation.

## **Merging Changes from Another Context**

[– mergeChangesFromContextDidSaveNotification:](#page-136-0) (page 137)

Merges the changes specified in a given notification.

## **Undo Management**

[– undoManager](#page-149-0) (page 150)

Returns the undo manager of the receiver.

[– setUndoManager:](#page-148-0) (page 149)

Sets the undo manager of the receiver.

[– undo](#page-149-1) (page 150)

Sends an undo message to the receiver's undo manager, asking it to reverse the latest uncommitted changes applied to objects in the object graph.

[– redo](#page-142-1) (page 143)

Sends an redo message to the receiver's undo manager, asking it to reverse the latest undo operation applied to objects in the object graph.

[– reset](#page-144-0) (page 145)

Returns the receiver to its base state.

[– rollback](#page-144-1) (page 145)

Removes everything from the undo stack, discards all insertions and deletions, and restores updated objects to their last committed values.

- [save:](#page-145-0) (page 146)
	- Attempts to commit unsaved changes to registered objects to their persistent store.
- [hasChanges](#page-134-0) (page 135)
	- Returns a Boolean value that indicates whether the receiver has uncommitted changes.

## **Locking**

[– lock](#page-136-1) (page 137)

Attempts to acquire a lock on the receiver.

[– unlock](#page-150-1) (page 151)

Relinquishes a previously acquired lock.

[– tryLock](#page-149-2) (page 150)

Attempts to acquire a lock.

## **Delete Propagation**

- [propagatesDeletesAtEndOfEvent](#page-141-1) (page 142)
	- Returns a Boolean that indicates whether the receiver propagates deletes at the end of the event in which a change was made.
- [setPropagatesDeletesAtEndOfEvent:](#page-146-0) (page 147)

Sets whether the context propagates deletes to related objects at the end of the event.

## **Retaining Registered Objects**

[– retainsRegisteredObjects](#page-144-2) (page 145)

Returns a Boolean that indicates whether the receiver sends a retain message to objects upon registration.

[– setRetainsRegisteredObjects:](#page-147-0) (page 148)

Sets whether or not the receiver retains all registered objects, or only objects necessary for a pending save (those that are inserted, updated, deleted, or locked).

## **Managing the Persistent Store Coordinator**

- [persistentStoreCoordinator](#page-141-2) (page 142) Returns the persistent store coordinator of the receiver.
- [setPersistentStoreCoordinator:](#page-146-1) (page 147) Sets the persistent store coordinator of the receiver.

## **Managing the Staleness Interval**

[– stalenessInterval](#page-148-1) (page 149) Returns the staleness interval of the receiver. NSManagedObjectContext Class Reference

[– setStalenessInterval:](#page-147-1) (page 148) Sets the staleness interval of the receiver.

## **Managing the Merge Policy**

- [mergePolicy](#page-137-0) (page 138) Returns the merge policy of the receiver.
- [setMergePolicy:](#page-145-1) (page 146) Sets the merge policy of the receiver.

## **Supporting NSKeyValueObserving Protocol**

[– observeValueForKeyPath:ofObject:change:context:](#page-139-1) (page 140)

This message is sent to the receiver when the value at the specified key path relative to the given object has changed.

## **Supporting NSEditor and NSEditorRegistration Protocols**

[– commitEditing](#page-129-0) (page 130)

Returns a Boolean that indicates whether the receiver was able to commit any pending editsin known editors.

- commitEditingWithDelegate:didCommitSelector:contextInfo: (page 131)

Attempts to commit any pending changes in known editors of the receiver.

- [discardEditing](#page-133-2) (page 134) Causes the receiver to discard any changes in known editors, restoring the previous values
- [objectDidBeginEditing:](#page-137-1) (page 138)

Provides support for the NSEditorRegistration informal protocol.

[– objectDidEndEditing:](#page-138-1) (page 139) Provides support for theNSEditorRegistration informal protocol.

## <span id="page-128-0"></span>Instance Methods

## **assignObject:toPersistentStore:**

Specifies the store in which a newly-inserted object will be saved.

- (void)**assignObject:**(id)*object* **toPersistentStore:**(NSPersistentStore \*)*store*

### **Parameters**

*object*

A managed object.

*store*

A persistent store.

### **Discussion**

You can obtain a store from the persistent store coordinator, using for example [persistentStoreForURL:](#page-212-0) (page 213).

### **Special Considerations**

It is only necessary to use this method if the receiver's persistent store coordinator manages multiple writable stores that have *object*'s entity in their configuration. Maintaining configurations in the managed object model can eliminate the need for invoking this method directly in many situations. If the receiver's persistent store coordinator manages only a single writable store, or if only one store has *object*'s entity in its model, *object* will automatically be assigned to that store.

### **Availability**

Available in Mac OS X v10.4 and later.

### **See Also**

- insertObject: (page 136)
- [persistentStoreCoordinator](#page-141-2) (page 142)

**Related Sample Code**

**CoreRecipes** 

<span id="page-129-0"></span>**Declared In** NSManagedObjectContext.h

## **commitEditing**

Returns a Boolean that indicates whether the receiver was able to commit any pending edits in known editors.

- (BOOL)**commitEditing**

### **Return Value**

YES if the changes were successfully applied, otherwise NO.

### **Discussion**

This method attempts to commit pending changes in known *external editors*—it does *not* commit unsaved changes to registered objects to their persistent store (contrast [save:](#page-145-0) (page 146)). Known editors are either instances of a subclass of NSController or (more rarely) user interface controls that may contain pending edits—such as text fields—that registered with the context using objectDidBeginEditing: and have not yet unregistered using a subsequent invocation of objectDidEndEditing:. Note that controllers only register with the context as being an editor if their content binding is *not* bound—if they have content of any kind, then they do not register.

The receiver iterates through the array of its known editors and invokes commitEditing on each until either it reaches the end of the array or an editor returns NO. If an editor returns NO, then the context also returns NO; otherwise the context returns YES.

You may find this method useful in some situations (typically if you are using Cocoa Bindings) when you want to ensure that pending changes are applied before a change in user interface state. For example, you may need to ensure that changes pending in a text field are applied before a window is closed. See also [commitEditingWithDelegate:didCommitSelector:contextInfo:](#page-130-0) (page 131) which performs a similar function but which allows you to specify a delegate that will handle any errors—the delegate is informed which editor failed to commit, which may be useful if you want to display an alert panel on the editor's window.

### NSManagedObjectContext Class Reference

#### **See Also**

- [commitEditingWithDelegate:didCommitSelector:contextInfo:](#page-130-0) (page 131)
- [discardEditing](#page-133-2) (page 134)
- [objectDidBeginEditing:](#page-137-1) (page 138)
- [objectDidEndEditing:](#page-138-1) (page 139)

## <span id="page-130-0"></span>**commitEditingWithDelegate:didCommitSelector:contextInfo:**

Attempts to commit any pending changes in known editors of the receiver.

```
-(void)commitEditingWithDelegate:(id)delegate
   didCommitSelector:(SEL)didCommitSelector contextInfo:(void *)contextInfo
```
### **Parameters**

*delegate*

An object that can serve as the receiver's delegate. It should implement the method specified by *didCommitSelector*.

*didCommitSelector*

A selector that is invoked on delegate. The method specified by the selector must have the same signature as the following method:

- (void)editor:(id)editor didCommit:(BOOL)didCommit contextInfo:(void \*)contextInfo

*contextInfo*

Contextual information that is sent as the contextInfo argument to delegate when *didCommitSelector* is invoked.

### **Discussion**

Provides support for the NSEditor informal protocol. This method attempts to commit pending changes in known *external editors*—it does *not* commit unsaved changesto registered objectsto their persistentstore (contrast [save:](#page-145-0) (page 146)). Known editors are either instances of a subclass of NSController or (more rarely) user interface controls that may contain pending edits—such as text fields—that registered with the context using objectDidBeginEditing: and have not yet unregistered using a subsequent invocation of objectDidEndEditing:. Note that controllers only register with the context as being an editor if their content binding is *not* bound—if they have content of any kind, then they do not register.

The receiver iterates through the array of its known editors and invokes commit Editing on each. The receiver then sends the message specified by the *didCommitSelector* selector to the specified delegate.

The didCommit argument is the value returned by the editor specified by editor from the commitEditing message. The contextInfo argument is the same value specified as the *contextInfo* parameter—you may use this value however you wish.

If an error occurs while attempting to commit, for example if key-value coding validation fails, your implementation of this method should typically send the view in which editing is being performed a presentError:modalForWindow:delegate:didRecoverSelector:contextInfo: message,specifying the view's containing window.

You may find this method useful in some situations (typically if you are using Cocoa Bindings) when you want to ensure that pending changes are applied before a change in user interface state. For example, you may need to ensure that changes pending in a text field are applied before a window is closed. See also [commitEditing](#page-129-0) (page 130) which performs a similar function but which allows you to handle any errors directly, although it provides no information beyond simple success/failure.

### **See Also**

- [commitEditing](#page-129-0) (page 130)
- [discardEditing](#page-133-2) (page 134)
- [objectDidBeginEditing:](#page-137-1) (page 138)
- <span id="page-131-1"></span>[– objectDidEndEditing:](#page-138-1) (page 139)

### **countForFetchRequest:error:**

Returns the number of objects a given fetch request would have returned if it had been passed to executeFetchRequest:error:.

- (NSUInteger)**countForFetchRequest:**(NSFetchRequest \*)*request* **error:**(NSError \*\*)*error*

### **Parameters**

*request*

A fetch request that specifies the search criteria for the fetch.

*error*

If there is a problem executing the fetch, upon return contains an instance of NSError that describes the problem.

### **Return Value**

The number of objects a given fetch request would have returned if it had been passed to executeFetchRequest: error: (page 134). If an error occurrs during the processing of the request, returns NSNotFound.

### **Availability**

Available in Mac OS X v10.5 and later.

### <span id="page-131-0"></span>**Declared In**

NSManagedObjectContext.h

## **deletedObjects**

Returns the set of objects that will be removed from their persistent store during the next save operation.

```
- (NSSet *)deletedObjects
```
### **Return Value**

The set of objects that will be removed from their persistent store during the next save operation.

### **Discussion**

Note that the returned set does not necessarily include all the objects that have been deleted (using [deleteObject:](#page-132-0) (page 133))—if an object has been inserted and deleted without an intervening save operation, it is not included in the set.

A managed object context does not post key-value observing notifications when the return value of deletedObjects changes-it does, however, post a

[NSManagedObjectContextObjectsDidChangeNotification](#page-154-0) (page 155) notification when a change is made, and a [NSManagedObjectContextDidSaveNotification](#page-154-1) (page 155) notification when changes are committed (although again note that the set of deleted objects given for a

[NSManagedObjectContextDidSaveNotification](#page-154-1) (page 155) does not include objects that were inserted and deleted without an intervening save operation—that is, they had not been saved to a persistent store).

### **Availability**

Available in Mac OS X v10.4 and later.

### **See Also**

- [deleteObject:](#page-132-0) (page 133)
- [insertedObjects](#page-135-1) (page 136)
- [registeredObjects](#page-143-0) (page 144)
- [updatedObjects](#page-150-0) (page 151)
- [isDeleted](#page-111-0) (page 112) (NSManagedObject)

### **Declared In**

<span id="page-132-0"></span>NSManagedObjectContext.h

## **deleteObject:**

Specifies an object that should be removed from its persistent store when changes are committed.

- (void)**deleteObject:**(NSManagedObject \*)*object*

### **Parameters**

*object*

A managed object.

### **Discussion**

When changes are committed, *object* will be removed from the uniquing tables. If *object* has not yet been saved to a persistent store, it is simply removed from the receiver.

### **Availability**

Available in Mac OS X v10.4 and later.

### **See Also**

- [deletedObjects](#page-131-0) (page 132)
- [isDeleted](#page-111-0) (page 112) (NSManagedObject)

### **Related Sample Code**

Core Data HTML Store **CoreRecipes** Departments and Employees **OTMetadataEditor** 

### **Declared In**

NSManagedObjectContext.h

## <span id="page-133-1"></span>**detectConflictsForObject:**

Marks an object for conflict detection.

- (void)**detectConflictsForObject:**(NSManagedObject \*)*object*

### **Parameters**

*object*

A managed object.

### **Discussion**

If on the next invocation of [save:](#page-145-0) (page 146) *object* has been modified in its persistent store, the save fails. This allows optimistic locking for unchanged objects. Conflict detection is always performed on changed or deleted objects.

### **Availability**

Available in Mac OS X v10.4 and later.

### **Declared In**

<span id="page-133-2"></span>NSManagedObjectContext.h

## **discardEditing**

Causes the receiver to discard any changes in known editors, restoring the previous values

```
- (void)discardEditing
```
### **Discussion**

Provides support for the NSEditor informal protocol. Causes the receiver to discard any changes in known editors, restoring the previous values. This method only applies to known editors (see commit Editing (page 130)). To discard general edits, use [rollback](#page-144-1) (page 145) or [reset](#page-144-0) (page 145).

### **See Also**

- [commitEditing](#page-129-0) (page 130)
- [commitEditingWithDelegate:didCommitSelector:contextInfo:](#page-130-0) (page 131)
- [objectDidBeginEditing:](#page-137-1) (page 138)
- [objectDidEndEditing:](#page-138-1) (page 139)
- <span id="page-133-0"></span>[– reset](#page-144-0) (page 145)
- [rollback](#page-144-1) (page 145)

## **executeFetchRequest:error:**

Returns an array of objects that meet the criteria specified by a given fetch request.

- (NSArray \*)**executeFetchRequest:**(NSFetchRequest \*)*request* **error:**(NSError \*\*)*error*

### **Parameters**

*request*

A fetch request that specifies the search criteria for the fetch.

*error*

If there is a problem executing the fetch, upon return contains an instance of NSError that describes the problem.

### **Return Value**

An array of objects that meet the criteria specified by *request* fetched from the receiver and from the persistent stores associated with the receiver's persistent store coordinator. If an error occurs, returns nil. If no objects match the criteria specified by *request*, returns an empty array.

### **Discussion**

Returned objects are registered with the receiver.

The following points are important to consider:

- If the fetch request has no predicate, then all instances of the specified entity are retrieved, modulo other criteria below.
- An object that meets the criteria specified by *request* (it is an instance of the entity specified by the request, and it matches the request's predicate if there is one) and that has been inserted into a context but which is not yet saved to a persistent store, is retrieved if the fetch request is executed on that context.
- If an object in a context has been modified, a predicate is evaluated against its modified state, not against the current state in the persistent store. Therefore, if an object in a context has been modified such that it meets the fetch request's criteria, the request retrieves it even if changes have not been saved to the store and the values in the store are such that it does not meet the criteria. Conversely, if an object in a context has been modified such that it does not match the fetch request, the fetch request will not retrieve it even if the version in the store does match.
- If an object has been deleted from the context, the fetch request does not retrieve it even if that deletion has not been saved to a store.

Objects that have been realized (populated, faults fired, "read from", and so on) as well as pending updated, inserted, or deleted, are never changed by a fetch operation without developer intervention. If you fetch some objects, work with them, and then execute a new fetch that includes a superset of those objects, you do not get new instances or update data for the existing objects—you get the existing objects with their current in-memory state.

### **Availability**

Available in Mac OS X v10.4 and later.

### **Related Sample Code**

Core Data HTML Store **CoreRecipes** Departments and Employees QTMetadataEditor

### <span id="page-134-0"></span>**Declared In**

NSManagedObjectContext.h

## **hasChanges**

Returns a Boolean value that indicates whether the receiver has uncommitted changes.

- (BOOL)**hasChanges**

### **Return Value**

YES if the receiver has uncommitted changes, otherwise NO.

NSManagedObjectContext Class Reference

### **Discussion**

This property is not key-value observing compliant (see *Key-Value Observing Programming Guide*)—if you are using Cocoa bindings, you cannot bind to the hasChanges property of a managed object context.

### **Availability**

Available in Mac OS X v10.4 and later.

### **See Also**

- [save:](#page-145-0) (page 146)
- [reset](#page-144-0) (page 145)
- [rollback](#page-144-1) (page 145)

### **Declared In**

<span id="page-135-1"></span>NSManagedObjectContext.h

## **insertedObjects**

Returns the set of objects that have been inserted into the receiver but not yet saved in a persistent store.

- (NSSet \*)**insertedObjects**

### **Return Value**

The set of objects that have been inserted into the receiver but not yet saved in a persistent store.

### **Discussion**

A managed object context does not post key-value observing notifications when the return value of insertedObjects changes-it does, however, post a

[NSManagedObjectContextObjectsDidChangeNotification](#page-154-0) (page 155) notification when a change is made, and a [NSManagedObjectContextDidSaveNotification](#page-154-1) (page 155) notification when changes are committed.

### **Availability**

Available in Mac OS X v10.4 and later.

### **See Also**

- [deletedObjects](#page-131-0) (page 132)
- [insertObject:](#page-135-0) (page 136)
- [registeredObjects](#page-143-0) (page 144)
- [updatedObjects](#page-150-0) (page 151)

### <span id="page-135-0"></span>**Declared In**

NSManagedObjectContext.h

## **insertObject:**

Registers an object to be inserted in the receiver's persistent store the next time changes are saved.

- (void)**insertObject:**(NSManagedObject \*)*object*

### **Parameters**

*object*

A managed object.

NSManagedObjectContext Class Reference

### **Discussion**

The managed object (*object*) is registered in the receiver with a temporary global ID. It is assigned a permanent global ID when changes are committed. If the current transaction is rolled back (for example, if the receiver issent a [rollback](#page-144-1) (page 145) message) before a save operation, the object is unregistered from the receiver.

### **Availability**

Available in Mac OS X v10.4 and later.

### **See Also**

```
– insertedObjects (page 136)
```
### **Declared In**

<span id="page-136-1"></span>NSManagedObjectContext.h

## **lock**

Attempts to acquire a lock on the receiver.

```
- (void)lock
```
### **Discussion**

This method blocks a thread's execution until the lock can be acquired. An application protects a critical section of code by requiring a thread to acquire a lock before executing the code. Once the critical section is past, the thread relinquishes the lock by invoking  $unlock$  (page 151).

Sending this message to a managed object context helps the framework to understand the scope of a transaction in a multi-threaded environment. It is preferable to use the NSManagedObjectContext's implementation of NSLocking instead using of a separate mutex object.

If you lock (or successfully tryLock) a managed object context, the thread in which the lock call is made must have a retain until it invokes unlock. If you do not properly retain a context in a multi-threaded environment, this will result in deadlock.

### **Availability**

Available in Mac OS X v10.4 and later.

### **See Also**

- [tryLock](#page-149-2) (page 150)
- [unlock](#page-150-1) (page 151)

### <span id="page-136-0"></span>**Declared In**

NSManagedObjectContext.h

## **mergeChangesFromContextDidSaveNotification:**

Merges the changes specified in a given notification.

- (void)**mergeChangesFromContextDidSaveNotification:**(NSNotification \*)*notification*

### NSManagedObjectContext Class Reference

### **Parameters**

*notification*

An instance of an [NSManagedObjectContextDidSaveNotification](#page-154-1) (page 155) notification posted by another context.

### **Discussion**

This method refreshes any objects which have been updated in the other context, faults in any newly-inserted objects, and invokes [deleteObject:](#page-132-0) (page 133): on those which have been deleted.

You can use this method to, for example, update a managed object context on the main thread with work completed in another context in another thread. You must, though,  $\text{lock}$  $\text{lock}$  $\text{lock}$  (page 137) the receiver or otherwise ensure thread safety (that is, the notification contents are handled safely by Core Data, but the receiver's usage is still expected to conform to the standard Core Data threading policies). For example, you might implement a method to handle a notification that a worker thread had finished saving as follows:

```
- (void)workerThreadObjectContextDidSave:(NSNotification*)saveNotification {
    NSManagedObjectContext *appMOC = [[NSApp delegate] managedObjectContext];
    [appMOC 
performSelectorOnMainThread:@selector(mergeChangesFromContextDidSaveNotification:)
                              withObject:saveNotification
                           waitUntilDone:NO];
}
```
In this case, serialization is enforced by the main thread's run loop.

### **Availability**

Available in Mac OS X v10.5 and later.

```
Declared In
NSManagedObjectContext.h
```
## **mergePolicy**

Returns the merge policy of the receiver.

- (id)**mergePolicy**

**Return Value** The receiver's merge policy.

**Discussion** The default is NSErrorMergePolicy.

**Availability** Available in Mac OS X v10.4 and later.

<span id="page-137-1"></span>**Declared In** NSManagedObjectContext.h

## **objectDidBeginEditing:**

Provides support for the NSEditorRegistration informal protocol.

- (void)**objectDidBeginEditing:**(id)*editor*

NSManagedObjectContext Class Reference

### **Parameters**

### *editor*

An external editor that has changes that may affect the receiver.

### **Discussion**

This message should be sent to the receiver when *editor* has uncommitted changes that can affect the receiver. There should typically be no reason for you to invoke this method directly.

### **See Also**

- [commitEditing](#page-129-0) (page 130)
- commitEditingWithDelegate:didCommitSelector:contextInfo: (page 131)
- [discardEditing](#page-133-2) (page 134)
- <span id="page-138-1"></span>[– objectDidEndEditing:](#page-138-1) (page 139)

## **objectDidEndEditing:**

Provides support for theNSEditorRegistration informal protocol.

- (void)**objectDidEndEditing:**(id)*editor*

### **Parameters**

*editor*

An external editor that has made changes that affect the receiver.

### **Discussion**

This message should be sent to the receiver when *editor* has finished editing a property belonging to the receiver. There should typically be no reason for you to invoke this method directly.

### **See Also**

- [commitEditing](#page-129-0) (page 130)
- commitEditingWithDelegate:didCommitSelector:contextInfo: (page 131)
- <span id="page-138-0"></span>[– discardEditing](#page-133-2) (page 134)
- [objectDidBeginEditing:](#page-137-1) (page 138)

## **objectRegisteredForID:**

Returns the object for a specified ID, if the object is registered with the receiver.

- (NSManagedObject \*)**objectRegisteredForID:**(NSManagedObjectID \*)*objectID*

### **Parameters**

*objectID*

An object ID.

### **Return Value**

The object for the specified ID if it is registered with the receiver, otherwise nil.

### **Availability**

Available in Mac OS X v10.4 and later.

**See Also**

[– objectWithID:](#page-139-0) (page 140)

NSManagedObjectContext Class Reference

## **Related Sample Code**

**CoreRecipes** 

**Declared In** NSManagedObjectContext.h

## <span id="page-139-0"></span>**objectWithID:**

Returns the object for a specified ID.

- (NSManagedObject \*)**objectWithID:**(NSManagedObjectID \*)*objectID*

### **Parameters**

*objectID*

An object ID.

**Return Value** The object for the specified ID.

### **Discussion**

If the object is not registered in the context, it may be fetched or returned as a fault. This method always returns an object. The data in the persistent store represented by *objectID* is assumed to exist—if it does not, the returned object throws an exception when you access any property (that is, when the fault is fired). The benefit of this behavior is that it allows you to create and use faults, then create the underlying rows later or in a separate context.

### **Availability**

Available in Mac OS X v10.4 and later.

### **See Also**

- [objectRegisteredForID:](#page-138-0) (page 139)
- [managedObjectIDForURIRepresentation:](#page-209-0) (page 210)
- [URIRepresentation](#page-158-0) (page 159)

### **Related Sample Code**

**CoreRecipes** 

### <span id="page-139-1"></span>**Declared In**

NSManagedObjectContext.h

## **observeValueForKeyPath:ofObject:change:context:**

This message is sent to the receiver when the value at the specified key path relative to the given object has changed.

```
- (void)observeValueForKeyPath:(NSString *)keyPath
   ofObject:(id)object
   change:(NSDictionary *)change
   context:(void *)context
```
### **Parameters**

*keyPath*

The key path, relative to *object*, to the value that has changed.

### NSManagedObjectContext Class Reference

*object*

The source object of the key path *keyPath*.

### *change*

A dictionary that describes the changes that have been made to the value of the property at the key path *keyPath* relative to *object*. For possible values, see NSKeyValueObserving.

*context*

The value that was provided when the receiver was registered to receive key-value observation notifications.

### **Availability**

Available in Mac OS X v10.4 and later.

### **Declared In**

<span id="page-140-0"></span>NSManagedObjectContext.h

## **obtainPermanentIDsForObjects:error:**

Converts to permanent IDs the object IDs of the objects in a given array.

- (BOOL)**obtainPermanentIDsForObjects:**(NSArray \*)*objects* **error:**(NSError \*\*)*error*

### **Parameters**

*objects*

An array of managed objects.

*error*

If an error occurs, upon return contains an NSError object that describes the problem.

### **Return Value**

YES if permanent IDs are obtained for all the objects in *objects*, otherwise NO.

### **Discussion**

This method converts the object ID of each managed object in *objects* to a permanent ID. Although the object will have a permanent ID, it will still respond positively to  $isInverted$  (page 113) until it is saved. Any object that already has a permanent ID is ignored.

Any object not already assigned to a store is assigned based on the same rules Core Data usesfor assignment during a save operation (first writable store supporting the entity, and appropriate for the instance and its related items).

### **Special Considerations**

This method results in a transaction with the underlying store which changes the file's modification date.

This results an additional consideration if you invoke this method on the managed object context associated with an instance of NSPersistentDocument. Instances of NSDocument need to know that they are in sync with the underlying content. To avoid problems, after invoking this method you must therefore update the document's modification date (using setFileModificationDate:).

### **Availability**

Available in Mac OS X v10.5 and later.

**Declared In** NSManagedObjectContext.h

## <span id="page-141-2"></span>**persistentStoreCoordinator**

Returns the persistent store coordinator of the receiver.

- (NSPersistentStoreCoordinator \*)**persistentStoreCoordinator**

### **Return Value**

The persistent store coordinator of the receiver.

**Availability** Available in Mac OS X v10.4 and later.

**Related Sample Code CoreRecipes** 

<span id="page-141-0"></span>**Declared In** NSManagedObjectContext.h

## **processPendingChanges**

Forces the receiver to process changes to the object graph.

- (void)**processPendingChanges**

### **Discussion**

This method causes changes to registered managed objects to be recorded with the undo manager.

In AppKit-based applications, this method is invoked automatically at least once during the event loop (at the end of the loop)—it may be called more often than that if the framework needsto coalesce your changes before doing something else. You can also invoke it manually to coalesce any pending unprocessed changes.

### **Availability**

Available in Mac OS X v10.4 and later.

### **See Also**

- [redo](#page-142-1) (page 143)
- [undo](#page-149-1) (page 150)
- [undoManager](#page-149-0) (page 150)

### **Related Sample Code**

**CoreRecipes** Departments and Employees

### <span id="page-141-1"></span>**Declared In**

NSManagedObjectContext.h

## **propagatesDeletesAtEndOfEvent**

Returns a Boolean that indicates whether the receiver propagates deletes at the end of the event in which a change was made.

- (BOOL)**propagatesDeletesAtEndOfEvent**

NSManagedObjectContext Class Reference

### **Return Value**

YES if the receiver propagates deletes at the end of the event in which a change was made, N0 if it propagates deletes only immediately before saving changes.

### **Availability**

Available in Mac OS X v10.4 and later.

### **See Also**

[– setPropagatesDeletesAtEndOfEvent:](#page-146-0) (page 147)

**Declared In** NSManagedObjectContext.h

## <span id="page-142-1"></span>**redo**

Sends an redo message to the receiver's undo manager, asking it to reverse the latest undo operation applied to objects in the object graph.

- (void)**redo**

### **Availability**

Available in Mac OS X v10.4 and later.

### **See Also**

```
– undo (page 150)
```
[– processPendingChanges](#page-141-0) (page 142)

### <span id="page-142-0"></span>**Declared In**

```
NSManagedObjectContext.h
```
## **refreshObject:mergeChanges:**

Updates the persistent properties of a managed object to use the latest values from the persistent store.

```
- (void)refreshObject:(NSManagedObject *)object mergeChanges:(BOOL)flag
```
### **Parameters**

*object*

A managed object.

*flag*

A Boolean value.

If *flag* is NO, then *object* isturned into a fault and any pending changes are lost. The object remains a fault until it is accessed again, at which time its property values will be reloaded from the store or last cached state.

If *flag* is YES, then *object*'s property values are reloaded from the values from the store or the last cached state then any changes that were made (in the local context) are re-applied over those (now newly updated) values. (If *flag* is YES the merge of the values into *object* will always succeed—in this case there is therefore no such thing as a "merge conflict" or a merge that is not possible.)

### **Discussion**

If the staleness interval (see [stalenessInterval](#page-148-1) (page 149)) has not been exceeded, any available cached data is reused instead of executing a new fetch. If *flag* is YES, this method does not affect any transient properties; if *flag* is NO, transient properties are released.

You typically use this method to ensure data freshness if more than one managed object context may use the same persistent store simultaneously, in particular if you get an optimistic locking failure when attempting to save.

It is important to note that turning *object* into a fault (*flag* is NO) also causes related managed objects (that is, those to which *object* has a reference) to be released, so you can also use this method to trim a portion of your object graph you want to constrain memory usage.

### **Availability**

Available in Mac OS X v10.4 and later.

### **See Also**

- [detectConflictsForObject:](#page-133-1) (page 134)
- [reset](#page-144-0) (page 145)
- [setStalenessInterval:](#page-147-1) (page 148)

## **Related Sample Code**

**CoreRecipes** 

<span id="page-143-0"></span>**Declared In** NSManagedObjectContext.h

## **registeredObjects**

Returns the set of objects registered with the receiver.

- (NSSet \*)**registeredObjects**

### **Return Value**

The set of objects registered with the receiver.

### **Discussion**

A managed object context does not post key-value observing notifications when the return value of registeredObjects changes.

## **Availability**

Available in Mac OS X v10.4 and later.

### **See Also**

- [deletedObjects](#page-131-0) (page 132)
- [insertedObjects](#page-135-1) (page 136)
- [updatedObjects](#page-150-0) (page 151)

### **Declared In**

NSManagedObjectContext.h
NSManagedObjectContext Class Reference

#### <span id="page-144-1"></span>**reset**

Returns the receiver to its base state.

- (void)**reset**

#### **Discussion**

All the receiver's managed objects are "forgotten." If you use this method, you should ensure that you also discard references to any managed objects fetched using the receiver, since they will be invalid afterwards.

#### **Availability**

Available in Mac OS X v10.4 and later.

**See Also**

- [rollback](#page-144-0) (page 145)
- [setStalenessInterval:](#page-147-0) (page 148)
- [undo](#page-149-0) (page 150)

**Related Sample Code** QTMetadataEditor

<span id="page-144-2"></span>**Declared In** NSManagedObjectContext.h

### **retainsRegisteredObjects**

Returns a Boolean that indicates whether the receiver sends a netain message to objects upon registration.

- (BOOL)**retainsRegisteredObjects**

#### **Return Value**

YES if the receiver sends a retain message to objects upon registration, otherwise NO.

#### **Availability**

Available in Mac OS X v10.4 and later.

#### **See Also**

[– setRetainsRegisteredObjects:](#page-147-1) (page 148)

#### <span id="page-144-0"></span>**Declared In**

NSManagedObjectContext.h

### **rollback**

Removes everything from the undo stack, discards all insertions and deletions, and restores updated objects to their last committed values.

- (void)**rollback**

#### **Discussion**

This method does not refetch data from the persistent store or stores.

**Availability** Available in Mac OS X v10.4 and later.

NSManagedObjectContext Class Reference

#### **See Also**

- [reset](#page-144-1) (page 145)
- [setStalenessInterval:](#page-147-0) (page 148)
- [undo](#page-149-0) (page 150)
- [processPendingChanges](#page-141-0) (page 142)

#### **Declared In**

<span id="page-145-0"></span>NSManagedObjectContext.h

#### **save:**

Attempts to commit unsaved changes to registered objects to their persistent store.

```
- (BOOL)save:(NSError **)error
```
#### **Parameters**

*error*

A pointer to an NSError object. You do not need to create an NSError object. The save operation aborts after the first failure if you pass NULL.

#### **Return Value**

YES if the save succeeds, otherwise NO.

#### **Discussion**

If there were multiple errors (for example several edited objects had validation failures) the description of NSError returned indicates that there were multiple errors, and its userInfo dictionary contains the key NSDetailedErrors. The value associated with the NSDetailedErrors key is an array that contains the individual NSError objects.

#### **Availability**

Available in Mac OS X v10.4 and later.

#### **See Also**

- [reset](#page-144-1) (page 145)
- [rollback](#page-144-0) (page 145)
- [hasChanges](#page-134-0) (page 135)

### **Related Sample Code**

**CoreRecipes** 

#### **Declared In**

NSManagedObjectContext.h

### **setMergePolicy:**

Sets the merge policy of the receiver.

- (void)**setMergePolicy:**(id)*mergePolicy*

NSManagedObjectContext Class Reference

#### **Parameters**

*mergePolicy*

The merge policy of the receiver. For possible values, see "Menge Policies" (page 153).

**Availability** Available in Mac OS X v10.4 and later.

**Declared In** NSManagedObjectContext.h

### **setPersistentStoreCoordinator:**

Sets the persistent store coordinator of the receiver.

- (void)**setPersistentStoreCoordinator:**(NSPersistentStoreCoordinator \*)*coordinator*

#### **Parameters**

*coordinator*

The persistent store coordinator of the receiver.

#### **Discussion**

The coordinator provides the managed object model and handles persistency. Note that multiple contexts can share a coordinator.

This method raises an exception if *coordinator* is nil. If you want to "disconnect" a context from its persistent store coordinator, you should simply release all references to the context and allow it to be deallocated normally.

#### **Availability**

Available in Mac OS X v10.4 and later.

#### **Related Sample Code**

Core Data HTML Store **CoreRecipes** 

**Declared In** NSManagedObjectContext.h

### **setPropagatesDeletesAtEndOfEvent:**

Sets whether the context propagates deletes to related objects at the end of the event.

- (void)**setPropagatesDeletesAtEndOfEvent:**(BOOL)*flag*

#### **Parameters**

*Flag*

A Boolean value that indicates whether the context propagates deletes to related objects at the end of the event (YES) or not (NO).

#### **Discussion**

The default is  $YES$ . If the value is  $NO$ , then deletes are propagated during a save operation.

#### **Availability**

Available in Mac OS X v10.4 and later.

NSManagedObjectContext Class Reference

#### **See Also**

[– propagatesDeletesAtEndOfEvent](#page-141-1) (page 142)

#### **Declared In**

NSManagedObjectContext.h

### <span id="page-147-1"></span>**setRetainsRegisteredObjects:**

Sets whether or not the receiver retains all registered objects, or only objects necessary for a pending save (those that are inserted, updated, deleted, or locked).

- (void)**setRetainsRegisteredObjects:**(BOOL)*flag*

#### **Parameters**

*flag*

A Boolean value.

If *flag* is NO, then registered objects are retained only when they are inserted, updated, deleted, or locked.

If *flag* is YES, then all registered objects are retained.

**Discussion**

The default is NO.

#### **Availability**

Available in Mac OS X v10.4 and later.

#### **See Also**

[– retainsRegisteredObjects](#page-144-2) (page 145)

#### <span id="page-147-0"></span>**Declared In**

NSManagedObjectContext.h

### **setStalenessInterval:**

Sets the staleness interval of the receiver.

- (void)**setStalenessInterval:**(NSTimeInterval)*expiration*

#### **Parameters**

*expiration*

The staleness interval of the receiver.

#### **Discussion**

The staleness interval controls whether *fulfilling a fault* uses data previously fetched by the application, or issues a new fetch (see also [refreshObject:mergeChanges:](#page-142-0) (page 143)). The staleness interval does *not* affect objects currently in use (that is, it is *not* used to automatically update property values from a persistent store after a certain period of time).

The expiration value is applied on a per object basis. It is the relative time until cached data (snapshots) should be considered stale. For example, a value of 300.0 informs the context to utilize cached information for no more than 5 minutes after an object was originally fetched.

The default is infinite staleness (represented by an interval of 0).

### **CHAPTER 11** NSManagedObjectContext Class Reference

Note that the staleness interval is a hint and may not be supported by all persistent store types. It is not used by XML and binary stores, since these stores maintain all current values in memory.

#### **Availability**

Available in Mac OS X v10.4 and later.

#### **See Also**

- [reset](#page-144-1) (page 145)
- [rollback](#page-144-0) (page 145)
- [stalenessInterval](#page-148-0) (page 149)
- [undo](#page-149-0) (page 150)
- [refreshObject:mergeChanges:](#page-142-0) (page 143)

#### **Declared In**

<span id="page-148-1"></span>NSManagedObjectContext.h

### **setUndoManager:**

Sets the undo manager of the receiver.

- (void)**setUndoManager:**(NSUndoManager \*)*undoManager*

#### **Parameters**

*undoManager*

The undo manager of the receiver.

#### **Discussion**

By default, a context provides its own undo manager. You can set the undo manager to  $\pi$  1 to disable undo support, for example in a large import process. For more details, see *Core Data Programming Guide*.

#### **Availability**

Available in Mac OS X v10.4 and later.

#### **See Also**

[– undoManager](#page-149-1) (page 150)

#### <span id="page-148-0"></span>**Declared In**

NSManagedObjectContext.h

### **stalenessInterval**

Returns the staleness interval of the receiver.

- (NSTimeInterval)**stalenessInterval**

#### **Return Value**

The staleness interval of the receiver.

#### **Discussion**

For more details, see [setStalenessInterval:](#page-147-0) (page 148).

#### **Availability**

Available in Mac OS X v10.4 and later.

NSManagedObjectContext Class Reference

**See Also**

[– setStalenessInterval:](#page-147-0) (page 148)

**Declared In** NSManagedObjectContext.h

### <span id="page-149-2"></span>**tryLock**

Attempts to acquire a lock.

- (BOOL)**tryLock**

**Return Value** YES if a lock was acquired, NO otherwise.

#### **Discussion**

This method returns immediately after the attempt to acquire a lock.

#### **Availability**

Available in Mac OS X v10.4 and later.

#### **See Also**

```
– lock (page 137)
```

```
– unlock (page 151)
```
#### **Declared In**

<span id="page-149-0"></span>NSManagedObjectContext.h

### **undo**

Sends an undo message to the receiver's undo manager, asking it to reverse the latest uncommitted changes applied to objects in the object graph.

- (void)**undo**

#### **Availability**

Available in Mac OS X v10.4 and later.

#### **See Also**

- [reset](#page-144-1) (page 145)
- [rollback](#page-144-0) (page 145)
- [undoManager](#page-149-1) (page 150)
- <span id="page-149-1"></span>[– processPendingChanges](#page-141-0) (page 142)

#### **Declared In**

NSManagedObjectContext.h

### **undoManager**

Returns the undo manager of the receiver.

NSManagedObjectContext Class Reference

- (NSUndoManager \*)**undoManager**

#### **Return Value**

The undo manager of the receiver.

#### **Discussion**

By default, a context provides its own undo manager. For more details, see [setUndoManager:](#page-148-1) (page 149).

#### **Availability**

Available in Mac OS X v10.4 and later.

**See Also** [– setUndoManager:](#page-148-1) (page 149)

**Related Sample Code** Departments and Employees

<span id="page-150-0"></span>**Declared In** NSManagedObjectContext.h

### **unlock**

Relinquishes a previously acquired lock.

```
- (void)unlock
```
**Availability** Available in Mac OS X v10.4 and later.

#### **See Also**

- [lock](#page-136-0) (page 137)
- [tryLock](#page-149-2) (page 150)

**Declared In** NSManagedObjectContext.h

### **updatedObjects**

Returns the set of objects registered with the receiver that have uncommitted changes.

- (NSSet \*)**updatedObjects**

#### **Return Value**

The set of objects registered with the receiver that have uncommitted changes.

#### **Discussion**

A managed object context does not post key-value observing notifications when the return value of updatedObjects changes—it does, however, post a

[NSManagedObjectContextObjectsDidChangeNotification](#page-154-0) (page 155) notification when a change is made, and a [NSManagedObjectContextDidSaveNotification](#page-154-1) (page 155) notification when changes are committed.

NSManagedObjectContext Class Reference

#### **Availability**

Available in Mac OS X v10.4 and later.

#### **See Also**

- [deletedObjects](#page-131-0) (page 132)
- [insertedObjects](#page-135-0) (page 136)
- [registeredObjects](#page-143-0) (page 144)

#### **Declared In**

NSManagedObjectContext.h

### **Constants**

### **NSManagedObjectContext Change Notification User Info Keys**

Core Data uses these string constants as keys in the user info dictionary in managed object context notifications ([NSManagedObjectContextObjectsDidChangeNotification](#page-154-0) (page 155) and [NSManagedObjectContextDidSaveNotification](#page-154-1) (page 155)).

NSString \* const NSInsertedObjectsKey; NSString \* const NSUpdatedObjectsKey; NSString \* const NSDeletedObjectsKey; NSString \* const NSRefreshedObjectsKey; NSString \* const NSInvalidatedObjectsKey; NSString \* const NSInvalidatedAllObjectsKey;

#### **Constants**

NSInsertedObjectsKey

Key for the set of objects that were inserted into the context.

Available in Mac OS X v10.4 and later.

Declared in NSManagedObjectContext.h.

NSUpdatedObjectsKey

Key for the set of objects that were updated.

#### Available in Mac OS X v10.4 and later.

Declared in NSManagedObjectContext.h.

NSDeletedObjectsKey

Key for the set of objects that were marked for deletion during the previous event.

Note that the set of deleted objects given for a

[NSManagedObjectContextDidSaveNotification](#page-154-1) (page 155) does not include objects that were inserted and deleted without an intervening save operation—that is, they had not been saved to a persistent store. See also [deletedObjects](#page-131-0) (page 132) (NSManagedObjectContext) and [isDeleted](#page-111-0) (page 112) (NSManagedObject).

Available in Mac OS X v10.4 and later.

Declared in NSManagedObjectContext.h.

#### NSManagedObjectContext Class Reference

NSRefreshedObjectsKey

Key for the set of objects that were refreshed.

Available in Mac OS X v10.5 and later.

Declared in NSManagedObjectContext.h.

#### NSInvalidatedObjectsKey

Key for the set of objects that were invalidated.

Available in Mac OS X v10.5 and later.

Declared in NSManagedObjectContext.h.

NSInvalidatedAllObjectsKey

Key that specifies that all objects in the context have been invalidated.

Available in Mac OS X v10.5 and later.

Declared in NSManagedObjectContext.h.

#### **Declared In**

<span id="page-152-0"></span>NSManagedObjectContext.h

### **Merge Policies**

Merge policy constants define the way conflicts are handled during a save operation.

```
id NSErrorMergePolicy;
```

```
id NSMergeByPropertyStoreTrumpMergePolicy;
```
id NSMergeByPropertyObjectTrumpMergePolicy;

```
id NSOverwriteMergePolicy;
```

```
id NSRollbackMergePolicy;
```
#### **Constants**

NSErrorMergePolicy

This policy causes a save to fail if there are any merge conflicts.

In the case of failure, the save method returns with an error with a userInfo dictionary that contains the key @"conflictList"; the corresponding value is an array of conflict records.

Available in Mac OS X v10.4 and later.

Declared in NSManagedObjectContext.h.

NSMergeByPropertyStoreTrumpMergePolicy

This policy merges conflicts between the persistent store's version of the object and the current in-memory version, giving priority to external changes.

The merge occurs by individual property. For properties that have been changed in both the external source and in memory, the external changes trump the in-memory ones.

Available in Mac OS X v10.4 and later.

Declared in NSManagedObjectContext.h.

#### NSMergeByPropertyObjectTrumpMergePolicy

This policy merges conflicts between the persistent store's version of the object and the current in-memory version, giving priority to in-memory changes.

The merge occurs by individual property. For properties that have been changed in both the external source and in memory, the in-memory changes trump the external ones.

Available in Mac OS X v10.4 and later.

Declared in NSManagedObjectContext.h.

#### NSManagedObjectContext Class Reference

NSOverwriteMergePolicy

This policy overwrites state in the persistent store for the changed objects in conflict.

Changed objects' current state is forced upon the persistent store.

Available in Mac OS X v10.4 and later.

Declared in NSManagedObjectContext.h.

NSRollbackMergePolicy

This policy discards in-memory state changes for objects in conflict.

The persistent store's version of the objects' state is used.

Available in Mac OS X v10.4 and later.

Declared in NSManagedObjectContext.h.

#### **Discussion**

The default policy is the NSErrorMergePolicy. It is the only policy that requires action to correct any conflicts; the other policies make a save go through silently by making changes following their rules.

#### **Declared In**

NSManagedObjectContext.h

The following constants, defined in CoreDataErrors.h, relate to errors returned following validation failures or problems encountered during a save operation.

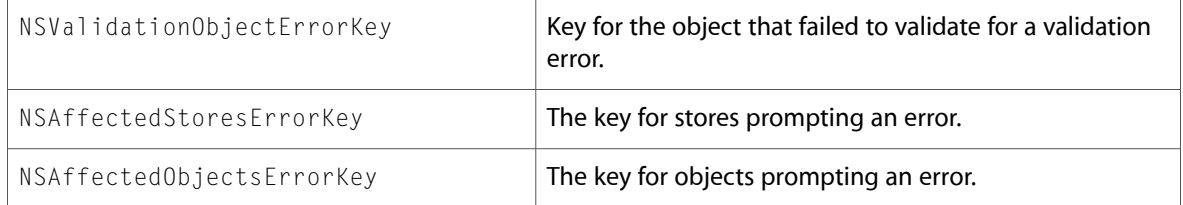

Each conflict record in the @"conflictList" array in the userInfo dictionary for an error from the NSErrorMergePolicy is a dictionary containing some of the keys described in the following table. Of the cachedRow, databaseRow, and snapshot keys, only two will be present depending on whether the conflict is between the managed object context and the persistent store coordinator (snapshot and cachedRow) or between the persistent store coordinator and the persistent store (cachedRow and databaseRow).

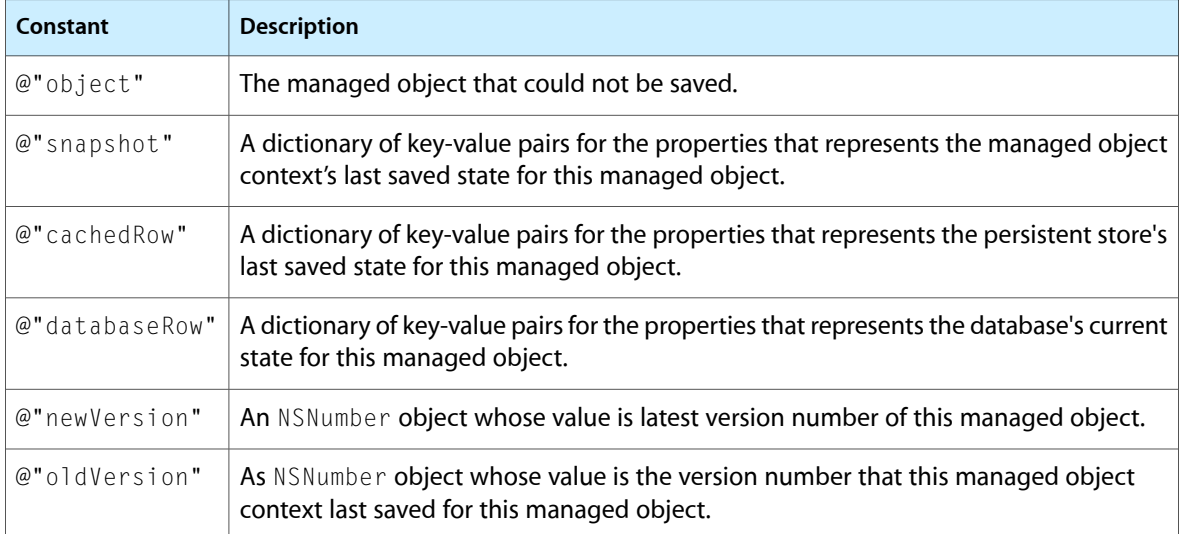

# **Notifications**

### <span id="page-154-0"></span>**NSManagedObjectContextObjectsDidChangeNotification**

Posted when values of properties of objects contained in a managed object context are changed.

The notification is posted during [processPendingChanges](#page-141-0) (page 142), after the changes have been processed, but before it is safe to call [save:](#page-145-0) (page 146) again (if you try, you will generate an infinite loop).

The notification object is the managed object context. The *userInfo* dictionary contains the following keys: NSInsertedObjectsKey, NSUpdatedObjectsKey, and NSDeletedObjectsKey.

Note that this notification is posted only when managed objects are *changed*; it is not posted when managed objects are added to a context as the result of a fetch.

**Availability** Available in Mac OS X v10.4 and later.

<span id="page-154-1"></span>**Declared In** NSManagedObjectContext.h

### **NSManagedObjectContextDidSaveNotification**

Posted whenever a managed object context completes a save operation.

The notification object is the managed object context. The *userInfo* dictionary contains the following keys: NSInsertedObjectsKey, NSUpdatedObjectsKey, and NSDeletedObjectsKey.

**Availability** Available in Mac OS X v10.4 and later.

**Declared In** NSManagedObjectContext.h

NSManagedObjectContext Class Reference

# NSManagedObjectID Class Reference

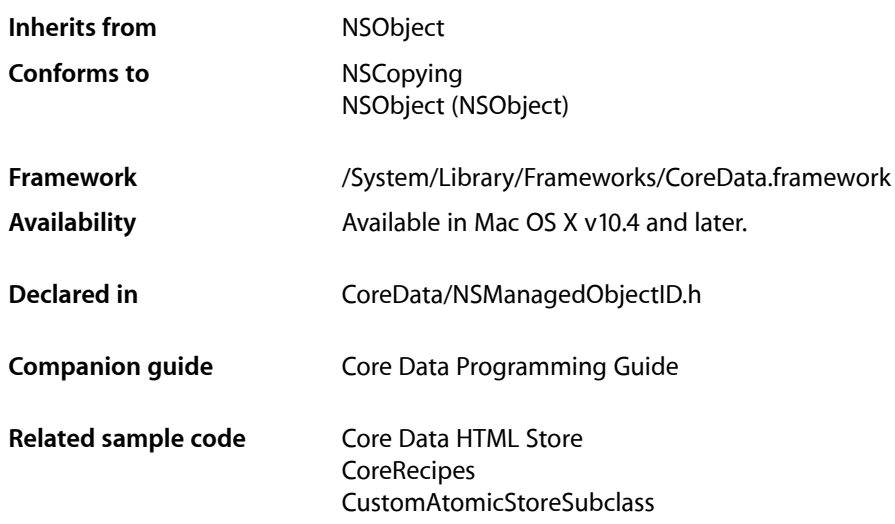

## **Overview**

An NSManagedObjectID object is a compact, universal, identifier for a managed object. This forms the basis for uniquing in the Core Data Framework. A managed object ID uniquely identifies the same managed object both between managed object contexts in a single application, and in multiple applications (as in distributed systems). Identifiers contain the information needed to exactly describe an object in a persistent store (like the primary key in the database), although the detailed information is not exposed. The framework completely encapsulates the "external" information and presents a clean object oriented interface.

Object IDs can be transformed into a URI representation which can be archived and recreated later to refer back to a given object (using [managedObjectIDForURIRepresentation:](#page-209-0) (page 210) (NSPersistentStoreCoordinator) and [objectWithID:](#page-139-0) (page 140) (NSManagedObjectContext). For example, the last selected group in an application could be stored in the user defaults through the group object's ID. You can also use object ID URI representations to store "weak" relationships across persistent stores (where no hard join is possible).

# Tasks

### **Information About a Managed Object ID**

```
– entity (page 158)
```
Returns the entity description associated with the receiver.

- [isTemporaryID](#page-157-1) (page 158)
	- Returns a Boolean value that indicates whether the receiver is temporary.
- [persistentStore](#page-158-0) (page 159)
	- Returns the persistent store that contains the object whose ID is the receiver.
- [URIRepresentation](#page-158-1) (page 159)
	- Returns a URI that provides an archiveable reference to the object which the receiver represents.

# Instance Methods

### <span id="page-157-0"></span>**entity**

Returns the entity description associated with the receiver.

- (NSEntityDescription \*)**entity**

**Return Value** The entity description object associated with the receiver

**Availability** Available in Mac OS X v10.4 and later.

**See Also** [entity](#page-109-0) (page 110) (NSManagedObject)

**Related Sample Code** Core Data HTML Store

<span id="page-157-1"></span>**Declared In** NSManagedObjectID.h

### **isTemporaryID**

Returns a Boolean value that indicates whether the receiver is temporary.

- (BOOL)**isTemporaryID**

#### **Return Value**

YES if the receiver is temporary, otherwise NO.

#### **Discussion**

Most object IDs return NO. New objects inserted into a managed object context are assigned a temporary ID which is replaced with a permanent one once the object gets saved to a persistent store.

#### **Availability**

Available in Mac OS X v10.4 and later.

#### **Declared In**

NSManagedObjectID.h

### <span id="page-158-0"></span>**persistentStore**

Returns the persistent store that contains the object whose ID is the receiver.

- (NSPersistentStore \*)**persistentStore**

#### **Return Value**

The persistent store that contains the object whose ID is the receiver, or  $n \in I$  if the ID is for a newly-inserted object that has not yet been saved to a persistent store.

#### **Availability**

Available in Mac OS X v10.4 and later.

#### **Declared In** NSManagedObjectID.h

# <span id="page-158-1"></span>**URIRepresentation**

Returns a URI that provides an archiveable reference to the object which the receiver represents.

- (NSURL \*)**URIRepresentation**

#### **Return Value**

An NSURL object containing a URI that provides an archiveable reference to the object which the receiver represents.

#### **Discussion**

If the corresponding managed object has not yet been saved, the object ID (and hence URI) is a temporary value that will change when the corresponding managed object is saved.

#### **Availability**

Available in Mac OS X v10.4 and later.

#### **See Also**

[managedObjectIDForURIRepresentation:](#page-209-0) (page 210) (NSPersistentStoreCoordinator) [objectWithID:](#page-139-0) (page 140): (NSManagedObjectContext)

**Related Sample Code CoreRecipes** 

**Declared In** NSManagedObjectID.h

NSManagedObjectID Class Reference

# NSManagedObjectModel Class Reference

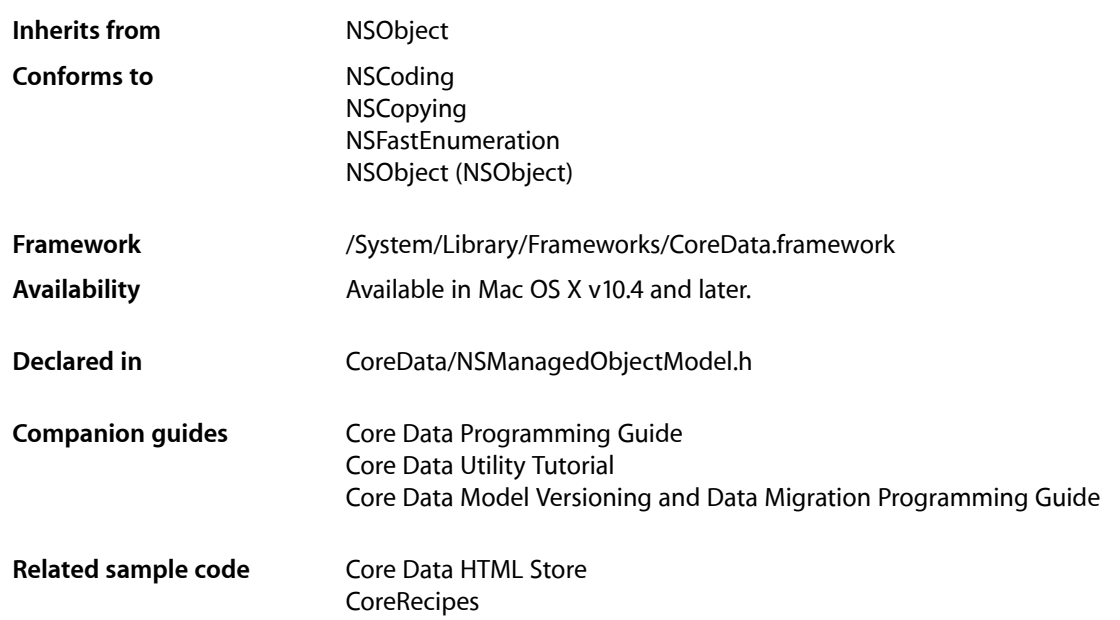

## **Overview**

An NSManagedObjectModel object describes a schema-a collection of entities (data models) that you use in your application.

The model contains one or more NSEntityDescription objects representing the entities in the schema. Each NSEntityDescription object has property description objects (instances of subclasses of NSPropertyDescription) that represent the properties (or fields) of the entity in the schema. The Core Data framework uses this description in several ways:

- Constraining UI creation in Interface Builder
- Validating attribute and relationship values at runtime
- Mapping between your managed objects and a database or file-based schema for object persistence.

A managed object model maintains a mapping between each of its entity objects and a corresponding managed object class for use with the persistent storage mechanisms in the Core Data Framework. You can determine the entity for a particular managed object with the entity method.

You typically create managed object models using the data modeling tool in Xcode, but it is possible to build an model programmatically if needed.

# Loading a Model File

Managed object model files are typically stored in a project or a framework. To load a model, you provide an URL to the constructor. Note that loading a model doesn't have the effect of loading all of its entities.

# Stored Fetch Requests

It is often the case that in your application you want to get hold of a collection of objects that share features in common. Sometimes you can define those features (property values) in advance; sometimes you need to be able to supply values at runtime. For example, you might want to be able to retrieve all movies owned by Pixar; alternatively you might want to be able to retrieve all movies that earned more than an amount specified by the user at runtime.

Fetch requests are often predefined in a managed object model as templates. They allow you to pre-define named queries and their parameters in the model. Typically they contain variables that need to be substituted at runtime. NSManagedObjectModel provides API to retrieve a stored fetch request by name, and to perform variable substitution—see [fetchRequestTemplateForName:](#page-169-0) (page 170) and [fetchRequestFromTemplateWithName:substitutionVariables:](#page-168-0) (page 169). You can create fetch request templates programmatically, and associate them with a model using setFetchRequestTemplate: forName: (page 173); typically, however, you define them using the Xcode design tool.

# Configurations

Sometimes a model—particularly one in a framework—may be used in different situations, and you may want to specify different sets of entities to be used in different situations. There might, for example, be certain entities that should only be available if a user has administrative privileges. To support this requirement, a model may have more than one configuration. Each configuration is named, and has an associated set of entities. The sets may overlap. You establish configurations programmatically using setEntities: forConfiguration: (page 173) or using the Xcode design tool, and retrieve the entities for a given configuration name using [entitiesForConfiguration:](#page-167-0) (page 168).

# Changing Models

Since a model describes the structure of the data in a persistent store, changing any parts of a model that alters the schema renders it incompatible with (and so unable to open) the stores it previously created. If you change your schema, you therefore need to migrate the data in existing stores to new version (see Versioning in *Core Data Programming Guide*). For example, if you add a new entity or a new attribute to an existing entity, you will not be able to open old stores; if you add a validation constraint or set a new default value for an attribute, you will be able to open old stores.

# Editing Models Programmatically

Managed object models are editable until they are used by an object graph manager (a managed object context or a persistent store coordinator). This allows you to create or modify them dynamically. However, once a model is being used, it *must not* be changed. This is enforced at runtime—when the object manager first fetches data using a model, the whole of that model becomes uneditable. Any attempt to mutate a model or any of its sub-objects after that point causes an exception to be thrown. If you need to modify a model that is in use, create a copy, modify the copy, and then discard the objects with the old model.

## Fast Enumeration

In Mac OS X v10.5 and later, NSManagedObjectModel supports the NSFastEnumeration protocol. You can use this to enumerate over a model's entities, as illustrated in the following example:

```
NSManagedObjectModel *aModel = \ldots;
for (NSEntityDescription *entity in aModel) {
     // entity is each instance of NSEntityDescription in aModel in turn
}
```
# Tasks

### **Initializing a Model**

- [initWithContentsOfURL:](#page-170-0) (page 171) Initializes the receiver using the model file at the specified URL.
- [+ mergedModelFromBundles:](#page-163-0) (page 164)

Returns a model created by merging all the models found in given bundles.

[+ mergedModelFromBundles:forStoreMetadata:](#page-164-0) (page 165)

Returns a merged model from a specified array for the version information in provided metadata.

- [+ modelByMergingModels:](#page-165-0) (page 166)
	- Creates a single model from an array of existing models.
- [+ modelByMergingModels:forStoreMetadata:](#page-165-1) (page 166) Returns, for the version information in given metadata, a model merged from a given array of models.

### **Entities and Configurations**

- [entities](#page-166-0) (page 167)
	- Returns the entities in the receiver.
- [entitiesByName](#page-167-1) (page 168) Returns the entities of the receiver in a dictionary.
- [setEntities:](#page-171-0) (page 172) Sets the entities array of the receiver.
- [configurations](#page-166-1) (page 167) Returns all the available configuration names of the receiver.
- [entitiesForConfiguration:](#page-167-0) (page 168) Returns the entities of the receiver for a specified configuration.
- [setEntities:forConfiguration:](#page-172-1) (page 173)

Associates the specified entities with the receiver using the given configuration name.

### **Getting Fetch Request Templates**

- [fetchRequestTemplatesByName](#page-169-1) (page 170)
	- Returns a dictionary of the receiver's fetch request templates.
- [fetchRequestTemplateForName:](#page-169-0) (page 170) Returns the fetch request with a specified name.
- fetchRequestFromTemplateWithName:substitutionVariables: (page 169)

Returns a copy of the fetch request template with the variables substituted by values from the substitutions dictionary.

[– setFetchRequestTemplate:forName:](#page-172-0) (page 173)

Associates the specified fetch request with the receiver using the given name.

### **Localization**

- [localizationDictionary](#page-171-1) (page 172) Returns the localization dictionary of the receiver.
- [setLocalizationDictionary:](#page-173-0) (page 174) Sets the localization dictionary of the receiver.

### **Versioning and Migration**

- [isConfiguration:compatibleWithStoreMetadata:](#page-170-1) (page 171)
	- Returns a Boolean value that indicates whether a given configuration in the receiver is compatible with given metadata from a persistent store.
- [entityVersionHashesByName](#page-168-1) (page 169)

Returns a dictionary of the version hashes for the entities in the receiver.

[– versionIdentifiers](#page-174-0) (page 175)

Returns the collection of developer-defined version identifiers for the receiver.

[– setVersionIdentifiers:](#page-174-1) (page 175)

Sets the identifiers for the receiver.

# <span id="page-163-0"></span>Class Methods

### **mergedModelFromBundles:**

Returns a model created by merging all the models found in given bundles.

```
+ (NSManagedObjectModel *)mergedModelFromBundles:(NSArray *)bundles
```
#### **Parameters**

*bundles*

An array of instances of NSBundle to search. If you specify nil, then the main bundle is searched.

NSManagedObjectModel Class Reference

#### **Return Value**

A model created by merging all the models found in *bundles*.

#### **Availability**

Available in Mac OS X v10.4 and later.

#### **See Also**

- [+ mergedModelFromBundles:forStoreMetadata:](#page-164-0) (page 165)
- [+ modelByMergingModels:](#page-165-0) (page 166)
- [+ modelByMergingModels:forStoreMetadata:](#page-165-1) (page 166)
- [initWithContentsOfURL:](#page-170-0) (page 171)

#### **Related Sample Code**

Core Data HTML Store

**CoreRecipes** 

#### **Declared In**

```
NSManagedObjectModel.h
```
### **mergedModelFromBundles:forStoreMetadata:**

Returns a merged model from a specified array for the version information in provided metadata.

```
+ (NSManagedObjectModel *)mergedModelFromBundles:(NSArray *)bundles
    forStoreMetadata:(NSDictionary *)metadata
```
#### **Parameters**

*bundles*

An array of bundles.

#### *metadata*

A dictionary containing version information from the metadata for a persistent store.

#### **Return Value**

The managed object model used to create the store for the metadata. If a model cannot be created to match the version information specified by *metadata*, returns nil.

#### **Discussion**

This method is a companion to [mergedModelFromBundles:](#page-163-0) (page 164).

#### **Availability**

Available in Mac OS X v10.5 and later.

#### **See Also**

- [+ mergedModelFromBundles:](#page-163-0) (page 164)
- [+ modelByMergingModels:](#page-165-0) (page 166)
- [+ modelByMergingModels:forStoreMetadata:](#page-165-1) (page 166)
- [initWithContentsOfURL:](#page-170-0) (page 171)

#### **Declared In**

NSManagedObjectModel.h

### <span id="page-165-0"></span>**modelByMergingModels:**

Creates a single model from an array of existing models.

```
+ (NSManagedObjectModel *)modelByMergingModels:(NSArray *)models
```
#### **Parameters**

```
models
```
An array of instances of NSManagedObjectModel.

**Return Value** A single model made by combining the models in *models*.

#### **Discussion**

You use this method to combine multiple models (typically from different frameworks) into one.

#### **Availability**

Available in Mac OS X v10.4 and later.

#### **See Also**

- [+ mergedModelFromBundles:](#page-163-0) (page 164)
- [+ mergedModelFromBundles:forStoreMetadata:](#page-164-0) (page 165)
- [+ modelByMergingModels:forStoreMetadata:](#page-165-1) (page 166)
- [initWithContentsOfURL:](#page-170-0) (page 171)

#### **Declared In**

<span id="page-165-1"></span>NSManagedObjectModel.h

### **modelByMergingModels:forStoreMetadata:**

Returns, for the version information in given metadata, a model merged from a given array of models.

```
+ (NSManagedObjectModel *)modelByMergingModels:(NSArray *)models
   forStoreMetadata:(NSDictionary *)metadata
```
#### **Parameters**

*models*

An array of instances of NSManagedObjectModel.

*metadata*

A dictionary containing version information from the metadata for a persistent store.

#### **Return Value**

A merged model from *models* for the version information in *metadata*. If a model cannot be created to match the version information in *metadata*, returns nil.

#### **Discussion**

This is the companion method to mergedModelFromBundles: forStoreMetadata: (page 165).

#### **Availability**

Available in Mac OS X v10.5 and later.

#### **See Also**

- [+ mergedModelFromBundles:](#page-163-0) (page 164)
- [+ mergedModelFromBundles:forStoreMetadata:](#page-164-0) (page 165)

NSManagedObjectModel Class Reference

- [+ modelByMergingModels:](#page-165-0) (page 166)
- [initWithContentsOfURL:](#page-170-0) (page 171)

**Declared In** NSManagedObjectModel.h

# Instance Methods

### <span id="page-166-1"></span>**configurations**

Returns all the available configuration names of the receiver.

- (NSArray \*)**configurations**

#### **Return Value**

An array containing the available configuration names of the receiver.

#### **Availability**

Available in Mac OS X v10.4 and later.

#### **See Also**

[– entitiesForConfiguration:](#page-167-0) (page 168)

[– setEntities:forConfiguration:](#page-172-1) (page 173)

#### **Declared In**

<span id="page-166-0"></span>NSManagedObjectModel.h

### **entities**

Returns the entities in the receiver.

- (NSArray \*)**entities**

#### **Return Value**

An array containing the entities in the receiver.

#### **Discussion**

Entities are instances of NSEntityDescription.

#### **Availability**

Available in Mac OS X v10.4 and later.

#### **See Also**

- [entitiesByName](#page-167-1) (page 168)
- [entitiesForConfiguration:](#page-167-0) (page 168)
- [setEntities:](#page-171-0) (page 172)
- [setEntities:forConfiguration:](#page-172-1) (page 173)

#### **Related Sample Code**

**CoreRecipes** 

### **CHAPTER 13** NSManagedObjectModel Class Reference

**Declared In** NSManagedObjectModel.h

### <span id="page-167-1"></span>**entitiesByName**

Returns the entities of the receiver in a dictionary.

- (NSDictionary \*)**entitiesByName**

#### **Return Value**

The entities of the receiver in a dictionary, where the keys in the dictionary are the names of the corresponding entities.

#### **Availability**

Available in Mac OS X v10.4 and later.

#### **See Also**

- [entities](#page-166-0) (page 167)
- [entitiesForConfiguration:](#page-167-0) (page 168)
- [setEntities:](#page-171-0) (page 172)
- [setEntities:forConfiguration:](#page-172-1) (page 173)
- [+ entityForName:inManagedObjectContext:](#page-39-0) (page 40) (NSEntityDescription)

#### **Related Sample Code**

Core Data HTML Store **CoreRecipes** CustomAtomicStoreSubclass

<span id="page-167-0"></span>**Declared In** NSManagedObjectModel.h

### **entitiesForConfiguration:**

Returns the entities of the receiver for a specified configuration.

- (NSArray \*)**entitiesForConfiguration:**(NSString \*)*configuration*

#### **Parameters**

*configuration*

The name of a configuration in the receiver.

#### **Return Value**

An array containing the entities of the receiver for the configuration specified by *configuration*.

#### **Availability**

Available in Mac OS X v10.4 and later.

#### **See Also**

- [entities](#page-166-0) (page 167)
- [entitiesByName](#page-167-1) (page 168)
- [setEntities:](#page-171-0) (page 172)
- [setEntities:forConfiguration:](#page-172-1) (page 173)

### **CHAPTER 13** NSManagedObjectModel Class Reference

**Declared In** NSManagedObjectModel.h

### <span id="page-168-1"></span>**entityVersionHashesByName**

Returns a dictionary of the version hashes for the entities in the receiver.

- (NSDictionary \*)entityVersionHashesByName

#### **Return Value**

A dictionary of the version hashes for the entities in the receiver, keyed by entity name.

#### **Discussion**

The dictionary of version hash information is used by Core Data to determine schema compatibility.

#### **Availability**

Available in Mac OS X v10.5 and later.

#### **See Also**

[– isConfiguration:compatibleWithStoreMetadata:](#page-170-1) (page 171)

#### **Declared In**

<span id="page-168-0"></span>NSManagedObjectModel.h

### **fetchRequestFromTemplateWithName:substitutionVariables:**

Returns a copy of the fetch request template with the variables substituted by values from the substitutions dictionary.

```
- (NSFetchRequest *)fetchRequestFromTemplateWithName:(NSString *)name
   substitutionVariables:(NSDictionary *)variables
```
#### **Parameters**

*name*

A string containing the name of a fetch request template.

*variables*

A dictionary containing key-value pairs where the keys are the names of variables specified in the template; the corresponding values are substituted before the fetch request is returned. The dictionary must provide values for all the variables in the template.

#### **Return Value**

A copy of the fetch request template with the variables substituted by values from *variables*.

#### **Discussion**

The *variables* dictionary must provide values for all the variables. If you want to test for a nil value, use [NSNull null].

This method provides the usual way to bind an "abstractly" defined fetch request template to a concrete fetch. For more details on using this method, see Creating Predicates.

#### **Availability**

Available in Mac OS X v10.4 and later.

NSManagedObjectModel Class Reference

#### **See Also**

- [fetchRequestTemplatesByName](#page-169-1) (page 170)
- [fetchRequestTemplateForName:](#page-169-0) (page 170)
- [setFetchRequestTemplate:forName:](#page-172-0) (page 173)

#### **Declared In**

NSManagedObjectModel.h

### <span id="page-169-0"></span>**fetchRequestTemplateForName:**

Returns the fetch request with a specified name.

```
- (NSFetchRequest *)fetchRequestTemplateForName:(NSString *)name
```
#### **Parameters**

*name*

A string containing the name of a fetch request template.

#### **Return Value**

The fetch request named *name*.

#### **Discussion**

If the template contains substitution variables, you should instead use [fetchRequestFromTemplateWithName:substitutionVariables:](#page-168-0) (page 169) to create a new fetch request.

#### **Availability**

Available in Mac OS X v10.4 and later.

#### **See Also**

- [fetchRequestTemplatesByName](#page-169-1) (page 170)
- [fetchRequestFromTemplateWithName:substitutionVariables:](#page-168-0) (page 169)
- [setFetchRequestTemplate:forName:](#page-172-0) (page 173)

#### <span id="page-169-1"></span>**Declared In**

NSManagedObjectModel.h

#### **fetchRequestTemplatesByName**

Returns a dictionary of the receiver's fetch request templates.

```
- (NSDictionary *)fetchRequestTemplatesByName
```
#### **Return Value**

A dictionary of the receiver's fetch request templates, keyed by name.

#### **Discussion**

If the template contains a predicate with substitution variables, you should instead use [fetchRequestFromTemplateWithName:substitutionVariables:](#page-168-0) (page 169) to create a new fetch request.

#### **Availability**

Available in Mac OS X v10.5 and later.

NSManagedObjectModel Class Reference

#### **See Also**

- [fetchRequestTemplateForName:](#page-169-0) (page 170)
- fetchRequestFromTemplateWithName:substitutionVariables: (page 169)

#### **Declared In**

NSManagedObjectModel.h

### <span id="page-170-0"></span>**initWithContentsOfURL:**

Initializes the receiver using the model file at the specified URL.

```
- (id)initWithContentsOfURL:(NSURL *)url
```
#### **Parameters**

*url*

An URL object specifying the location of a model file.

#### **Return Value**

A managed object model initialized using the file at *url*.

**Availability** Available in Mac OS X v10.4 and later.

#### **See Also**

- [+ mergedModelFromBundles:](#page-163-0) (page 164)
- [+ mergedModelFromBundles:forStoreMetadata:](#page-164-0) (page 165)
- [+ modelByMergingModels:](#page-165-0) (page 166)
- [+ modelByMergingModels:forStoreMetadata:](#page-165-1) (page 166)

#### <span id="page-170-1"></span>**Declared In**

NSManagedObjectModel.h

### **isConfiguration:compatibleWithStoreMetadata:**

Returns a Boolean value that indicates whether a given configuration in the receiver is compatible with given metadata from a persistent store.

```
- (BOOL)isConfiguration:(NSString *)configuration
   compatibleWithStoreMetadata:(NSDictionary *)metadata
```
#### **Parameters**

```
configuration
```
The name of a configuration in the receiver. Pass nil to specify no configuration.

```
metadata
```
Metadata for a persistent store.

#### **Return Value**

YES if the configuration in the receiver specified by *configuration* is compatible with the store metadata given by *metadata*, otherwise NO.

### **CHAPTER 13** NSManagedObjectModel Class Reference

#### **Discussion**

This method compares the version information in the store metadata with the entity versions of a given configuration. For information on specific differences, use [entityVersionHashesByName](#page-168-1) (page 169) and perform an entity-by-entity comparison.

#### **Availability**

Available in Mac OS X v10.5 and later.

**See Also** [– entityVersionHashesByName](#page-168-1) (page 169)

**Declared In** NSManagedObjectModel.h

### <span id="page-171-1"></span>**localizationDictionary**

Returns the localization dictionary of the receiver.

- (NSDictionary \*)**localizationDictionary**

#### **Return Value** The localization dictionary of the receiver.

**Discussion**

The key-value pattern is described in [setLocalizationDictionary:](#page-173-0) (page 174).

Note that in the implementation in Mac OS X v10.4, localizationDictionary may return nil until Core Data lazily loads the dictionary for its own purposes (for example, reporting a localized error).

#### **Availability**

Available in Mac OS X v10.4 and later.

**See Also** [– setLocalizationDictionary:](#page-173-0) (page 174)

#### <span id="page-171-0"></span>**Declared In** NSManagedObjectModel.h

### **setEntities:**

Sets the entities array of the receiver.

- (void)**setEntities:**(NSArray \*)*entities*

#### **Parameters**

*entities*

An array of instances of NSEntityDescription.

#### **Special Considerations**

This method raises an exception if the receiver has been used by an object graph manager.

#### **Availability**

Available in Mac OS X v10.4 and later.

NSManagedObjectModel Class Reference

#### **See Also**

- [entities](#page-166-0) (page 167)
- [entitiesByName](#page-167-1) (page 168)
- [entitiesForConfiguration:](#page-167-0) (page 168)
- [setEntities:forConfiguration:](#page-172-1) (page 173)

#### **Declared In**

<span id="page-172-1"></span>NSManagedObjectModel.h

### **setEntities:forConfiguration:**

Associates the specified entities with the receiver using the given configuration name.

- (void)**setEntities:**(NSArray \*)*entities* **forConfiguration:**(NSString \*)*configuration*

#### **Parameters**

*entities*

An array of instances of NSEntityDescription.

*configuration*

A name for the configuration.

#### **Special Considerations**

This method raises an exception if the receiver has been used by an object graph manager.

#### **Availability**

Available in Mac OS X v10.4 and later.

#### **See Also**

- [entities](#page-166-0) (page 167)
- [entitiesByName](#page-167-1) (page 168)
- [entitiesForConfiguration:](#page-167-0) (page 168)
- [setEntities:](#page-171-0) (page 172)

#### <span id="page-172-0"></span>**Declared In**

NSManagedObjectModel.h

### **setFetchRequestTemplate:forName:**

Associates the specified fetch request with the receiver using the given name.

```
- (void)setFetchRequestTemplate:(NSFetchRequest *)fetchRequest forName:(NSString 
   *)name
```
#### **Parameters**

*fetchRequest*

A fetch request, typically containing predicates with variables for substitution.

*name*

A string that specifies the name of the fetch request template.

#### **Discussion**

For more details on using this method, see Creating Predicates.

NSManagedObjectModel Class Reference

#### **Special Considerations**

This method raises an exception if the receiver has been used by an object graph manager.

#### **Availability**

Available in Mac OS X v10.4 and later.

#### **See Also**

- [fetchRequestTemplatesByName](#page-169-1) (page 170)
- [fetchRequestTemplateForName:](#page-169-0) (page 170)
- [fetchRequestFromTemplateWithName:substitutionVariables:](#page-168-0) (page 169)

#### **Declared In**

<span id="page-173-0"></span>NSManagedObjectModel.h

### **setLocalizationDictionary:**

Sets the localization dictionary of the receiver.

- (void)**setLocalizationDictionary:**(NSDictionary \*)*localizationDictionary*

#### **Parameters**

*localizationDictionary*

A dictionary containing localized string values for entities, properties, and error strings related to the model. The key and value pattern is described in [Table](#page-173-1) 13-1 (page 174).

#### <span id="page-173-1"></span>**Discussion**

[Table](#page-173-1) 13-1 (page 174) describes the key and value pattern for the localization dictionary.

#### **Table 13-1** Key and value pattern for the localization dictionary.

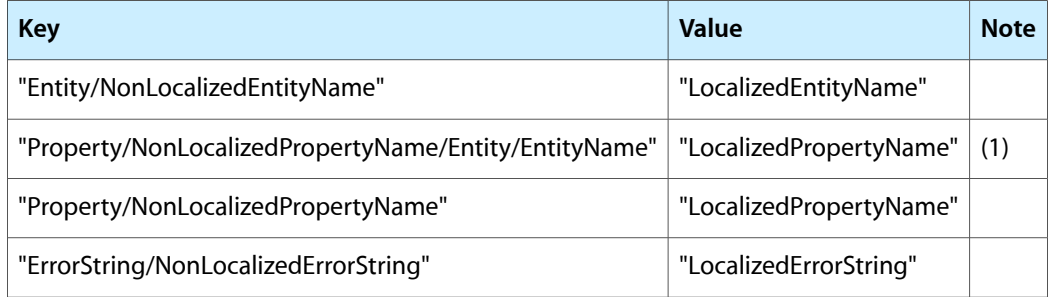

(1) For properties in different entities with the same non-localized name but which should have different localized names.

#### **Availability**

Available in Mac OS X v10.4 and later.

#### **See Also**

[– localizationDictionary](#page-171-1) (page 172)

#### **Declared In**

NSManagedObjectModel.h

### <span id="page-174-1"></span>**setVersionIdentifiers:**

Sets the identifiers for the receiver.

- (void)**setVersionIdentifiers:**(NSSet \*)*identifiers*

#### **Parameters**

*identifiers* An array of identifiers for the receiver.

**Availability** Available in Mac OS X v10.5 and later.

**See Also**

[– versionIdentifiers](#page-174-0) (page 175)

<span id="page-174-0"></span>**Declared In** NSManagedObjectModel.h

### **versionIdentifiers**

Returns the collection of developer-defined version identifiers for the receiver.

- (NSSet \*)**versionIdentifiers**

#### **Return Value**

The collection of developer-defined version identifiers for the receiver. Merged models return the combined collection of identifiers.

#### **Discussion**

The Core Data framework does not give models a default identifier, nor does it depend this value at runtime. For models created in Xcode, you set this value in the model inspector.

This value is meant to be used as a debugging hint to help you determine the models that were combined to create a merged model.

#### **Availability**

Available in Mac OS X v10.5 and later.

#### **See Also**

[– setVersionIdentifiers:](#page-174-1) (page 175)

#### **Declared In**

NSManagedObjectModel.h

NSManagedObjectModel Class Reference

# NSMappingModel Class Reference

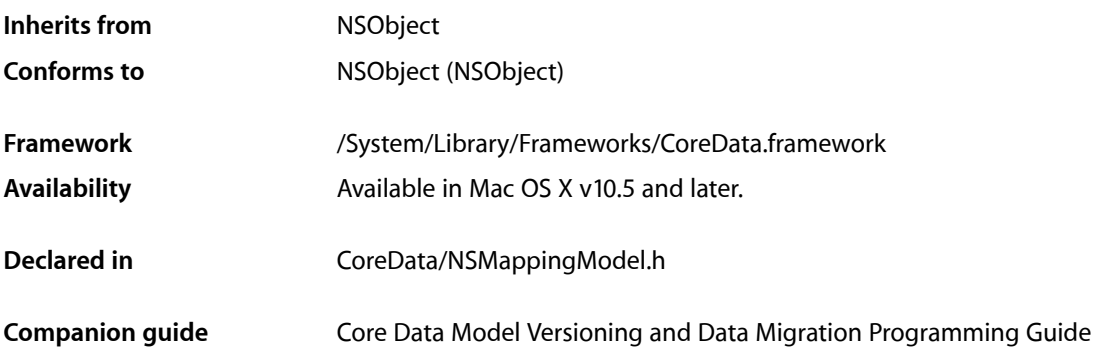

# **Overview**

Instances of NSMappingModel specify how to map from a source to a destination managed object model.

# Tasks

### **Creating a Mapping**

- [+ mappingModelFromBundles:forSourceModel:destinationModel:](#page-177-0) (page 178) Returns the mapping model to translate data from the source to the destination model.
- [initWithContentsOfURL:](#page-178-0) (page 179) Returns a mapping model initialized from a given URL.

### **Managing Entity Mappings**

- [entityMappings](#page-177-1) (page 178) Returns the collection of entity mappings for the receiver.
- [setEntityMappings:](#page-179-0) (page 180) Sets the collection of entity mappings for the receiver
- [entityMappingsByName](#page-178-1) (page 179) Returns a dictionary of the entity mappings for the receiver.

# Class Methods

### <span id="page-177-0"></span>**mappingModelFromBundles:forSourceModel:destinationModel:**

Returns the mapping model to translate data from the source to the destination model.

+ (NSMappingModel \*)**mappingModelFromBundles:**(NSArray \*)*bundles* **forSourceModel:**(NSManagedObjectModel \*)*sourceModel* **destinationModel:**(NSManagedObjectModel \*)*destinationModel*

#### **Parameters**

#### *bundles*

An array of bundles in which to search for mapping models.

*sourceModel*

The managed object model for the source store.

*destinationModel*

The managed object model for the destination store.

#### **Return Value**

Returns the mapping model to translate data from *sourceModel* to *destinationModel*. If a suitable mapping model cannot be found, returns nil.

#### **Discussion**

This method is a companion to the [mergedModelFromBundles:](#page-163-0) (page 164) and [mergedModelFromBundles:forStoreMetadata:](#page-164-0) (page 165) methods. In this case, the framework uses the version information from the models to locate the appropriate mapping model in the available bundles.

#### **Availability**

Available in Mac OS X v10.5 and later.

#### **See Also**

[– initWithContentsOfURL:](#page-178-0) (page 179)

#### **Declared In**

<span id="page-177-1"></span>NSMappingModel.h

# Instance Methods

### **entityMappings**

Returns the collection of entity mappings for the receiver.

- (NSArray \*)**entityMappings**

#### **Return Value**

The collection of entity mappings for the receiver.

#### **Special Considerations**

The order of the mappings in the array specifies the order in which they will be processed during migration.

NSMappingModel Class Reference

**Availability**

Available in Mac OS X v10.5 and later.

#### **See Also**

- [setEntityMappings:](#page-179-0) (page 180)
- [entityMappingsByName](#page-178-1) (page 179)

**Declared In**

<span id="page-178-1"></span>NSMappingModel.h

### **entityMappingsByName**

Returns a dictionary of the entity mappings for the receiver.

- (NSDictionary \*)**entityMappingsByName**

#### **Return Value**

A dictionary of the entity mappings for the receiver, keyed by their respective name.

#### **Discussion**

You can use this method to quickly access to mapping by name, rather than iterating the ordered array returned by [entityMappings](#page-177-1) (page 178).

#### **Availability**

Available in Mac OS X v10.5 and later.

**See Also**

[– entityMappings](#page-177-1) (page 178)

#### <span id="page-178-0"></span>**Declared In**

NSMappingModel.h

### **initWithContentsOfURL:**

Returns a mapping model initialized from a given URL.

- (id)**initWithContentsOfURL:**(NSURL \*)*url*

#### **Parameters**

*url*

The location of an archived mapping model.

**Return Value** A mapping model initialized from *url*.

#### **Availability**

Available in Mac OS X v10.5 and later.

#### **See Also**

[+ mappingModelFromBundles:forSourceModel:destinationModel:](#page-177-0) (page 178)

**Declared In** NSMappingModel.h

### <span id="page-179-0"></span>**setEntityMappings:**

Sets the collection of entity mappings for the receiver

- (void)**setEntityMappings:**(NSArray \*)*mappings*

#### **Parameters**

*mappings*

The collection of entity mappings for the receiver.

**Special Considerations**

The order of the mappings specifies the order in which they will be processed during migration.

**Availability** Available in Mac OS X v10.5 and later.

**See Also** [– entityMappings](#page-177-1) (page 178)

**Declared In** NSMappingModel.h
# NSMigrationManager Class Reference

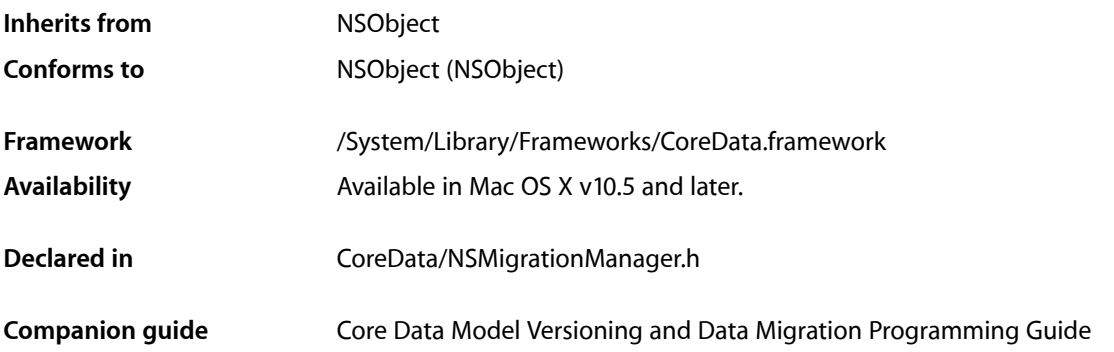

# **Overview**

Instances of NSMigrationManager perform a migration of data from one persistent store to another using a given mapping model.

# Tasks

### **Initializing a Manager**

- [initWithSourceModel:destinationModel:](#page-185-0) (page 186) Initializes a migration manager instance with given source and destination models.
- [setUserInfo:](#page-188-0) (page 189) Sets the user info for the receiver.

### **Performing Migration Operations**

[– migrateStoreFromURL:type:options:withMappingModel:toDestinationURL:destinationType:destinationOptions:error:](#page-186-0)(page 187)

Migrates of the store at a given source URL to the store at a given destination URL, performing all of the mappings specified in a given mapping model.

[– reset](#page-187-0) (page 188)

Resets the association tables for the migration.

[– cancelMigrationWithError:](#page-182-0) (page 183) Cancels the migration with a given error.

### **Monitoring Migration Progress**

- [migrationProgress](#page-187-1) (page 188)
	- Returns a number from  $0$  to  $1$  that indicates the proportion of completeness of the migration.
- [currentEntityMapping](#page-183-0) (page 184) Returns the entity mapping currently being processed.

### **Working with Source and Destination Instances**

- associateSourceInstance:withDestinationInstance:forEntityMapping: (page 182) Associates a given source instance with an array of destination instances for a given property mapping.
- destinationInstancesForEntityMappingNamed:sourceInstances: (page 185) Returns the managed object instances created in the destination store for a named entity mapping for a given array of source instances.
- [sourceInstancesForEntityMappingNamed:destinationInstances:](#page-189-0) (page 190) Returns the managed object instances in the source store used to create a given destination instance for a given property mapping.

### **Getting Information About a Migration Manager**

[– mappingModel](#page-186-1) (page 187)

Returns the mapping model for the receiver.

- [sourceModel](#page-190-0) (page 191) Returns the source model for the receiver.
- [destinationModel](#page-184-1) (page 185)

Returns the destination model for the receiver.

[– sourceEntityForEntityMapping:](#page-188-1) (page 189)

Returns the entity description for the source entity of a given entity mapping.

[– destinationEntityForEntityMapping:](#page-183-1) (page 184)

Returns the entity description for the destination entity of a given entity mapping.

- [sourceContext](#page-188-2) (page 189)
	- Returns the managed object context the receiver uses for reading the source persistent store.
- [destinationContext](#page-183-2) (page 184)

Returns the managed object context the receiver uses for writing the destination persistent store.

<span id="page-181-0"></span>[– userInfo](#page-190-1) (page 191)

Returns the user info for the receiver.

# Instance Methods

### **associateSourceInstance:withDestinationInstance:forEntityMapping:**

Associates a given source instance with an array of destination instances for a given property mapping.

#### NSMigrationManager Class Reference

- (void)**associateSourceInstance:**(NSManagedObject \*)*sourceInstance* **withDestinationInstance:**(NSManagedObject \*)*destinationInstance* **forEntityMapping:**(NSEntityMapping \*)*entityMapping*

### **Parameters**

*sourceInstance*

A source managed object.

*destinationInstance*

The destination manage object for *sourceInstance*.

*entityMapping*

The entity mapping to use to associate *sourceInstance* with the object in *destinationInstances*.

#### **Discussion**

Data migration is performed as a three-stage process (first create the data, then relate the data, then validate the data). You use this method to associate data between the source and destination stores, in order to allow for relationship creation or fix-up after the creation stage.

This method is called in the default implementation of NSEntityMigrationPolicy's [createDestinationInstancesForSourceInstance:entityMapping:manager:error:](#page-69-0) (page 70) method.

### **Availability**

Available in Mac OS X v10.5 and later.

### **See Also**

- [sourceInstancesForEntityMappingNamed:destinationInstances:](#page-189-0) (page 190)
- destinationInstancesForEntityMappingNamed: sourceInstances: (page 185)

#### <span id="page-182-0"></span>**Declared In**

NSMigrationManager.h

### **cancelMigrationWithError:**

Cancels the migration with a given error.

- (void)**cancelMigrationWithError:**(NSError \*)*error*

#### **Parameters**

*error*

An error object that describes the reason why the migration is canceled.

### **Discussion**

You can invoke this method from anywhere in the migration process to abort the migration. Calling this method causes [migrateStoreFromURL:type:options:withMappingModel:toDestinationURL:](#page-186-0) [destinationType:destinationOptions:error:](#page-186-0) (page 187)to abortthe migration and return *error*—you should provide an appropriate error to indicate the reason for the cancellation.

### **Availability**

Available in Mac OS X v10.5 and later.

**Declared In** NSMigrationManager.h

### <span id="page-183-0"></span>**currentEntityMapping**

Returns the entity mapping currently being processed.

- (NSEntityMapping \*)**currentEntityMapping**

### **Return Value**

The entity mapping currently being processed.

### **Discussion**

Each entity is processed a total of three times (instance creation, relationship creation, validation).

### **Special Considerations**

You can observe this value using key-value observing.

#### **Availability** Available in Mac OS X v10.5 and later.

<span id="page-183-2"></span>**Declared In** NSMigrationManager.h

### **destinationContext**

Returns the managed object context the receiver uses for writing the destination persistent store.

- (NSManagedObjectContext \*)**destinationContext**

### **Return Value**

The managed object context the receiver uses for writing the destination persistent store.

### **Discussion**

This context is created lazily as part of the initialization of the Core Data stacks used for migration.

### **Availability**

Available in Mac OS X v10.5 and later.

### **See Also**

[– sourceContext](#page-188-2) (page 189)

### <span id="page-183-1"></span>**Declared In**

NSMigrationManager.h

### **destinationEntityForEntityMapping:**

Returns the entity description for the destination entity of a given entity mapping.

- (NSEntityDescription \*)**destinationEntityForEntityMapping:**(NSEntityMapping \*)*mEntity*

### **Parameters**

*mEntity*

An entity mapping.

**Return Value** The entity description for the destination entity of *mEntity*.

NSMigrationManager Class Reference

#### **Discussion**

Entity mappings do not store the actual description objects, but rather the name and version information of the entity.

### **Availability**

Available in Mac OS X v10.5 and later.

### **See Also**

[– sourceEntityForEntityMapping:](#page-188-1) (page 189)

### **Declared In**

<span id="page-184-0"></span>NSMigrationManager.h

### **destinationInstancesForEntityMappingNamed:sourceInstances:**

Returns the managed object instances created in the destination store for a named entity mapping for a given array of source instances.

- (NSArray \*)**destinationInstancesForEntityMappingNamed:**(NSString \*)*mappingName* **sourceInstances:**(NSArray \*)*sourceInstances*

### **Parameters**

*mappingName*

The name of an entity mapping in use.

#### *sourceInstances*

A array of managed objects in the source store.

#### **Return Value**

An array containing the managed object instances created in the destination store for the entity mapping named *mappingName* for *sourceInstances*. If *sourceInstances* is nil, all of the destination instances created by the specified property mapping are returned.

### **Special Considerations**

This method throws an NSInvalidArgumentException exception if *mappingName* is not a valid mapping name.

#### **Availability**

Available in Mac OS X v10.5 and later.

### **See Also**

[– sourceInstancesForEntityMappingNamed:destinationInstances:](#page-189-0) (page 190)

### <span id="page-184-1"></span>**Declared In**

NSMigrationManager.h

### **destinationModel**

Returns the destination model for the receiver.

- (NSManagedObjectModel \*)**destinationModel**

**Return Value** The destination model for the receiver.

NSMigrationManager Class Reference

### **Availability**

Available in Mac OS X v10.5 and later.

### **See Also**

- [mappingModel](#page-186-1) (page 187)
- [sourceModel](#page-190-0) (page 191)
- [initWithSourceModel:destinationModel:](#page-185-0) (page 186)

#### **Declared In**

<span id="page-185-0"></span>NSMigrationManager.h

### **initWithSourceModel:destinationModel:**

Initializes a migration manager instance with given source and destination models.

- (id)**initWithSourceModel:**(NSManagedObjectModel \*)*sourceModel* **destinationModel:**(NSManagedObjectModel \*)*destinationModel*

#### **Parameters**

*sourceModel*

The source managed object model for the migration manager.

*destinationModel*

The destination managed object model for the migration manager.

### **Return Value**

A migration manager instance initialized to migrate data in a store that uses *sourceModel* to a store that uses *destinationModel*.

### **Discussion**

You specify the mapping model in the migration method, [migrateStoreFromURL:type:options:withMappingModel:toDestinationURL:](#page-186-0) destinationType: destinationOptions: error: (page 187).

### **Special Considerations**

This is the designated initializer for NSMigrationManager.

#### Although validation of the models is performed during

[migrateStoreFromURL:type:options:withMappingModel:toDestinationURL:](#page-186-0) [destinationType:destinationOptions:error:](#page-186-0) (page 187), as with NSPersistentStoreCoordinator once models are added to the migration manager they are immutable and cannot be altered.

### **Availability**

Available in Mac OS X v10.5 and later.

### **See Also**

[– migrateStoreFromURL:type:options:withMappingModel:toDestinationURL:destinationType:destinationOptions:error:](#page-186-0)(page 187)

- [mappingModel](#page-186-1) (page 187)
- [sourceModel](#page-190-0) (page 191)
- [destinationModel](#page-184-1) (page 185)

### **Declared In**

NSMigrationManager.h

### <span id="page-186-1"></span>**mappingModel**

Returns the mapping model for the receiver.

- (NSMappingModel \*)**mappingModel**

### **Return Value**

The mapping model for the receiver.

**Availability** Available in Mac OS X v10.5 and later.

### **See Also**

- [sourceModel](#page-190-0) (page 191)
- [destinationModel](#page-184-1) (page 185)

```
– migrateStoreFromURL:type:options:withMappingModel:toDestinationURL:destinationType:destinationOptions:error:(page
187)
```
### **Declared In**

<span id="page-186-0"></span>NSMigrationManager.h

### **migrateStoreFromURL:type:options:withMappingModel:toDestinationURL: destinationType:destinationOptions:error:**

Migrates of the store at a given source URL to the store at a given destination URL, performing all of the mappings specified in a given mapping model.

```
- (BOOL)migrateStoreFromURL:(NSURL *)sourceURL
   type:(NSString *)sStoreType
   options:(NSDictionary *)sOptions
   withMappingModel:(NSMappingModel *)mappings
   toDestinationURL:(NSURL *)dURL
   destinationType:(NSString *)dStoreType
   destinationOptions:(NSDictionary *)dOptions
   error:(NSError **)error
```
### **Parameters**

*sourceURL*

The location of an existing persistent store. A store must exist at this URL.

```
sStoreType
```
The type of store at *sourceURL* (see NSPersistentStoreCoordinator for possible values).

*sOptions*

A dictionary of options for the source (see NSPersistentStoreCoordinator for possible values).

```
mappings
```
The mapping model to use to effect the migration.

*dURL*

The location of the destination store.

```
dStoreType
```
The type of store at  $dURL$  (see NSPersistentStoreCoordinator for possible values).

#### NSMigrationManager Class Reference

#### *dOptions*

A dictionary of options for the destination (see NSPersistentStoreCoordinator for possible values).

*error*

If an error occurs during the validation or migration, upon return contains an NSError object that describes the problem.

### **Return Value**

YES if the migration proceeds without errors during the compatibility checks or migration, otherwise NO.

### **Discussion**

This method performs compatibility checks on the source and destination models and the mapping model.

### **Special Considerations**

If a store does not exist at the destination URL (*dURL*), one is created; otherwise, the migration appends to the existing store.

### **Availability**

Available in Mac OS X v10.5 and later.

### **See Also**

[– cancelMigrationWithError:](#page-182-0) (page 183)

**Declared In**

<span id="page-187-1"></span>NSMigrationManager.h

### **migrationProgress**

Returns a number from  $0$  to  $1$  that indicates the proportion of completeness of the migration.

- (float)**migrationProgress**

### **Return Value**

A number from  $0$  to 1 that indicates the proportion of completeness of the migration. If a migration is not taking place, returns 1.

### **Special Considerations**

You can observe this value using key-value observing.

### **Availability**

Available in Mac OS X v10.5 and later.

### <span id="page-187-0"></span>**Declared In**

NSMigrationManager.h

### **reset**

Resets the association tables for the migration.

- (void)**reset**

### **Special Considerations**

This method does not reset the source or destination contexts.

NSMigrationManager Class Reference

### **Availability**

Available in Mac OS X v10.5 and later.

**Declared In** NSMigrationManager.h

### <span id="page-188-0"></span>**setUserInfo:**

Sets the user info for the receiver.

- (void)**setUserInfo:**(NSDictionary \*)*dict*

### **Parameters**

*dict* The user info for the receiver.

### **Discussion**

You can use the user info dictionary to aid the customization of your migration process.

**Availability** Available in Mac OS X v10.5 and later.

**See Also** [– userInfo](#page-190-1) (page 191)

<span id="page-188-2"></span>**Declared In** NSMigrationManager.h

### **sourceContext**

Returns the managed object context the receiver uses for reading the source persistent store.

- (NSManagedObjectContext \*)**sourceContext**

#### **Return Value**

The managed object context the receiver uses for reading the source persistent store.

### **Discussion**

This context is created lazily as part of the initialization of the Core Data stacks used for migration.

**Availability** Available in Mac OS X v10.5 and later.

### **See Also**

<span id="page-188-1"></span>[– destinationContext](#page-183-2) (page 184)

**Declared In** NSMigrationManager.h

### **sourceEntityForEntityMapping:**

Returns the entity description for the source entity of a given entity mapping.

#### NSMigrationManager Class Reference

- (NSEntityDescription \*)**sourceEntityForEntityMapping:**(NSEntityMapping \*)*mEntity*

#### **Parameters**

*mEntity*

An entity mapping.

### **Return Value**

The entity description for the source entity of *mEntity*.

#### **Discussion**

Entity mappings do not store the actual description objects, but rather the name and version information of the entity.

#### **Availability**

Available in Mac OS X v10.5 and later.

### **See Also**

[– destinationEntityForEntityMapping:](#page-183-1) (page 184)

#### **Declared In**

<span id="page-189-0"></span>NSMigrationManager.h

### **sourceInstancesForEntityMappingNamed:destinationInstances:**

Returns the managed object instances in the source store used to create a given destination instance for a given property mapping.

```
- (NSArray *)sourceInstancesForEntityMappingNamed:(NSString *)mappingName
   destinationInstances:(NSArray *)destinationInstances
```
### **Parameters**

*mappingName*

The name of an entity mapping in use.

*destinationInstances*

A array of managed objects in the destination store.

#### **Return Value**

An array containing the managed object instancesin the source store used to create *destinationInstances* using the entity mapping named *mappingName*. If *destinationInstances* is nil, all of the source instances used to create the destination instance for this property mapping are returned.

#### **Special Considerations**

This method throws an NSInvalidArgumentException exception if *mappingName* is not a valid mapping name.

#### **Availability**

Available in Mac OS X v10.5 and later.

### **See Also**

- destinationInstancesForEntityMappingNamed:sourceInstances: (page 185)

#### **Declared In**

NSMigrationManager.h

### **CHAPTER 15** NSMigrationManager Class Reference

### <span id="page-190-0"></span>**sourceModel**

Returns the source model for the receiver.

- (NSManagedObjectModel \*)**sourceModel**

### **Return Value**

The source model for the receiver.

### **Availability**

Available in Mac OS X v10.5 and later.

### **See Also**

- [mappingModel](#page-186-1) (page 187)
- [destinationModel](#page-184-1) (page 185)
- [initWithSourceModel:destinationModel:](#page-185-0) (page 186)

### **Declared In**

<span id="page-190-1"></span>NSMigrationManager.h

### **userInfo**

Returns the user info for the receiver.

- (NSDictionary \*)**userInfo**

### **Return Value**

The user info for the receiver.

### **Availability**

Available in Mac OS X v10.5 and later.

### **See Also** [– setUserInfo:](#page-188-0) (page 189)

### **Declared In** NSMigrationManager.h

NSMigrationManager Class Reference

# NSPersistentStore Class Reference

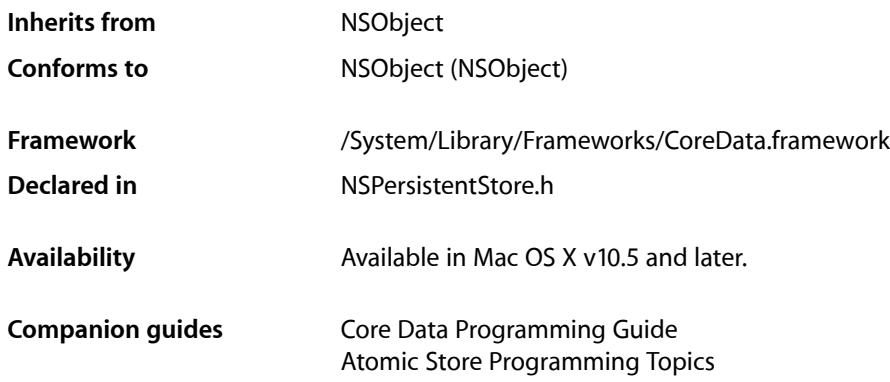

# **Overview**

This class is the abstract base class for all Core Data persistent stores.

Core Data provides four store types —SQLite, Binary, XML, and In-Memory; these are described in Persistent Stores. Core Data also provides a subclass of NSPersistentStore, NSAtomicStore. The Binary and XML stores are examples of atomic stores that inherit functionality from NSAtomicStore.

## Subclassing Notes

You should not subclass NSPersistentStore directly. Core Data currently only supports subclassing of NSAtomicStore.

### The designated initializer is

[initWithPersistentStoreCoordinator:configurationName:URL:options:](#page-196-0) (page 197). When you implement the initializer, you must ensure you load metadata during initialization and set it using [setMetadata:](#page-199-0) (page 200).

You must override these methods:

- [type](#page-200-0) (page 201)
- [metadata](#page-197-0) (page 198)
- [metadataForPersistentStoreWithURL:error:](#page-194-0) (page 195)
- [setMetadata:forPersistentStoreWithURL:error:](#page-194-1) (page 195)

# Tasks

### **Initializing a Persistent Store**

[– initWithPersistentStoreCoordinator:configurationName:URL:options:](#page-196-0) (page 197) Returns a store initialized with the given arguments.

### **Working with State Information**

[– type](#page-200-0) (page 201)

Returns the type string of the receiver.

- [persistentStoreCoordinator](#page-198-0) (page 199) Returns the persistent store coordinator which loaded the receiver.
- [configurationName](#page-195-0) (page 196)

Returns the name of the managed object model configuration used to create the receiver.

- [options](#page-197-1) (page 198) Returns the options with which the receiver was created.
- [URL](#page-200-1) (page 201)

Returns the URL for the receiver.

- [setURL:](#page-199-1) (page 200) Sets the URL for the receiver.
- [identifier](#page-196-1) (page 197) Returns the unique identifier for the receiver.
- [setIdentifier:](#page-198-1) (page 199) Sets the unique identifier for the receiver.
- [isReadOnly](#page-197-2) (page 198) Returns a Boolean value that indicates whether the receiver is read-only.
- [setReadOnly:](#page-199-2) (page 200) Sets whether the receiver is read-only.

### **Managing Metadata**

- [+ metadataForPersistentStoreWithURL:error:](#page-194-0) (page 195) Returns the metadata from the persistent store at the given URL.
- [+ setMetadata:forPersistentStoreWithURL:error:](#page-194-1) (page 195) Sets the metadata for the store at a given URL.
- [metadata](#page-197-0) (page 198) Returns the metadata for the receiver.
- [setMetadata:](#page-199-0) (page 200) Sets the metadata for the receiver.

### **Setup and Teardown**

- [didAddToPersistentStoreCoordinator:](#page-195-1) (page 196)
	- Invoked after the receiver has been added to the persistent store coordinator.
- [willRemoveFromPersistentStoreCoordinator:](#page-200-2) (page 201) Invoked before the receiver is removed from the persistent store coordinator.

# Class Methods

### <span id="page-194-0"></span>**metadataForPersistentStoreWithURL:error:**

Returns the metadata from the persistent store at the given URL.

```
+ (NSDictionary *)metadataForPersistentStoreWithURL:(NSURL *)url error:(NSError 
    **)error
```
### **Parameters**

*url*

The location of the store.

*error*

If an error occurs, upon return contains an NSError object that describes the problem.

**Return Value** The metadata from the persistent store at *ur* 7. Returns nil if there is an error.

### **Special Considerations**

Subclasses must override this method.

### **Availability**

Available in Mac OS X v10.5 and later.

<span id="page-194-1"></span>**Declared In**

NSPersistentStore.h

### **setMetadata:forPersistentStoreWithURL:error:**

Sets the metadata for the store at a given URL.

```
+ (BOOL)setMetadata:(NSDictionary *)metadata forPersistentStoreWithURL:(NSURL *)url
    error:(NSError **)error
```
### **Parameters**

*metadata*

The metadata for the store at *url*.

*url*

The location of the store.

*error*

If an error occurs, upon return contains an NSError object that describes the problem.

**Return Value** YES if the metadata was written correctly, otherwise NO.

### **Special Considerations**

Subclasses must override this method to set metadata appropriately.

### **Availability**

Available in Mac OS X v10.5 and later.

**Declared In** NSPersistentStore.h

## Instance Methods

### <span id="page-195-0"></span>**configurationName**

Returns the name of the managed object model configuration used to create the receiver.

- (NSString \*)**configurationName**

#### **Return Value**

The name of the managed object model configuration used to create the receiver.

### **Availability**

Available in Mac OS X v10.5 and later.

#### <span id="page-195-1"></span>**Declared In** NSPersistentStore.h

### **didAddToPersistentStoreCoordinator:**

Invoked after the receiver has been added to the persistent store coordinator.

- (void)**didAddToPersistentStoreCoordinator:**(NSPersistentStoreCoordinator \*)*coordinator*

### **Parameters**

*coordinator*

The persistent store coordinator to which the receiver was added.

### **Discussion**

The default implementation does nothing. You can override this method in a subclass in order to perform any kind of setup necessary before the load method is invoked.

### **Availability**

Available in Mac OS X v10.5 and later.

### **Declared In**

NSPersistentStore.h

### <span id="page-196-1"></span>**identifier**

Returns the unique identifier for the receiver.

- (NSString \*)**identifier**

### **Return Value**

The unique identifier for the receiver.

### **Discussion**

The identifier is used as part of the managed object IDs for each object in the store.

### **Special Considerations**

NSPersistentStore provides a default implementation to provide a globally unique identifier for the store instance.

### **Availability**

Available in Mac OS X v10.5 and later.

#### **See Also**

[– setIdentifier:](#page-198-1) (page 199)

[– setMetadata:](#page-199-0) (page 200)

### **Declared In**

<span id="page-196-0"></span>NSPersistentStore.h

### **initWithPersistentStoreCoordinator:configurationName:URL:options:**

Returns a store initialized with the given arguments.

- (id)**initWithPersistentStoreCoordinator:**(NSPersistentStoreCoordinator \*)*root* **configurationName:**(NSString \*)*name* **URL:**(NSURL \*)*url* **options:**(NSDictionary \*)*options*

#### **Parameters**

```
coordinator
```
A persistent store coordinator.

*configurationName*

The name of the managed object model configuration to use.

*url*

The URL of the store to load.

*options*

A dictionary containing configuration options.

### **Return Value**

A new store object, associated with *coordinator*, that represents a persistent store at url using the options in *options* and the managed object model configuration *configurationName*.

### **Discussion**

You must ensure that you load metadata during initialization and set it using [setMetadata:](#page-199-0) (page 200).

### **Special Considerations**

This is the designated initializer for persistent stores.

NSPersistentStore Class Reference

**Availability** Available in Mac OS X v10.5 and later.

**See Also** [– setMetadata:](#page-199-0) (page 200)

**Declared In** NSPersistentStore.h

### <span id="page-197-2"></span>**isReadOnly**

Returns a Boolean value that indicates whether the receiver is read-only.

- (BOOL)**isReadOnly**

**Return Value** YES if the receiver is read-only, otherwise NO.

**Availability** Available in Mac OS X v10.5 and later.

**Related Sample Code** CustomAtomicStoreSubclass

<span id="page-197-0"></span>**Declared In** NSPersistentStore.h

### **metadata**

Returns the metadata for the receiver.

- (NSDictionary \*)**metadata**

#### **Return Value**

The metadata for the receiver. The dictionary must include the store type (NSStoreTypeKey) and UUID (NSStoreUUIDKey).

### **Special Considerations**

Subclasses must override this method to provide storage and persistence for the store metadata.

**Availability** Available in Mac OS X v10.5 and later.

**Related Sample Code** Core Data HTML Store

<span id="page-197-1"></span>**Declared In** NSPersistentStore.h

### **options**

Returns the options with which the receiver was created.

- (NSDictionary \*)**options**

### **Return Value**

The options with which the receiver was created.

### **Discussion**

See NSPersistentStoreCoordinator for a list of key names for options in this dictionary.

**Availability** Available in Mac OS X v10.5 and later.

**Declared In** NSPersistentStore.h

### <span id="page-198-0"></span>**persistentStoreCoordinator**

Returns the persistent store coordinator which loaded the receiver.

- (NSPersistentStoreCoordinator \*)**persistentStoreCoordinator**

**Return Value** The persistent store coordinator which loaded the receiver.

**Availability** Available in Mac OS X v10.5 and later.

**Related Sample Code** CustomAtomicStoreSubclass

<span id="page-198-1"></span>**Declared In** NSPersistentStore.h

### **setIdentifier:**

Sets the unique identifier for the receiver.

- (void)**setIdentifier:**(NSString \*)*identifier*

### **Parameters**

*identifier*

The unique identifier for the receiver.

**Availability** Available in Mac OS X v10.5 and later.

### **See Also**

- [identifier](#page-196-1) (page 197)
- [metadata](#page-197-0) (page 198)

### **Declared In**

NSPersistentStore.h

### <span id="page-199-0"></span>**setMetadata:**

Sets the metadata for the receiver.

- (void)**setMetadata:**(NSDictionary \*)*storeMetadata*

### **Parameters**

*storeMetadata* The metadata for the receiver.

**Availability** Available in Mac OS X v10.5 and later.

<span id="page-199-2"></span>**Declared In** NSPersistentStore.h

### **setReadOnly:**

Sets whether the receiver is read-only.

- (void)**setReadOnly:**(BOOL)*flag*

### **Parameters**

*flag*

YES if the receiver is read-only, otherwise NO.

**Availability** Available in Mac OS X v10.5 and later.

### <span id="page-199-1"></span>**Declared In**

NSPersistentStore.h

### **setURL:**

Sets the URL for the receiver.

- (void)**setURL:**(NSURL \*)*url*

### **Parameters**

*url*

The URL for the receiver.

### **Discussion**

To alter the location of a store, send the persistent store coordinator a setURL: forPersistentStore: (page 215) message.

**Availability**

Available in Mac OS X v10.5 and later.

**See Also**

[– URL](#page-200-1) (page 201)

**Declared In** NSPersistentStore.h

### <span id="page-200-0"></span>**type**

Returns the type string of the receiver.

- (NSString \*)**type**

**Return Value** The type string of the receiver.

**Discussion** This string is used when specifying the type of store to add to a persistent store coordinator.

**Special Considerations** Subclasses must override this method to provide a unique type.

**Availability** Available in Mac OS X v10.5 and later.

**Related Sample Code** Core Data HTML Store

<span id="page-200-1"></span>**Declared In** NSPersistentStore.h

### **URL**

Returns the URL for the receiver.

- (NSURL \*)**URL**

**Return Value** The URL for the receiver.

**Availability** Available in Mac OS X v10.5 and later.

**See Also** [– setURL:](#page-199-1) (page 200)

**Related Sample Code** CustomAtomicStoreSubclass

<span id="page-200-2"></span>**Declared In** NSPersistentStore.h

### **willRemoveFromPersistentStoreCoordinator:**

Invoked before the receiver is removed from the persistent store coordinator.

- (void)**willRemoveFromPersistentStoreCoordinator:**(NSPersistentStoreCoordinator \*)*coordinator*

NSPersistentStore Class Reference

### **Parameters**

### *coordinator*

The persistent store coordinator from which the receiver was removed.

### **Discussion**

The default implementation does nothing. You can override this method in a subclass in order to perform any clean-up before the store is removed from the coordinator (and deallocated).

### **Availability**

Available in Mac OS X v10.5 and later.

### **Declared In**

NSPersistentStore.h

# NSPersistentStoreCoordinator Class Reference

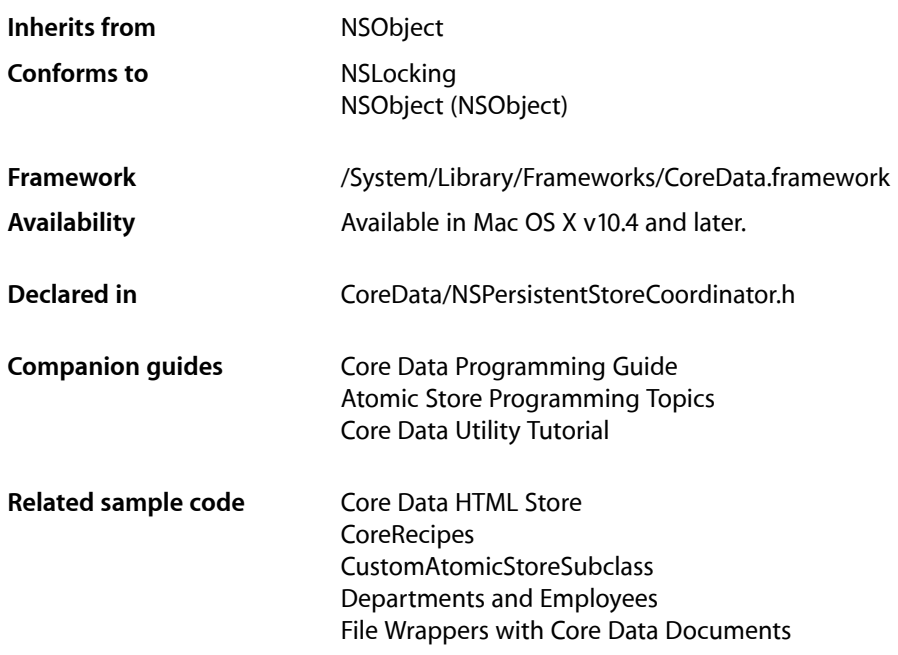

# **Overview**

Instances of NSPersistentStoreCoordinator associate persistent stores (by type) with a model (or more accurately, a configuration of a model) and serve to mediate between the persistent store or stores and the managed object context or contexts. Instances of NSManagedObjectContext use a coordinator to save object graphs to persistent storage and to retrieve model information. A context without a coordinator is not fully functional as it cannot access a model except through a coordinator. The coordinator is designed to present a façade to the managed object contexts such that a group of persistent stores appears as an aggregate store. A managed object context can then create an object graph based on the union of all the data stores the coordinator covers.

Coordinators do the opposite of providing for concurrency—they serialize operations. If you want to use multiple threads for different write operations you use multiple coordinators. Note that if multiple threads work directly with a coordinator, they need to lock and unlock it explicitly.

Each coordinator (and thus container) may use different copies, and hence different versions, of a managed object model. This allows you to cleanly deal with file versioning.

The coordinator gives access to its underlying object stores. You can retrieve an object store when you first add one (using [addPersistentStoreWithType:configuration:URL:options:error:](#page-208-0) (page 209)), or by using [persistentStoreForURL:](#page-212-0) (page 213) or [persistentStores](#page-212-1) (page 213). This allows you to to determine, for example, whether a store has already been added, or whether two objects come from the same store.

- You move a store from one location to another, or change the type of a store, using [migratePersistentStore:toURL:options:withType:error:](#page-211-0) (page 212).
- You can set metadata for a given store using the persistent store coordinator ([setMetadata:forPersistentStore:](#page-213-0) (page 214)).

For more details about these tasks, see Persistent Stores.

# Tasks

### **Registered Store Types**

- [+ registeredStoreTypes](#page-206-0) (page 207) Returns a dictionary of the registered store types.
- [+ registerStoreClass:forStoreType:](#page-206-1) (page 207) Registers a given NSPersistentStore subclass for a given store type string.

### **Initializing**

- [initWithManagedObjectModel:](#page-208-1) (page 209) Initializes the receiver with a managed object model.
- [managedObjectModel](#page-210-0) (page 211) Returns the receiver's managed object model.

### **Configuring Persistent Stores**

- addPersistentStoreWithType:configuration:URL:options:error: (page 209) Adds a new persistent store of a specified type at a given location, and returns the new store.
- [setURL:forPersistentStore:](#page-214-0) (page 215) Sets the URL for a given persistent store.
- [removePersistentStore:error:](#page-213-1) (page 214) Removes a given persistent store.
- [migratePersistentStore:toURL:options:withType:error:](#page-211-0) (page 212)
	- Moves a persistent store to a new location, changing the storage type if necessary.
- [persistentStores](#page-212-1) (page 213)

Returns an array of persistent stores associated with the receiver.

[– persistentStoreForURL:](#page-212-0) (page 213)

Returns the persistent store for the specified URL.

NSPersistentStoreCoordinator Class Reference

[– URLForPersistentStore:](#page-215-0) (page 216)

Returns the URL for a given persistent store.

### **Locking**

- $-$  lock (page 210) Attempts to acquire a lock.
- [tryLock](#page-215-1) (page 216) Attempts to acquire a lock.
- [unlock](#page-215-2) (page 216) Relinquishes a previously acquired lock.

### **Working with Metadata**

- [metadataForPersistentStore:](#page-210-1) (page 211)
	- Returns a dictionary that contains the metadata currently stored or to-be-stored in a given persistent store.
- [setMetadata:forPersistentStore:](#page-213-0) (page 214)

Sets the metadata stored in the persistent store during the next save operation executed on it to *metadata*.

- [+ setMetadata:forPersistentStoreOfType:URL:error:](#page-207-0) (page 208) Sets the metadata for a given store.
- [+ metadataForPersistentStoreOfType:URL:error:](#page-204-0) (page 205)

Returns a dictionary containing the metadata stored in the persistent store at a given URL.

[+ metadataForPersistentStoreWithURL:error:](#page-205-0) (page 206) Deprecated in Mac OS X v10.5 Returns a dictionary that contains the metadata stored in the persistent store at the specified location. (Deprecated. Use [metadataForPersistentStoreOfType:URL:error:](#page-204-0) (page 205) instead.)

### **Discovering Object IDs**

[– managedObjectIDForURIRepresentation:](#page-209-1) (page 210)

Returns an object ID for the specified URI representation of an object ID if a matching store is available, or nil if a matching store cannot be found.

# <span id="page-204-0"></span>Class Methods

### **metadataForPersistentStoreOfType:URL:error:**

Returns a dictionary containing the metadata stored in the persistent store at a given URL.

```
+ (NSDictionary *)metadataForPersistentStoreOfType:(NSString *)storeType
   URL:(NSURL *)url
    error:(NSError **)error
```
NSPersistentStoreCoordinator Class Reference

### **Parameters**

```
storeType
```
The type of the store at *url*. If this value is nil, Core Data determines which store class should be used to get or set the store file's metadata by inspecting the file contents.

*url*

The location of a persistent store.

*error*

If no store is found at *url* or if there is a problem accessing its contents, upon return contains an NSError object that describes the problem.

#### **Return Value**

A dictionary containing the metadata stored in the persistent store at *url*, or nil if the store cannot be opened or if there is a problem accessing its contents.

The keys quaranteed to be in this dictionary are NSStoreTypeKey and NSStoreUUIDKey.

### **Discussion**

You can use this method to retrieve the metadata from a store without the overhead of creating a Core Data stack.

### **Availability**

Available in Mac OS X v10.5 and later.

#### **See Also**

- [+ setMetadata:forPersistentStoreOfType:URL:error:](#page-207-0) (page 208)
- [metadataForPersistentStore:](#page-210-1) (page 211)
- [setMetadata:forPersistentStore:](#page-213-0) (page 214)

#### <span id="page-205-0"></span>**Declared In**

NSPersistentStoreCoordinator.h

### **metadataForPersistentStoreWithURL:error:**

Returns a dictionary that contains the metadata stored in the persistent store at the specified location. (Deprecated in Mac OS X v10.5. Use [metadataForPersistentStoreOfType:URL:error:](#page-204-0) (page 205) instead.)

```
+ (NSDictionary *)metadataForPersistentStoreWithURL:(NSURL *)url
    error:(NSError **)error
```
#### **Parameters**

*url*

An URL object that specifies the location of a persistent store.

*error*

If no store is found at *url* or if there is a problem accessing its contents, upon return contains an instance of NSError that describes the problem.

### **Return Value**

A dictionary containing the metadata for the persistent store at *url*. If no store is found, or there is a problem accessing its contents, returns nil.

The keys guaranteed to be in this dictionary are NSStoreTypeKey and NSStoreUUIDKey.

NSPersistentStoreCoordinator Class Reference

### **Discussion**

This method allows you to access the metadata in a persistent store without initializing a Core Data stack.

### **Availability**

Available in Mac OS X v10.4 and later. Deprecated in Mac OS X v10.5.

### **See Also**

- [metadataForPersistentStore:](#page-210-1) (page 211)
- [setMetadata:forPersistentStore:](#page-213-0) (page 214)
- [+ metadataForPersistentStoreOfType:URL:error:](#page-204-0) (page 205)
- [+ setMetadata:forPersistentStoreOfType:URL:error:](#page-207-0) (page 208)

### **Related Sample Code**

**CoreRecipes** 

**Declared In**

### <span id="page-206-0"></span>NSPersistentStoreCoordinator.h

### **registeredStoreTypes**

Returns a dictionary of the registered store types.

+ (NSDictionary \*)**registeredStoreTypes**

#### **Return Value**

A dictionary of the registered store types—the keys are the store type strings, and the values are the NSPersistentStore subclasses.

#### **Availability**

Available in Mac OS X v10.5 and later.

<span id="page-206-1"></span>**Declared In** NSPersistentStoreCoordinator.h

### **registerStoreClass:forStoreType:**

Registers a given NSPersistentStore subclass for a given store type string.

```
+ (void)registerStoreClass:(Class)storeClass
    forStoreType:(NSString *)storeType
```
#### **Parameters**

*storeClass*

The NSPersistentStore subclass to use for the store of type *storeType*.

*storeType*

A unique string that identifies a store type.

#### **Discussion**

You must invoke this method before a custom subclass of NSPersistentStore can be loaded into a persistent store coordinator.

### **CHAPTER 17** NSPersistentStoreCoordinator Class Reference

You can pass nil for *storeClass* to unregister the store type.

### **Availability**

Available in Mac OS X v10.5 and later.

### **Related Sample Code**

Core Data HTML Store

### **Declared In**

<span id="page-207-0"></span>NSPersistentStoreCoordinator.h

### **setMetadata:forPersistentStoreOfType:URL:error:**

Sets the metadata for a given store.

```
+ (BOOL)setMetadata:(NSDictionary *)metadata
    forPersistentStoreOfType:(NSString *)storeType
   URL:(NSURL *)url
   error:(NSError **)error
```
### **Parameters**

*metadata*

A dictionary containing metadata for the store.

#### *storeType*

The type of the store at *url*. If this value is nil, Core Data will determine which store class should be used to get or set the store file's metadata by inspecting the file contents.

*url*

The location of a persistent store.

*error*

If no store is found at *url* or if there is a problem setting its metadata, upon return contains an NSError object that describes the problem.

### **Return Value**

YES if the metadata was set correctly, otherwise NO.

#### **Discussion**

You can use this method to set the metadata for a store without the overhead of creating a Core Data stack.

### **Availability**

Available in Mac OS X v10.5 and later.

### **See Also**

- [+ metadataForPersistentStoreOfType:URL:error:](#page-204-0) (page 205)
- [metadataForPersistentStore:](#page-210-1) (page 211)
- [setMetadata:forPersistentStore:](#page-213-0) (page 214)

### **Declared In**

NSPersistentStoreCoordinator.h

# Instance Methods

### <span id="page-208-0"></span>**addPersistentStoreWithType:configuration:URL:options:error:**

Adds a new persistent store of a specified type at a given location, and returns the new store.

```
- (NSPersistentStore *)addPersistentStoreWithType:(NSString *)storeType
   configuration:(NSString *)configuration
   URL:(NSURL *)storeURL
   options:(NSDictionary *)options
   error:(NSError **)error
```
### **Parameters**

*storeType*

A string constant (such as NSSQLiteStoreType) that specifies the store type—see "Store [Types"](#page-216-0) (page 217) for possible values.

#### *configuration*

The name of a configuration in the receiver's managed object model that will be used by the new store. The configuration can be nil, in which case no other configurations are allowed.

```
storeURL
```
The file location of the persistent store.

```
options
```
A dictionary containing key-value pairs that specify whether the store should be read-only, and whether (for an XML store) the XML file should be validated against the DTD before it is read. For key definitions, see ["Migration Options"](#page-218-0) (page 219). This value may be nil.

*error*

If a new store cannot be created, upon return contains an instance of NSError that describes the problem

### **Return Value**

The newly-created store or, if an error occurs, nil.

### **Availability**

Available in Mac OS X v10.4 and later.

### **See Also**

[– migratePersistentStore:toURL:options:withType:error:](#page-211-0) (page 212)

[– removePersistentStore:error:](#page-213-1) (page 214)

### **Related Sample Code**

Core Data HTML Store **CoreRecipes** 

### <span id="page-208-1"></span>**Declared In**

NSPersistentStoreCoordinator.h

### **initWithManagedObjectModel:**

Initializes the receiver with a managed object model.

NSPersistentStoreCoordinator Class Reference

- (id)**initWithManagedObjectModel:**(NSManagedObjectModel \*)*model*

#### **Parameters**

*model* A managed object model.

**Return Value** The receiver, initialized with *model*.

**Availability** Available in Mac OS X v10.4 and later.

**Related Sample Code** Core Data HTML Store **CoreRecipes** 

<span id="page-209-0"></span>**Declared In** NSPersistentStoreCoordinator.h

### **lock**

Attempts to acquire a lock.

- (void)**lock**

#### **Discussion**

This method blocks a thread's execution until the lock can be acquired. An application protects a critical section of code by requiring a thread to acquire a lock before executing the code. Once the critical section is past, the thread relinquishes the lock by invoking unlock.

### **Availability**

Available in Mac OS X v10.4 and later.

### **See Also**

[– tryLock](#page-215-1) (page 216)

[– unlock](#page-215-2) (page 216)

#### <span id="page-209-1"></span>**Declared In**

```
NSPersistentStoreCoordinator.h
```
### **managedObjectIDForURIRepresentation:**

Returns an object ID for the specified URI representation of an object ID if a matching store is available, or nil if a matching store cannot be found.

- (NSManagedObjectID \*)**managedObjectIDForURIRepresentation:**(NSURL \*)*URL*

### **Parameters**

*URL*

An URL object containing a URI that specify a managed object.

**Return Value** An object ID for the object specified by *URL*.

NSPersistentStoreCoordinator Class Reference

### **Discussion**

The URI representation contains a UUID of the store the ID is coming from, and the coordinator can match it against the stores added to it.

**Availability** Available in Mac OS X v10.4 and later.

**See Also** [URIRepresentation](#page-158-0) (page 159) (NSManagedObjectID) [objectWithID:](#page-139-0) (page 140) (NSManagedObjectContext)

### **Related Sample Code CoreRecipes**

<span id="page-210-0"></span>**Declared In** NSPersistentStoreCoordinator.h

### **managedObjectModel**

Returns the receiver's managed object model.

- (NSManagedObjectModel \*)**managedObjectModel**

### **Return Value**

The receiver's managed object model.

**Availability** Available in Mac OS X v10.4 and later.

### **Related Sample Code**

Core Data HTML Store **CoreRecipes** CustomAtomicStoreSubclass

### <span id="page-210-1"></span>**Declared In**

NSPersistentStoreCoordinator.h

### **metadataForPersistentStore:**

Returns a dictionary that contains the metadata currently stored or to-be-stored in a given persistent store.

- (NSDictionary \*)**metadataForPersistentStore:**(NSPersistentStore \*)*store*

### **Parameters**

*store*

A persistent store.

#### **Return Value**

A dictionary that contains the metadata currently stored or to-be-stored in *store*.

#### **Availability**

Available in Mac OS X v10.4 and later.

NSPersistentStoreCoordinator Class Reference

#### **See Also**

- [setMetadata:forPersistentStore:](#page-213-0) (page 214)
- [+ metadataForPersistentStoreOfType:URL:error:](#page-204-0) (page 205)
- [+ setMetadata:forPersistentStoreOfType:URL:error:](#page-207-0) (page 208)

### **Related Sample Code**

**CoreRecipes** Departments and Employees

### **Declared In**

<span id="page-211-0"></span>NSPersistentStoreCoordinator.h

### **migratePersistentStore:toURL:options:withType:error:**

Moves a persistent store to a new location, changing the storage type if necessary.

```
- (NSPersistentStore *)migratePersistentStore:(NSPersistentStore *)store
   toURL:(NSURL *)URL
   options:(NSDictionary *)options
   withType:(NSString *)storeType
   error:(NSError **)error
```
#### **Parameters**

*store*

A persistent store.

```
URL
```
An URL object that specifies the location for the new store.

```
options
```
A dictionary containing key-value pairs that specify whether the store should be read-only, and whether (for an XML store) the XML file should be validated against the DTD before it is read. For key definitions, see "Store [Options"](#page-218-1) (page 219).

```
storeType
```
A string constant (such as NSSQLiteStoreType) that specifies the type of the new store—see ["Store](#page-216-0) [Types"](#page-216-0) (page 217).

*error*

If an error occurs, upon return contains an instance of NSError that describes the problem.

### **Return Value**

If the migration is successful, the new store, otherwise  $ni$   $l$ .

#### **Discussion**

This method is typically used for "Save As…" operations. Performance may vary depending on the type of old and new store. For more details of the action of this method, see Persistent Stores.

Important: After invocation of this method, the specified store is removed from the coordinator thus store is no longer a useful reference.

#### **Availability**

Available in Mac OS X v10.4 and later.

NSPersistentStoreCoordinator Class Reference

#### **See Also**

- addPersistentStoreWithType:configuration:URL:options:error: (page 209)
- [removePersistentStore:error:](#page-213-1) (page 214)

### **Related Sample Code**

File Wrappers with Core Data Documents

```
Declared In
NSPersistentStoreCoordinator.h
```
### <span id="page-212-0"></span>**persistentStoreForURL:**

Returns the persistent store for the specified URL.

- (NSPersistentStore \*)**persistentStoreForURL:**(NSURL \*)*URL*

### **Parameters**

*URL*

An URL object that specifies the location of a persistent store.

**Return Value** The persistent store at the location specified by *URL*.

**Availability** Available in Mac OS X v10.4 and later.

### **See Also**

- [persistentStores](#page-212-1) (page 213)
- [URLForPersistentStore:](#page-215-0) (page 216)

### **Related Sample Code**

**CoreRecipes** Departments and Employees File Wrappers with Core Data Documents

<span id="page-212-1"></span>**Declared In**

NSPersistentStoreCoordinator.h

### **persistentStores**

Returns an array of persistent stores associated with the receiver.

- (NSArray \*)**persistentStores**

#### **Return Value**

An array persistent stores associated with the receiver.

**Availability** Available in Mac OS X v10.4 and later.

**See Also**

[– persistentStoreForURL:](#page-212-0) (page 213)

NSPersistentStoreCoordinator Class Reference

[– URLForPersistentStore:](#page-215-0) (page 216)

**Related Sample Code CoreRecipes** 

### **Declared In**

NSPersistentStoreCoordinator.h

### <span id="page-213-1"></span>**removePersistentStore:error:**

Removes a given persistent store.

```
- (BOOL)removePersistentStore:(NSPersistentStore *)store
   error:(NSError **)error
```
#### **Parameters**

*store*

A persistent store.

*error*

If an error occurs, upon return contains an instance of NSError that describes the problem.

### **Return Value**

YES if the store is removed, otherwise NO.

#### **Availability**

Available in Mac OS X v10.4 and later.

#### **See Also**

- addPersistentStoreWithType:configuration:URL:options:error: (page 209)

[– migratePersistentStore:toURL:options:withType:error:](#page-211-0) (page 212)

#### **Related Sample Code**

**CoreRecipes** File Wrappers with Core Data Documents

### <span id="page-213-0"></span>**Declared In**

NSPersistentStoreCoordinator.h

### **setMetadata:forPersistentStore:**

Sets the metadata stored in the persistent store during the next save operation executed on it to *metadata*.

```
- (void)setMetadata:(NSDictionary *)metadata
   forPersistentStore:(NSPersistentStore *)store
```
### **Parameters**

*metadata*

A dictionary containing metadata for the store.

*store*

A persistent store.

NSPersistentStoreCoordinator Class Reference

### **Discussion**

The store type and UUID (NSStoreTypeKey and NSStoreUUIDKey) are always added automatically, however NSStoreUUIDKey is only added if it is not set manually as part of the dictionary argument.

**Important:** Setting the metadata for a store does not change the information on disk until the store is actually saved.

#### **Availability**

Available in Mac OS X v10.4 and later.

### **See Also**

```
– metadataForPersistentStore: (page 211)
+ setMetadata:forPersistentStoreOfType:URL:error: (page 208)
+ metadataForPersistentStoreOfType:URL:error: (page 205)
```
#### **Related Sample Code**

**CoreRecipes** Departments and Employees

### **Declared In**

<span id="page-214-0"></span>NSPersistentStoreCoordinator.h

### **setURL:forPersistentStore:**

Sets the URL for a given persistent store.

```
- (BOOL)setURL:(NSURL *)url
   forPersistentStore:(NSPersistentStore *)store
```
#### **Parameters**

*url*

The new location for *store*.

*store*

A persistent store associated with the receiver.

### **Return Value**

YES if the store was relocated, otherwise NO.

#### **Discussion**

For atomic stores, this method alters the location to which the next save operation will write the file; for non-atomic stores, invoking this method will release the existing connection and create a new one at the specified URL. (For non-atomic stores, a store must already exist at the destination URL; a new store will not be created.)

#### **Availability**

Available in Mac OS X v10.5 and later.

#### **Related Sample Code**

File Wrappers with Core Data Documents

**Declared In** NSPersistentStoreCoordinator.h

NSPersistentStoreCoordinator Class Reference

### <span id="page-215-1"></span>**tryLock**

Attempts to acquire a lock.

- (BOOL)**tryLock**

**Return Value** YES if successful, otherwise NO.

**Discussion** Returns immediately—contrast [lock](#page-209-0) (page 210) which blocks.

**Availability** Available in Mac OS X v10.4 and later.

### **See Also**

- [lock](#page-209-0) (page 210)
- [unlock](#page-215-2) (page 216)

### **Declared In**

<span id="page-215-2"></span>NSPersistentStoreCoordinator.h

### **unlock**

Relinquishes a previously acquired lock.

- (void)**unlock**

### **Availability**

Available in Mac OS X v10.4 and later.

### **See Also**

- [lock](#page-209-0) (page 210)
- [tryLock](#page-215-1) (page 216)

### <span id="page-215-0"></span>**Declared In**

NSPersistentStoreCoordinator.h

### **URLForPersistentStore:**

Returns the URL for a given persistent store.

- (NSURL \*)**URLForPersistentStore:**(NSPersistentStore \*)*store*

### **Parameters**

*store*

A persistent store.

**Return Value** The URL for *store*.

**Availability** Available in Mac OS X v10.4 and later.
NSPersistentStoreCoordinator Class Reference

**See Also** [– persistentStoreForURL:](#page-212-0) (page 213) [– persistentStores](#page-212-1) (page 213)

**Related Sample Code CoreRecipes** 

**Declared In** NSPersistentStoreCoordinator.h

## **Constants**

### **Store Types**

### Types of persistent store.

NSString \* const NSSQLiteStoreType; NSString \* const NSXMLStoreType; NSString \* const NSBinaryStoreType; NSString \* const NSInMemoryStoreType;

#### **Constants**

NSSQLiteStoreType

The SQLite database store type.

Available in Mac OS X v10.4 and later.

Declared in NSPersistentStoreCoordinator.h.

### NSXMLStoreType

The XML store type.

Available in Mac OS X v10.4 and later.

Declared in NSPersistentStoreCoordinator.h.

NSBinaryStoreType

The binary store type.

Available in Mac OS X v10.4 and later.

Declared in NSPersistentStoreCoordinator.h.

### NSInMemoryStoreType

The in-memory store type.

Available in Mac OS X v10.4 and later.

Declared in NSPersistentStoreCoordinator.h.

### **Declared In**

NSPersistentStoreCoordinator.h

### **Store Metadata**

Keys used in a store's metadata dictionary.

#### NSPersistentStoreCoordinator Class Reference

```
NSString * const NSStoreTypeKey;
NSString * const NSStoreUUIDKey;
```
### **Constants**

NSStoreTypeKey

The key in the metadata dictionary to identify the store type.

Available in Mac OS X v10.4 and later.

Declared in NSPersistentStoreCoordinator.h.

NSStoreUUIDKey

The key in the metadata dictionary to identify the store UUID.

The store UUID is useful to identify stores through URI representations, but it is *not* guaranteed to be unique. The UUID generated for new stores is unique—users can freely copy files and thus the UUID stored inside—so if you track or reference stores explicitly you need to be aware of duplicate UUIDs and potentially override the UUID when a new store is added to the list of known stores in your application.

Available in Mac OS X v10.4 and later.

Declared in NSPersistentStoreCoordinator.h.

**Declared In**

NSPersistentStoreCoordinator.h

### **Stores Change Notification User Info Keys**

An NSPersistentStoreCoordinatorStoresDidChangeNotification notification is posted whenever persistent stores are added to or removed from a persistent store coordinator, or when store UUIDs change. The *userInfo* dictionary contains information about the stores that were added or removed using these keys.

NSString \* const NSAddedPersistentStoresKey; NSString \* const NSRemovedPersistentStoresKey; NSString \* const NSUUIDChangedPersistentStoresKey;

#### **Constants**

NSAddedPersistentStoresKey

Key for the array of stores that were added.

Available in Mac OS X v10.4 and later.

Declared in NSPersistentStoreCoordinator.h.

NSRemovedPersistentStoresKey

Key for the array of stores that were removed.

Available in Mac OS X v10.4 and later.

Declared in NSPersistentStoreCoordinator.h.

NSUUIDChangedPersistentStoresKey

Key for the array of stores whose UUIDs changed.

Available in Mac OS X v10.4 and later.

Declared in NSPersistentStoreCoordinator.h.

#### **Declared In**

NSPersistentStoreCoordinator.h

### **Store Options**

### Keys for the options dictionary used in

[addPersistentStoreWithType:configuration:URL:options:error:](#page-208-0) (page 209) and [migratePersistentStore:toURL:options:withType:error:](#page-211-0) (page 212).

NSString \* const NSReadOnlyPersistentStoreOption; NSString \* const NSValidateXMLStoreOption; NSString \* const NSPersistentStoreTimeoutOption; NSString \* const NSSQLitePragmasOption;

### **Constants**

NSReadOnlyPersistentStoreOption

A flag that indicates whether a store is treated as read-only or not.

The default value is NO.

Available in Mac OS X v10.4 and later.

Declared in NSPersistentStoreCoordinator.h.

NSValidateXMLStoreOption

A flag that indicates whether an XML file should be validated with the DTD while opening.

The default value is NO.

Available in Mac OS X v10.4 and later.

Declared in NSPersistentStoreCoordinator.h.

#### NSPersistentStoreTimeoutOption

Options key that specifies the connection timeout for Core Data stores.

The corresponding value is an NSNumber object that represents the duration in seconds that Core Data will wait while attempting to create a connection to a persistent store. If a connection is cannot be made within that timeframe, the operation is aborted and an error is returned.

Available in Mac OS X v10.5 and later.

Declared in NSPersistentStoreCoordinator.h.

NSSQLitePragmasOption

Options key for a dictionary of SQLite pragma settings with pragma valuesindexed by pragma names as keys.

All pragma values must be specified as NSString objects. The fullfsync and synchronous pragmas control the tradeoff between write performance (write to disk speed & cache utilization) and durability (data loss/corruption sensitivity to power interruption). For more information on pragma settings, see <http://sqlite.org/pragma.html>.

Available in Mac OS X v10.5 and later.

Declared in NSPersistentStoreCoordinator.h.

**Declared In**

NSPersistentStoreCoordinator.h

### **Migration Options**

Migration options, specified in the dictionary of options when adding a persistent store using [addPersistentStoreWithType:configuration:URL:options:error:](#page-208-0) (page 209).

### **CHAPTER 17** NSPersistentStoreCoordinator Class Reference

```
NSString * const NSIgnorePersistentStoreVersioningOption;
NSString * const NSMigratePersistentStoresAutomaticallyOption;
```
#### **Constants**

```
NSIgnorePersistentStoreVersioningOption
```
Key to ignore the built-in versioning provided by Core Data.

The corresponding value is an NSNumber object. If the bool Value of the number is YES, Core Data will not compare the version hashes between the managed object model in the coordinator and the metadata for the loaded store. (It will, however, continue to update the version hash information in the metadata.) This key and corresponding value of  $YES$  is specified by default for all applications linked on or before Mac OS X 10.4.

Available in Mac OS X v10.5 and later.

Declared in NSPersistentStoreCoordinator.h.

NSMigratePersistentStoresAutomaticallyOption

Key to automatically attempt to migrate versioned stores.

The corresponding value is an NSNumber object. If the boolValue of the number is YES and if the version hash information for the added store is determined to be incompatible with the model for the coordinator, Core Data will attempt to locate the source and mapping models in the application bundles, and perform a migration.

Available in Mac OS X v10.5 and later.

Declared in NSPersistentStoreCoordinator.h.

### **Declared In**

NSPersistentStoreCoordinator.h

### **Versioning Support**

Keys in store metadata to support versioning.

```
NSString * const NSStoreModelVersionHashesKey;
NSString * const NSStoreModelVersionIdentifiersKey;
NSString * const NSPersistentStoreOSCompatibility;
```
### **Constants**

NSStoreModelVersionHashesKey

Key to represent the version hash information for the model used to create the store.

This key is used in the metadata for a persistent store.

Available in Mac OS X v10.5 and later.

Declared in NSPersistentStoreCoordinator.h.

NSStoreModelVersionIdentifiersKey

Key to represent the version identifier for the model used to create the store.

This key is used in the metadata for a persistent store.

Available in Mac OS X v10.5 and later.

Declared in NSPersistentStoreCoordinator.h.

NSPersistentStoreCoordinator Class Reference

### NSPersistentStoreOSCompatibility

Key to represent the earliest version of Mac OS X the persistent store supports.

The corresponding value is an NSNumber object that takes the form of the constants defined by the Mac OS X availability macros (defined in /usr/include/AvailabilityMacros.h), for example 1040 represents Mac OS X version 10.4.0.

Backward compatibility may preclude some features.

Available in Mac OS X v10.5 and later.

Declared in NSPersistentStoreCoordinator.h.

### **Declared In**

NSPersistentStoreCoordinator.h

## **Notifications**

### **NSPersistentStoreCoordinatorStoresDidChangeNotification**

Posted whenever persistent stores are added to or removed from a persistent store coordinator, or when store UUIDs change.

The notification's object is the persistent store coordinator that was affected. The notification's *userInfo* dictionary contains information about the stores that were added or removed, specified using the following keys:

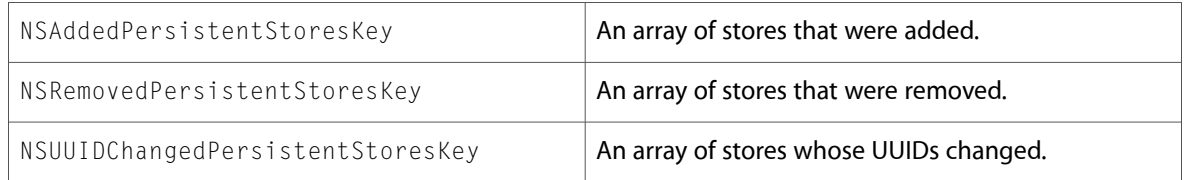

### **Availability**

Available in Mac OS X v10.4 and later.

### **Declared In**

NSPersistentStoreCoordinator.h

NSPersistentStoreCoordinator Class Reference

# NSPropertyDescription Class Reference

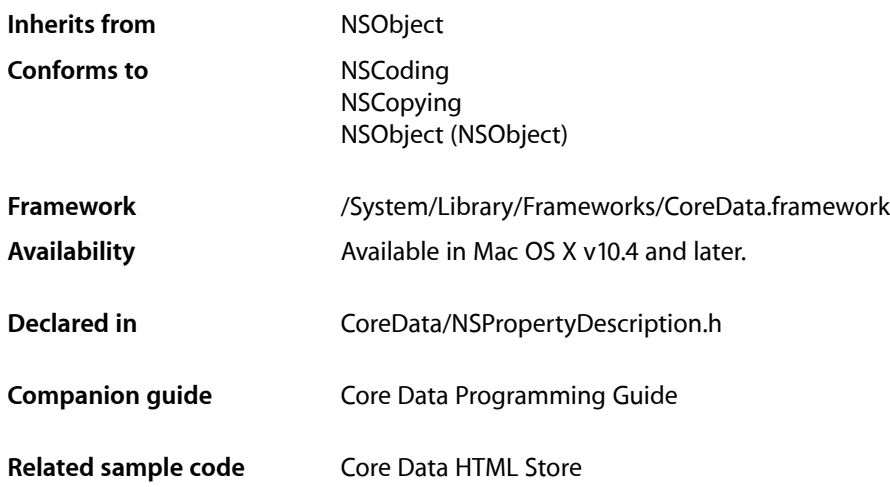

## **Overview**

The NSPropertyDescription class is used to define properties of an entity in a Core Data managed object model. Properties are to entities what instance variables are to classes.

A property describes a single value within an object managed by the Core Data Framework. There are different types of property, each represented by a subclass which encapsulates the specific property behavior—see NSAttributeDescription, NSRelationshipDescription, and NSFetchedPropertyDescription.

Note that a property name cannot be the same as any no-parameter method name of NSObject or NSManagedObject. For example, you cannot give a property the name "description". There are hundreds of methods on NSObject which may conflict with property names—and this list can grow without warning from frameworks or other libraries. You should avoid very general words (like "font", and "color") and words or phrases which overlap with Cocoa paradigms (such as "isEditing" and "objectSpecifier").

Properties—relationships as well as attributes—may be transient. A managed object context knows about transient properties and tracks changes made to them. Transient properties are ignored by the persistent store, and not just during saves: you cannot fetch using a predicate based on transients (although you can use transient properties to filter in memory yourself).

## Editing Property Descriptions

Property descriptions are editable until they are used by an object graph manager (such as a persistent store coordinator). This allows you to create or modify them dynamically. However, once a description is used (when the managed object model to which it belongs is associated with a persistent store coordinator), it

*must not* (indeed cannot) be changed. This is enforced at runtime: any attempt to mutate a model or any of its sub-objects after the model is associated with a persistent store coordinator causes an exception to be thrown. If you need to modify a model that is in use, create a copy, modify the copy, and then discard the objects with the old model.

## Tasks

### **Getting Features of a Property**

[– entity](#page-224-0) (page 225)

Returns the entity description of the receiver.

- [isIndexed](#page-224-1) (page 225) Returns a Boolean value that indicates whether the receiver is important for searching.
- [isOptional](#page-225-0) (page 226)

Returns a Boolean value that indicates whether the receiver is optional.

[– isTransient](#page-225-1) (page 226)

Returns a Boolean value that indicates whether the receiver is transient.

 $-$  name (page 226)

Returns the name of the receiver.

[– userInfo](#page-229-0) (page 230) Returns the user info dictionary of the receiver.

### **Setting Features of a Property**

- [setIndexed:](#page-226-0) (page 227) Sets the optionality flag of the receiver.
- [setName:](#page-226-1) (page 227) Sets the name of the receiver.
- [setOptional:](#page-227-0) (page 228) Sets the optionality flag of the receiver.
- [setTransient:](#page-227-1) (page 228) Sets the transient flag of the receiver.
- [setUserInfo:](#page-228-0) (page 229) Sets the user info dictionary of the receiver.

### **Validation**

- [validationPredicates](#page-230-0) (page 231) Returns the validation predicates of the receiver.
- [validationWarnings](#page-230-1) (page 231) Returns the error strings associated with the receiver's validation predicates.

[– setValidationPredicates:withValidationWarnings:](#page-228-1) (page 229) Sets the validation predicates and warnings of the receiver.

### **Versioning Support**

- [versionHash](#page-230-2) (page 231)
	- Returns the version hash for the receiver.
- [versionHashModifier](#page-231-0) (page 232) Returns the version hash modifier for the receiver.
- [setVersionHashModifier:](#page-229-1) (page 230) Sets the version hash modifier for the receiver.

## Instance Methods

### <span id="page-224-0"></span>**entity**

Returns the entity description of the receiver.

- (NSEntityDescription \*)**entity**

**Return Value** The entity description of the receiver.

### **Availability**

Available in Mac OS X v10.4 and later.

### **See Also**

[setProperties:](#page-47-0) (page 48) (NSEntityDescription)

### <span id="page-224-1"></span>**Declared In**

NSPropertyDescription.h

## **isIndexed**

Returns a Boolean value that indicates whether the receiver is important for searching.

- (BOOL)isIndexed

### **Return Value**

YES if the receiver is important for searching, otherwise NO.

### **Discussion**

Object stores can optionally use this information upon store creation for operations such as defining indexes.

### **Availability**

Available in Mac OS X v10.5 and later.

NSPropertyDescription Class Reference

**See Also** [– setIndexed:](#page-226-0) (page 227)

**Declared In** NSPropertyDescription.h

### <span id="page-225-0"></span>**isOptional**

Returns a Boolean value that indicates whether the receiver is optional.

- (BOOL)**isOptional**

**Return Value** YES if the receiver is optional, otherwise NO.

**Availability** Available in Mac OS X v10.4 and later.

**See Also** [– setOptional:](#page-227-0) (page 228)

<span id="page-225-1"></span>**Declared In** NSPropertyDescription.h

### **isTransient**

Returns a Boolean value that indicates whether the receiver is transient.

- (BOOL)**isTransient**

**Return Value** YES if the receiver is transient, otherwise NO.

**Availability**

Available in Mac OS X v10.4 and later.

**See Also** [– setTransient:](#page-227-1) (page 228)

<span id="page-225-2"></span>**Declared In** NSPropertyDescription.h

### **name**

Returns the name of the receiver.

- (NSString \*)**name**

**Return Value** The name of the receiver.

NSPropertyDescription Class Reference

### **Availability**

Available in Mac OS X v10.4 and later.

#### **See Also** [– setName:](#page-226-1) (page 227)

**Related Sample Code CoreRecipes** 

**Declared In** NSPropertyDescription.h

### <span id="page-226-0"></span>**setIndexed:**

Sets the optionality flag of the receiver.

- (void)**setIndexed:**(BOOL)*flag*

#### **Parameters**

*flag*

A Boolean value that indicates whether whether the receiver is important for searching (YES) or not (NO).

### **Discussion**

Object stores can optionally use this information upon store creation for operations such as defining indexes.

### **Special Considerations**

This method raises an exception if the receiver's model has been used by an object graph manager.

#### **Availability**

Available in Mac OS X v10.5 and later.

#### **See Also**

```
– isIndexed (page 225)
```
#### <span id="page-226-1"></span>**Declared In**

NSPropertyDescription.h

### **setName:**

Sets the name of the receiver.

```
- (void)setName:(NSString *)name
```
### **Parameters**

*name*

The name of the receiver.

### **Special Considerations**

A property name cannot be the same as any no-parameter method name of NSObject or NSManagedObject. Since there are hundreds of methods on NSObject which may conflict with property names, you should avoid very general words (like "font", and "color") and words or phrases which overlap with Cocoa paradigms (such as "isEditing" and "objectSpecifier").

### **CHAPTER 18** NSPropertyDescription Class Reference

This method raises an exception if the receiver's model has been used by an object graph manager.

### **Availability**

Available in Mac OS X v10.4 and later.

**See Also** [– name](#page-225-2) (page 226)

**Declared In** NSPropertyDescription.h

### <span id="page-227-0"></span>**setOptional:**

Sets the optionality flag of the receiver.

- (void)**setOptional:**(BOOL)*flag*

### **Parameters**

*flag*

A Boolean value that indicates whether whether the receiver is optional ( $YES$ ) or not (NO).

### **Discussion**

The optionality flag specifies whether a property's value can be nil before an object can be saved to a persistent store.

### **Special Considerations**

This method raises an exception if the receiver's model has been used by an object graph manager.

#### **Availability**

Available in Mac OS X v10.4 and later.

### **See Also**

[– isOptional](#page-225-0) (page 226)

### <span id="page-227-1"></span>**Declared In**

NSPropertyDescription.h

### **setTransient:**

Sets the transient flag of the receiver.

- (void)**setTransient:**(BOOL)*flag*

### **Parameters**

*flag*

A Boolean value that indicates whether whether the receiver is transient ( $YES$ ) or not (NO).

### **Discussion**

The transient flag specifies whether or not a property's value is ignored when an object is saved to a persistent store. Transient properties are not saved to the persistent store, but are still managed for undo, redo, validation, and so on.

NSPropertyDescription Class Reference

#### **Special Considerations**

This method raises an exception if the receiver's model has been used by an object graph manager.

#### **Availability**

Available in Mac OS X v10.4 and later.

### **See Also**

[– isTransient](#page-225-1) (page 226)

**Declared In** NSPropertyDescription.h

### <span id="page-228-0"></span>**setUserInfo:**

Sets the user info dictionary of the receiver.

- (void)**setUserInfo:**(NSDictionary \*)*dictionary*

#### **Parameters**

*dictionary*

The user info dictionary of the receiver.

#### **Special Considerations**

This method raises an exception if the receiver's model has been used by an object graph manager.

### **Availability**

Available in Mac OS X v10.4 and later.

### **See Also**

[– userInfo](#page-229-0) (page 230)

### <span id="page-228-1"></span>**Declared In** NSPropertyDescription.h

### **setValidationPredicates:withValidationWarnings:**

Sets the validation predicates and warnings of the receiver.

```
- (void)setValidationPredicates:(NSArray *)validationPredicates
   withValidationWarnings:(NSArray *)validationWarnings
```
#### **Parameters**

*validationPredicates*

An array containing the validation predicates for the receiver.

*validationWarnings*

An array containing the validation warnings for the receiver.

### **Discussion**

The *validationPredicates* and *validationWarnings* arrays should contain the same number of elements, and corresponding elements should appear at the same index in each array.

Instead of implementing individual validation methods, you can use this method to provide a list of predicates that are evaluated against the managed objects and a list of corresponding error messages (which can be localized).

### **Special Considerations**

This method raises an exception if the receiver's model has been used by an object graph manager.

### **Availability**

Available in Mac OS X v10.4 and later.

### **See Also**

[– validationPredicates](#page-230-0) (page 231)

[– validationWarnings](#page-230-1) (page 231)

### **Declared In**

<span id="page-229-1"></span>NSPropertyDescription.h

### **setVersionHashModifier:**

Sets the version hash modifier for the receiver.

```
- (void)setVersionHashModifier:(NSString *)modifierString
```
### **Parameters**

```
modifierString
```
The version hash modifier for the receiver.

### **Discussion**

This value is included in the version hash for the property. You use it to mark or denote a property as being a different "version" than another even if all of the values which affect persistence are equal. (Such a difference is important in cases where the attributes of a property are unchanged but the format or content of its data are changed.)

### **Availability**

Available in Mac OS X v10.5 and later.

### **See Also**

- [versionHash](#page-230-2) (page 231)
- [versionHashModifier](#page-231-0) (page 232)

### <span id="page-229-0"></span>**Declared In**

NSPropertyDescription.h

### **userInfo**

Returns the user info dictionary of the receiver.

- (NSDictionary \*)**userInfo**

### **Return Value**

The user info dictionary of the receiver.

NSPropertyDescription Class Reference

**Availability** Available in Mac OS X v10.4 and later.

**See Also** [– setUserInfo:](#page-228-0) (page 229)

```
Declared In
```
<span id="page-230-0"></span>NSPropertyDescription.h

### **validationPredicates**

Returns the validation predicates of the receiver.

- (NSArray \*)**validationPredicates**

### **Return Value**

An array containing the receiver's validation predicates.

### **Availability**

Available in Mac OS X v10.4 and later.

### **See Also**

- [validationWarnings](#page-230-1) (page 231)
- [setValidationPredicates:withValidationWarnings:](#page-228-1) (page 229)

### **Declared In**

<span id="page-230-1"></span>NSPropertyDescription.h

### **validationWarnings**

Returns the error strings associated with the receiver's validation predicates.

```
- (NSArray *)validationWarnings
```
### **Return Value**

An array containing the error strings associated with the receiver's validation predicates.

### **Availability**

Available in Mac OS X v10.4 and later.

### **See Also**

- [validationPredicates](#page-230-0) (page 231)
- <span id="page-230-2"></span>[– setValidationPredicates:withValidationWarnings:](#page-228-1) (page 229)

### **Declared In**

NSPropertyDescription.h

### **versionHash**

Returns the version hash for the receiver.

- (NSData \*)**versionHash**

NSPropertyDescription Class Reference

### **Return Value**

The version hash for the receiver.

### **Discussion**

The version hash is used to uniquely identify a property based on its configuration. The version hash uses only values which affect the persistence of data and the user-defined [versionHashModifier](#page-231-0) (page 232) value. (The values which affect persistence are the name of the property, and the flags for isOptional, is Transient, and is ReadOnly.) This value is stored as part of the version information in the metadata for stores, as well as a definition of a property involved in an NSPropertyMapping object.

### **Availability**

Available in Mac OS X v10.5 and later.

#### **See Also**

- [versionHashModifier](#page-231-0) (page 232)
- [setVersionHashModifier:](#page-229-1) (page 230)

### **Declared In**

<span id="page-231-0"></span>NSPropertyDescription.h

### **versionHashModifier**

Returns the version hash modifier for the receiver.

- (NSString \*)**versionHashModifier**

### **Return Value**

The version hash modifier for the receiver.

#### **Discussion**

This value is included in the version hash for the property. See [setVersionHashModifier:](#page-229-1) (page 230) for a full discussion.

#### **Availability**

Available in Mac OS X v10.5 and later.

### **See Also**

- [versionHash](#page-230-2) (page 231)
- [setVersionHashModifier:](#page-229-1) (page 230)

#### **Declared In**

NSPropertyDescription.h

# NSPropertyMapping Class Reference

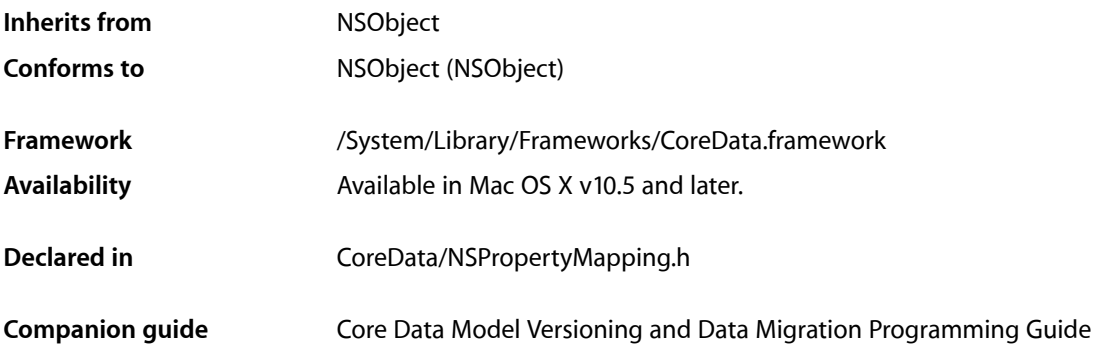

## **Overview**

Instances of NSPropertyMapping specify in a mapping model how to map from a property in a source entity to a property in a destination entity.

## Tasks

### **Managing Mapping Attributes**

[– name](#page-233-0) (page 234)

Returns the name of the property in the destination entity for the receiver.

[– setName:](#page-233-1) (page 234)

Sets the name of the property in the destination entity for the receiver.

- [valueExpression](#page-234-0) (page 235) Returns the value expression for the receiver.
- [setValueExpression:](#page-234-1) (page 235) Sets the value expression for the receiver.
- [userInfo](#page-234-2) (page 235) Returns the user info for the receiver.
- [setUserInfo:](#page-233-2) (page 234) Sets the user info for the receiver.

## Instance Methods

### <span id="page-233-0"></span>**name**

Returns the name of the property in the destination entity for the receiver.

- (NSString \*)**name**

### **Return Value**

The name of the property in the destination entity for the receiver.

### **Availability**

Available in Mac OS X v10.5 and later.

**See Also** [– setName:](#page-233-1) (page 234)

<span id="page-233-1"></span>**Declared In** NSPropertyMapping.h

### **setName:**

Sets the name of the property in the destination entity for the receiver.

```
- (void)setName:(NSString *)name
```
### **Parameters**

#### *name*

The name of the property in the destination entity for the receiver.

#### **Availability**

Available in Mac OS X v10.5 and later.

**See Also** [– name](#page-233-0) (page 234)

### <span id="page-233-2"></span>**Declared In**

NSPropertyMapping.h

### **setUserInfo:**

Sets the user info for the receiver.

- (void)**setUserInfo:**(NSDictionary \*)*userInfo*

### **Parameters**

*userInfo*

The user info for the receiver.

**Availability** Available in Mac OS X v10.5 and later.

### **CHAPTER 19** NSPropertyMapping Class Reference

### **See Also**

[– userInfo](#page-234-2) (page 235)

**Declared In** NSPropertyMapping.h

### <span id="page-234-1"></span>**setValueExpression:**

Sets the value expression for the receiver.

- (void)**setValueExpression:**(NSExpression \*)*expression*

### **Parameters**

*expression* The the value expression for the receiver.

**Availability** Available in Mac OS X v10.5 and later.

**See Also** [– setValueExpression:](#page-234-1) (page 235)

<span id="page-234-2"></span>**Declared In** NSPropertyMapping.h

### **userInfo**

Returns the user info for the receiver.

- (NSDictionary \*)**userInfo**

**Return Value** The user info for the receiver.

**Availability** Available in Mac OS X v10.5 and later.

**See Also** [– setUserInfo:](#page-233-2) (page 234)

<span id="page-234-0"></span>**Declared In** NSPropertyMapping.h

### **valueExpression**

Returns the value expression for the receiver.

- (NSExpression \*)**valueExpression**

**Return Value** The value expression for the receiver.

NSPropertyMapping Class Reference

### **Discussion**

The expression is used to create the value for the destination property.

### **Availability**

Available in Mac OS X v10.5 and later.

### **See Also**

[– setValueExpression:](#page-234-1) (page 235)

### **Declared In**

NSPropertyMapping.h

# NSRelationshipDescription Class Reference

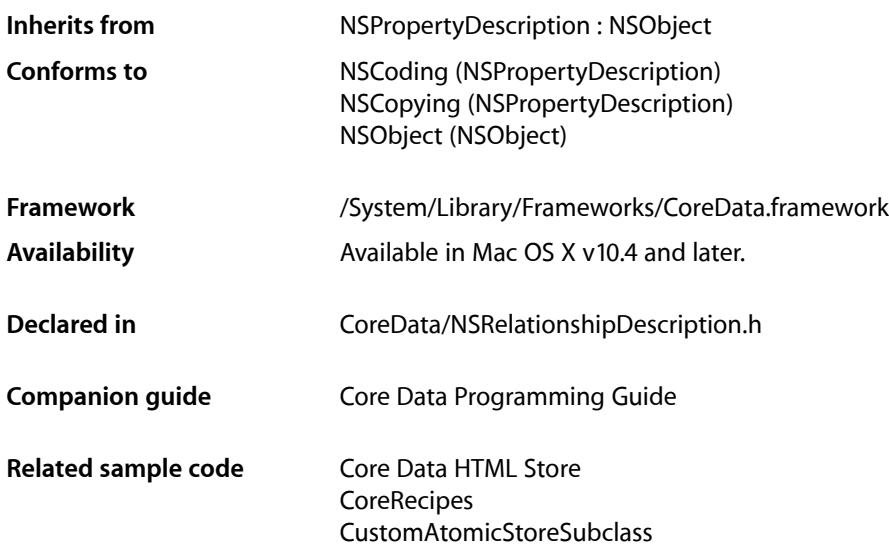

## **Overview**

The NSRelationshipDescription class is used to describe relationships of an entity in an NSEntityDescription object.

NSRelationshipDescription extends NSPropertyDescription to describe features appropriate to relationships, including cardinality (the number of objects allowed in the relationship), the destination entity, and delete rules.

## **Cardinality**

The maximum and minimum counts for a relationship indicate the number of objects referenced (1 for a to-one relationship, -1 means undefined). Note that the counts are only enforced if the relationship value in the containing object is not nil. That is, provided that the relationship value is optional, there may be zero objects in the relationship, which might be less than the minimum count.

## Editing Relationship Descriptions

Relationship descriptions are editable until they are used by an object graph manager. This allows you to create or modify them dynamically. However, once a description is used (when the managed object model to which it belongs is associated with a persistent store coordinator), it *must not* (indeed cannot) be changed. This is enforced at runtime: any attempt to mutate a model or any of its sub-objects after the model is associated with a persistent store coordinator causes an exception to be thrown. If you need to modify a model that is in use, create a copy, modify the copy, and then discard the objects with the old model.

## Tasks

### **Getting and Setting Type Information**

- [destinationEntity](#page-238-0) (page 239) Returns the entity description of the receiver's destination.
- [setDestinationEntity:](#page-241-0) (page 242) Sets the entity description for the receiver's destination.
- [inverseRelationship](#page-238-1) (page 239) Returns the relationship that represents the inverse of the receiver.
- [setInverseRelationship:](#page-241-1) (page 242) Sets the inverse relationship of the receiver.

### **Getting and Setting Delete Rules**

- [deleteRule](#page-238-2) (page 239) Returns the delete rule of the receiver.
- [setDeleteRule:](#page-240-0) (page 241) Sets the delete rule of the receiver.

### **Cardinality**

- [maxCount](#page-239-0) (page 240) Returns the maximum count of the receiver.
- [setMaxCount:](#page-241-2) (page 242) Sets the maximum count of the receiver.
- [minCount](#page-240-1) (page 241) Returns the minimum count of the receiver.
- [setMinCount:](#page-242-0) (page 243) Sets the minimum count of the receiver.
- [isToMany](#page-239-1) (page 240) Returns a Boolean value that indicates whether the receiver represents a to-many relationship.

## **Versioning Support**

[– versionHash](#page-242-1) (page 243) Returns the version hash for the receiver.

## Instance Methods

### <span id="page-238-2"></span>**deleteRule**

Returns the delete rule of the receiver.

- (NSDeleteRule)**deleteRule**

**Return Value** The receiver's delete rule.

**Availability** Available in Mac OS X v10.4 and later.

**See Also** [– setDeleteRule:](#page-240-0) (page 241)

<span id="page-238-0"></span>**Declared In** NSRelationshipDescription.h

### **destinationEntity**

Returns the entity description of the receiver's destination.

- (NSEntityDescription \*)**destinationEntity**

### **Return Value**

The entity description for the receiver's destination.

### **Availability** Available in Mac OS X v10.4 and later.

**See Also**

[– setDestinationEntity:](#page-241-0) (page 242)

**Related Sample Code** Core Data HTML Store **CoreRecipes** 

<span id="page-238-1"></span>**Declared In** NSRelationshipDescription.h

### **inverseRelationship**

Returns the relationship that represents the inverse of the receiver.

- (NSRelationshipDescription \*)**inverseRelationship**

### **Return Value**

The relationship that represents the inverse of the receiver.

### **CHAPTER 20** NSRelationshipDescription Class Reference

### **Discussion**

Given a to-many relationship "employees" between a Department entity and an Employee entity (a department may have many employees), and a to-one relationship "department" between an Employee entity and a Department entity (an employee may belong to only one department), the inverse of the "department" relationship is the "employees" relationship.

### **Availability**

Available in Mac OS X v10.4 and later.

**See Also** [– setInverseRelationship:](#page-241-1) (page 242)

### **Related Sample Code**

**CoreRecipes** 

### **Declared In**

<span id="page-239-1"></span>NSRelationshipDescription.h

### **isToMany**

Returns a Boolean value that indicates whether the receiver represents a to-many relationship.

- (BOOL)**isToMany**

### **Return Value**

YES if the receiver represents a to-many relationship (its maxCount is greater than 1) otherwise NO.

### **Availability**

Available in Mac OS X v10.4 and later.

### **See Also**

[– maxCount](#page-239-0) (page 240) [– setMaxCount:](#page-241-2) (page 242)

**Related Sample Code CoreRecipes** 

## <span id="page-239-0"></span>**Declared In**

NSRelationshipDescription.h

### **maxCount**

Returns the maximum count of the receiver.

- (NSUInteger)**maxCount**

### **Return Value**

The maximum count of the receiver.

**Availability**

Available in Mac OS X v10.4 and later.

NSRelationshipDescription Class Reference

#### **See Also**

- [isToMany](#page-239-1) (page 240)
- [minCount](#page-240-1) (page 241)
- [setMaxCount:](#page-241-2) (page 242)
- [setMinCount:](#page-242-0) (page 243)

### **Declared In**

<span id="page-240-1"></span>NSRelationshipDescription.h

### **minCount**

Returns the minimum count of the receiver.

- (NSUInteger)**minCount**

### **Return Value**

The minimum count of the receiver.

### **Availability**

Available in Mac OS X v10.4 and later.

### **See Also**

- [maxCount](#page-239-0) (page 240)
- [setMaxCount:](#page-241-2) (page 242)
- [setMinCount:](#page-242-0) (page 243)

### **Declared In**

<span id="page-240-0"></span>NSRelationshipDescription.h

### **setDeleteRule:**

Sets the delete rule of the receiver.

- (void)**setDeleteRule:**(NSDeleteRule)*rule*

#### **Parameters**

```
rule
```
The delete rule for the receiver.

### **Special Considerations**

This method raises an exception if the receiver's model has been used by an object graph manager.

### **Availability**

Available in Mac OS X v10.4 and later.

### **See Also**

[– deleteRule](#page-238-2) (page 239)

### **Declared In**

NSRelationshipDescription.h

### <span id="page-241-0"></span>**setDestinationEntity:**

Sets the entity description for the receiver's destination.

- (void)**setDestinationEntity:**(NSEntityDescription \*)*entity*

### **Parameters**

```
entity
```
The destination entity for the receiver.

**Special Considerations**

This method raises an exception if the receiver's model has been used by an object graph manager.

**Availability** Available in Mac OS X v10.4 and later.

**See Also** [– destinationEntity](#page-238-0) (page 239)

<span id="page-241-1"></span>**Declared In** NSRelationshipDescription.h

### **setInverseRelationship:**

Sets the inverse relationship of the receiver.

```
- (void)setInverseRelationship:(NSRelationshipDescription *)relationship
```
### **Parameters**

```
relationship
```
The inverse relationship for the receiver.

### **Special Considerations**

This method raises an exception if the receiver's model has been used by an object graph manager.

**Availability** Available in Mac OS X v10.4 and later.

**See Also**

[– inverseRelationship](#page-238-1) (page 239)

<span id="page-241-2"></span>**Declared In** NSRelationshipDescription.h

### **setMaxCount:**

Sets the maximum count of the receiver.

- (void)**setMaxCount:**(NSUInteger)*maxCount*

### **Parameters**

*maxCount*

The maximum count of the receiver.

NSRelationshipDescription Class Reference

#### **Special Considerations**

This method raises an exception if the receiver's model has been used by an object graph manager.

#### **Availability**

Available in Mac OS X v10.4 and later.

### **See Also**

- [isToMany](#page-239-1) (page 240)
- [maxCount](#page-239-0) (page 240)
- [minCount](#page-240-1) (page 241)
- [setMinCount:](#page-242-0) (page 243)

#### **Declared In**

<span id="page-242-0"></span>NSRelationshipDescription.h

### **setMinCount:**

Sets the minimum count of the receiver.

- (void)**setMinCount:**(NSUInteger)*minCount*

### **Parameters**

*minCount*

The minimum count of the receiver.

### **Special Considerations**

This method raises an exception if the receiver's model has been used by an object graph manager.

### **Availability**

Available in Mac OS X v10.4 and later.

### **See Also**

- [maxCount](#page-239-0) (page 240)
- [minCount](#page-240-1) (page 241)
- [setMaxCount:](#page-241-2) (page 242)

#### <span id="page-242-1"></span>**Declared In**

NSRelationshipDescription.h

### **versionHash**

Returns the version hash for the receiver.

```
- (NSData *)versionHash
```
### **Return Value**

The version hash for the receiver.

### **Discussion**

The version hash is used to uniquely identify an attribute based on its configuration. This value includes the [versionHash](#page-230-2) (page 231) information from NSPropertyDescription, the name of the destination entity and the inverse relationship, and the min and max count.

NSRelationshipDescription Class Reference

### **Availability**

Available in Mac OS X v10.5 and later.

### **See Also**

[– versionHash](#page-230-2) (page 231) (NSPropertyDescription)

### **Declared In**

NSRelationshipDescription.h

## **Constants**

### **NSDeleteRule**

These constants define what happens to relationships when an object is deleted.

```
typedef enum {
     NSNoActionDeleteRule,
     NSNullifyDeleteRule,
     NSCascadeDeleteRule,
     NSDenyDeleteRule
} NSDeleteRule;
```
#### **Constants**

NSNoActionDeleteRule

If the object is deleted, no modifications are made to objects at the destination of the relationship.

If you use this rule, you are responsible for maintaining the integrity of the object graph. This rule is strongly discouraged for all but advanced users. You should normally use NSNullifyDeleteRule instead.

Available in Mac OS X v10.4 and later.

Declared in NSRelationshipDescription.h.

#### NSNullifyDeleteRule

If the object is deleted, back pointers from the objects to which it is related are nullified.

Available in Mac OS X v10.4 and later.

Declared in NSRelationshipDescription.h.

#### NSCascadeDeleteRule

If the object is deleted, the destination object or objects of this relationship are also deleted.

### Available in Mac OS X v10.4 and later.

Declared in NSRelationshipDescription.h.

#### NSDenyDeleteRule

If the destination of this relationship is not  $n$  i 1, the delete creates a validation error.

### Available in Mac OS X v10.4 and later.

Declared in NSRelationshipDescription.h.

#### **Availability**

Available in Mac OS X v10.4 and later.

#### **Declared In**

NSRelationshipDescription.h

**PART II**

# **Constants**

### **PART II**

Constants

# Core Data Constants Reference

**Framework:** CoreData/CoreData.h

## **Overview**

This document describes the constants defined in the Core Data framework and not described in a document for an individual class.

## **Constants**

### **Error User Info Keys**

Keys in the user info dictionary in errors Core Data creates.

```
const NSString *NSDetailedErrorsKey;
const NSString *NSValidationObjectErrorKey;
const NSString *NSValidationKeyErrorKey;
const NSString *NSValidationPredicateErrorKey;
const NSString *NSValidationValueErrorKey;
const NSString *NSAffectedStoresErrorKey;
const NSString *NSAffectedObjectsErrorKey;
```
### **Constants**

NSDetailedErrorsKey

If multiple validation errors occur in one operation, they are collected in an array and added with this key to the "top-level error" of the operation.

Available in Mac OS X v10.4 and later.

Declared in CoreDataErrors.h.

NSValidationObjectErrorKey

Key for the object that failed to validate for a validation error.

Available in Mac OS X v10.4 and later.

Declared in CoreDataErrors.h.

NSValidationKeyErrorKey

Key for the key that failed to validate for a validation error.

Available in Mac OS X v10.4 and later.

Declared in CoreDataErrors.h.

#### Core Data Constants Reference

NSValidationPredicateErrorKey

For predicate-based validation, key for the predicate for the condition that failed to validate. Available in Mac OS X v10.4 and later.

Declared in CoreDataErrors.h.

### NSValidationValueErrorKey

If non-nil, the key for the value for the key that failed to validate for a validation error.

Available in Mac OS X v10.4 and later.

Declared in CoreDataErrors.h.

### NSAffectedStoresErrorKey

The key for stores prompting an error.

Available in Mac OS X v10.4 and later.

Declared in CoreDataErrors.h.

### NSAffectedObjectsErrorKey

The key for objects prompting an error.

Available in Mac OS X v10.4 and later.

Declared in CoreDataErrors.h.

#### **Declared In**

CoreDataErrors.h

### **Error Domain**

Constant to identify the SQLite error domain.

const NSString \*NSSQLiteErrorDomain;

### **Constants**

NSSQLiteErrorDomain Domain for SQLite errors.

The value of "code" corresponds to preexisting values in SQLite.

Available in Mac OS X v10.5 and later.

Declared in CoreDataErrors.h.

### **Declared In**

CoreDataErrors.h

### **Validation Error Codes**

Error codes related to validation.

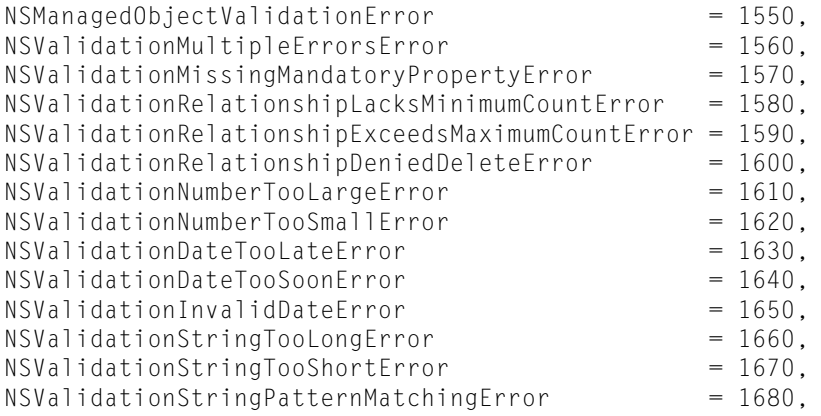

### **Constants**

NSManagedObjectValidationError

Error code to denote a generic validation error.

### Available in Mac OS X v10.4 and later.

Declared in CoreDataErrors.h.

#### NSValidationMultipleErrorsError

Error code to denote an error containing multiple validation errors.

### Available in Mac OS X v10.4 and later.

Declared in CoreDataErrors.h.

#### NSValidationMissingMandatoryPropertyError

Error code for a non-optional property with a nil value.

### Available in Mac OS X v10.4 and later.

Declared in CoreDataErrors.h.

#### NSValidationRelationshipLacksMinimumCountError

Error code to denote a to-many relationship with too few destination objects.

#### Available in Mac OS X v10.4 and later.

Declared in CoreDataErrors.h.

#### NSValidationRelationshipExceedsMaximumCountError

Error code to denote a bounded to-many relationship with too many destination objects.

#### Available in Mac OS X v10.4 and later.

Declared in CoreDataErrors.h.

### NSValidationRelationshipDeniedDeleteError

Error code to denote some relationship with delete rule NSDeleteRuleDeny is non-empty.

### Available in Mac OS X v10.4 and later.

Declared in CoreDataErrors.h.

### NSValidationNumberTooLargeError

Error code to denote some numerical value is too large.

### Available in Mac OS X v10.4 and later.

Declared in CoreDataErrors.h.

#### Core Data Constants Reference

### NSValidationNumberTooSmallError

Error code to denote some numerical value is too small.

### Available in Mac OS X v10.4 and later.

Declared in CoreDataErrors.h.

### NSValidationDateTooLateError

Error code to denote some date value is too late.

### Available in Mac OS X v10.4 and later.

Declared in CoreDataErrors.h.

### NSValidationDateTooSoonError

Error code to denote some date value is too soon.

### Available in Mac OS X v10.4 and later.

Declared in CoreDataErrors.h.

### NSValidationInvalidDateError

Error code to denote some date value fails to match date pattern.

Available in Mac OS X v10.4 and later.

Declared in CoreDataErrors.h.

NSValidationStringTooLongError

Error code to denote some string value is too long.

Available in Mac OS X v10.4 and later.

Declared in CoreDataErrors.h.

#### NSValidationStringTooShortError

Error code to denote some string value is too short.

### Available in Mac OS X v10.4 and later.

Declared in CoreDataErrors.h.

#### NSValidationStringPatternMatchingError

Error code to denote some string value fails to match some pattern.

#### Available in Mac OS X v10.4 and later.

Declared in CoreDataErrors.h.

### **Discussion**

For additional error codes, including NSValidationErrorMinimum and NSValidationErrorMaximum, see NSError.

#### **Declared In**

CoreDataErrors.h

### **Object Graph Management Error Codes**

These error codes specify Core Data errors related to object graph management.

### **CHAPTER 21** Core Data Constants Reference

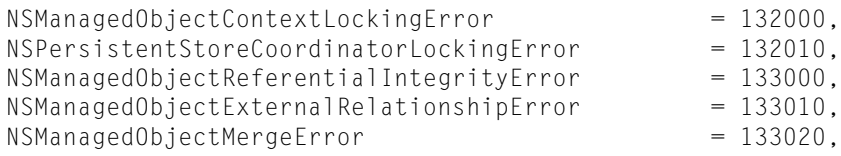

### **Constants**

NSManagedObjectContextLockingError

Error code to denote an inability to acquire a lock in a managed object context.

### Available in Mac OS X v10.4 and later.

Declared in CoreDataErrors.h.

#### NSPersistentStoreCoordinatorLockingError

Error code to denote an inability to acquire a lock in a persistent store.

#### Available in Mac OS X v10.4 and later.

Declared in CoreDataErrors.h.

#### NSManagedObjectReferentialIntegrityError

Error code to denote an attempt to fire a fault pointing to an object that does not exist.

The store is accessible, but the object corresponding to the fault cannot be found.

Available in Mac OS X v10.4 and later.

Declared in CoreDataErrors.h.

### NSManagedObjectExternalRelationshipError

Error code to denote that an object being saved has a relationship containing an object from another store.

### Available in Mac OS X v10.4 and later.

Declared in CoreDataErrors.h.

#### NSManagedObjectMergeError

Error code to denote that a merge policy failed—Core Data is unable to complete merging.

### Available in Mac OS X v10.4 and later.

Declared in CoreDataErrors.h.

### **Declared In**

CoreDataErrors.h

### **Persistent Store Error Codes**

Error codes related to persistent stores.

### **CHAPTER 21** Core Data Constants Reference

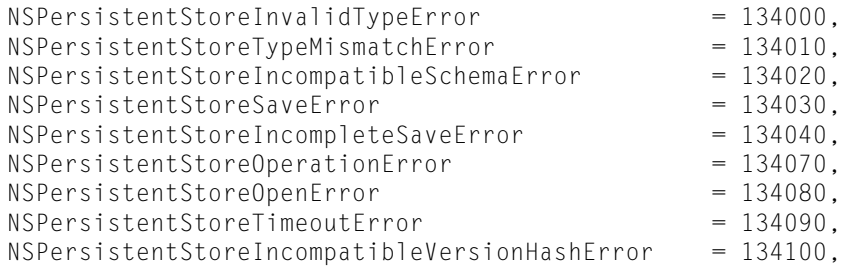

### **Constants**

NSPersistentStoreInvalidTypeError

Error code to denote an unknown persistent store type/format/version.

Available in Mac OS X v10.4 and later.

Declared in CoreDataErrors.h.

#### NSPersistentStoreTypeMismatchError

Error code returned by a persistent store coordinator if a store is accessed that does not match the specified type.

Available in Mac OS X v10.4 and later.

Declared in CoreDataErrors.h.

### NSPersistentStoreIncompatibleSchemaError

Error code to denote that a persistent store returned an error for a save operation.

This code pertains to database level errors such as a missing table.

### Available in Mac OS X v10.4 and later.

Declared in CoreDataErrors.h.

#### NSPersistentStoreSaveError

Error code to denote that a persistent store returned an error for a save operation.

This code pertains to errors such as permissions problems.

Available in Mac OS X v10.4 and later.

Declared in CoreDataErrors.h.

### NSPersistentStoreIncompleteSaveError

Error code to denote that one or more of the stores returned an error during a save operations.

The stores or objects that failed are in the corresponding user info dictionary of the NSError object.

Available in Mac OS X v10.4 and later.

Declared in CoreDataErrors.h.

#### NSPersistentStoreOperationError

Error code to denote that a persistent store operation failed.

#### Available in Mac OS X v10.5 and later.

Declared in CoreDataErrors.h.

### NSPersistentStoreOpenError

Error code to denote an error occurred while attempting to open a persistent store.

#### Available in Mac OS X v10.5 and later.

Declared in CoreDataErrors.h.
#### **CHAPTER 21** Core Data Constants Reference

#### <span id="page-252-7"></span>NSPersistentStoreTimeoutError

Error code to denote that Core Data failed to connect to a persistent store within the time specified by NSPersistentStoreTimeoutOption.

Available in Mac OS X v10.5 and later.

Declared in CoreDataErrors.h.

<span id="page-252-6"></span>NSPersistentStoreIncompatibleVersionHashError

Error code to denote that entity version hashesin the store are incompatible with the current managed object model.

Available in Mac OS X v10.5 and later.

Declared in CoreDataErrors.h.

#### **Declared In**

<span id="page-252-0"></span>CoreDataErrors.h

## **Migration Error Codes**

Error codes related to store migration.

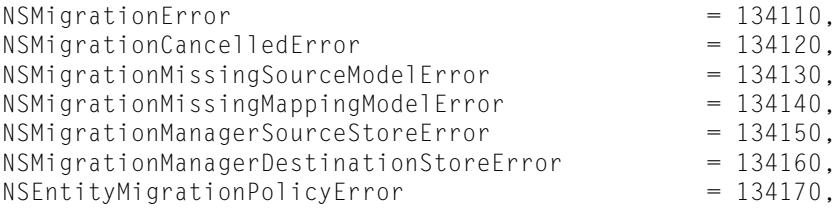

#### <span id="page-252-2"></span>**Constants**

<span id="page-252-1"></span>NSMigrationError

Error code to denote a general migration error.

Available in Mac OS X v10.5 and later.

Declared in CoreDataErrors.h.

#### <span id="page-252-5"></span>NSMigrationCancelledError

Error code to denote that migration failed due to manual cancellation.

Available in Mac OS X v10.5 and later.

Declared in CoreDataErrors.h.

#### <span id="page-252-4"></span>NSMigrationMissingSourceModelError

Error code to denote that migration failed due to a missing source data model.

Available in Mac OS X v10.5 and later.

Declared in CoreDataErrors.h.

#### <span id="page-252-3"></span>NSMigrationMissingMappingModelError

Error code to denote that migration failed due to a missing mapping model.

#### Available in Mac OS X v10.5 and later.

Declared in CoreDataErrors.h.

#### NSMigrationManagerSourceStoreError

Error code to denote that migration failed due to a problem with the source data store.

Available in Mac OS X v10.5 and later.

Declared in CoreDataErrors.h.

#### **CHAPTER 21**

Core Data Constants Reference

#### <span id="page-253-5"></span>NSMigrationManagerDestinationStoreError

Error code to denote that migration failed due to a problem with the destination data store.

Available in Mac OS X v10.5 and later.

Declared in CoreDataErrors.h.

#### <span id="page-253-4"></span>NSEntityMigrationPolicyError

Error code to denote that migration failed during processing of an entity migration policy.

Available in Mac OS X v10.5 and later.

Declared in CoreDataErrors.h.

#### **Declared In**

<span id="page-253-1"></span>CoreDataErrors.h

## **General Error Codes**

Error codes that denote a general error.

<span id="page-253-2"></span>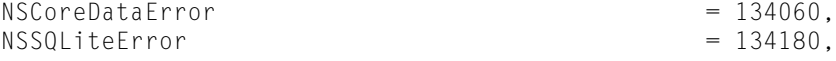

#### **Constants**

<span id="page-253-6"></span>NSCoreDataError

Error code to denote a general Core Data error.

Available in Mac OS X v10.5 and later.

Declared in CoreDataErrors.h.

#### NSSQLiteError

Error code to denote a general SQLite error.

Available in Mac OS X v10.5 and later.

Declared in CoreDataErrors.h.

#### <span id="page-253-0"></span>**Declared In**

CoreDataErrors.h

### **Core Data Version Number**

<span id="page-253-3"></span>Specifies the current Core Data version number.

COREDATA\_EXTERN double NSCoreDataVersionNumber;

#### **Constants**

NSCoreDataVersionNumber

Specifies the version of Core Data available in the current process.

#### Available in Mac OS X v10.4 and later.

Declared in CoreDataDefines.h.

#### **Discussion**

See ["Core Data Version Numbers"](#page-254-0) (page 255) for defined versions.

#### **Declared In**

CoreDataDefines.h

## <span id="page-254-0"></span>**Core Data Version Numbers**

#### Specify Core Data version numbers.

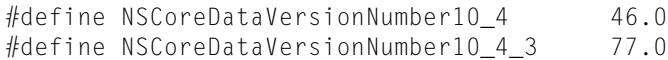

#### <span id="page-254-1"></span>**Constants**

NSCoreDataVersionNumber10\_4

Specifies the Core Data version number released with Mac OS X v10.4.0.

Available in Mac OS X v10.5 and later.

Declared in CoreDataDefines.h.

#### <span id="page-254-2"></span>NSCoreDataVersionNumber10\_4\_3

Specifies the Core Data version number released with Mac OS X v10.4.3.

Available in Mac OS X v10.5 and later.

Declared in CoreDataDefines.h.

#### **Discussion**

See ["Core Data Version Number"](#page-253-0) (page 254) for the current version.

#### **Declared In**

CoreDataDefines.h

#### **CHAPTER 21**

Core Data Constants Reference

# Document Revision History

This table describes the changes to *Core Data Framework Reference*.

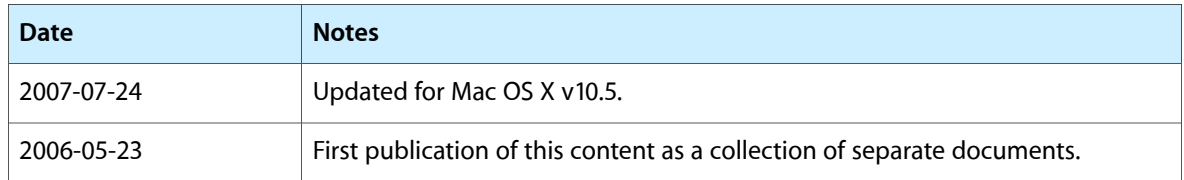

#### **REVISION HISTORY**

Document Revision History

## Index

## Symbols

@"cachedRow" constant [154](#page-153-0) @"databaseRow" constant [154](#page-153-1) @"newVersion" constant [154](#page-153-2) @"object" constant [154](#page-153-3) @"oldVersion" constant [154](#page-153-4) @"snapshot" constant [154](#page-153-5)

## A

addCacheNodes: instance method [15](#page-14-0) addPersistentStoreWithType:configuration:URL: options:error: instance method [209](#page-208-0) affectedStores instance method [83](#page-82-0) assignObject:toPersistentStore: instance method [129](#page-128-0) associateSourceInstance:withDestinationInstance: forEntityMapping: instance method [182](#page-181-0) attributeMappings instance method [57](#page-56-0) attributesByName instance method [42](#page-41-0) attributeType instance method [31](#page-30-0) attributeValueClassName instance method [31](#page-30-1) automaticallyNotifiesObserversForKey: class method [105](#page-104-0) awakeFromFetch instance method [105](#page-104-1) awakeFromInsert instance method [106](#page-105-0)

## B

beginEntityMapping:manager:error: instance method [70](#page-69-0)

## C

cacheNodeForObjectID: instance method [16](#page-15-0)

cacheNodes instance method [16](#page-15-1) cancelMigrationWithError: instance method [183](#page-182-0) changedValues instance method [107](#page-106-0) commitEditing instance method [130](#page-129-0) commitEditingWithDelegate:didCommitSelector: contextInfo: instance method [131](#page-130-0) committedValuesForKeys: instance method [107](#page-106-1) configurationName instance method [196](#page-195-0) configurations instance method [167](#page-166-0) contextExpression instance method [96](#page-95-0) copy instance method [43](#page-42-0) Core Data Version Number [254](#page-253-0) Core Data Version Numbers [255](#page-254-0) countForFetchRequest:error: instance method [132](#page-131-0) createDestinationInstancesForSourceInstance: entityMapping:manager:error: instance method [70](#page-69-1) createRelationshipsForDestinationInstance: entityMapping:manager:error: instance method [71](#page-70-0) currentEntityMapping instance method [184](#page-183-0)

## D

dealloc instance method [108](#page-107-0) defaultValue instance method [31](#page-30-2) deletedObjects instance method [132](#page-131-1) deleteObject: instance method [133](#page-132-0) deleteRule instance method [239](#page-238-0) destinationContext instance method [184](#page-183-1) destinationEntity instance method [239](#page-238-1) destinationEntityForEntityMapping: instance method [184](#page-183-2) destinationEntityName instance method [57](#page-56-1) destinationEntityVersionHash instance method [58](#page-57-0) destinationInstancesForEntityMappingNamed: sourceInstances: instance method [185](#page-184-0) destinationModel instance method [185](#page-184-1) detectConflictsForObject: instance method [134](#page-133-0) didAccessValueForKey: instance method [108](#page-107-1)

didAddToPersistentStoreCoordinator: instance method [196](#page-195-1)

didSave instance method [109](#page-108-0)

didTurnIntoFault instance method [109](#page-108-1) discardEditing instance method [134](#page-133-1)

## E

endEntityMapping:manager:error: instance method [72](#page-71-0) endInstanceCreationForEntityMapping:manager:error: instance method [73](#page-72-0) endRelationshipCreationForEntityMapping:manager: error: instance method [73](#page-72-1) entities instance method [167](#page-166-1) entitiesByName instance method [168](#page-167-0) entitiesForConfiguration: instance method [168](#page-167-1) entity instance method [84,](#page-83-0) [110,](#page-109-0) [158,](#page-157-0) [225](#page-224-0) Entity Mapping Types [66](#page-65-0) entityForName: inManagedObjectContext: class method [40](#page-39-0) entityMappings instance method [178](#page-177-0) entityMappingsByName instance method [179](#page-178-0) entityMigrationPolicyClassName instance method [58](#page-57-1) entityVersionHashesByName instance method [169](#page-168-0) Error Domain [248](#page-247-0) Error User Info Keys [247](#page-246-0) executeFetchRequest:error: instance method [134](#page-133-2) expressionForFetch: context: countOnly: class method [96](#page-95-1)

## F

Fetch request expression type [97](#page-96-0) Fetch request result types [93](#page-92-0) fetchLimit instance method [84](#page-83-1) fetchRequest instance method [78](#page-77-0) fetchRequestFromTemplateWithName: substitutionVariables: instance method [169](#page-168-1) fetchRequestTemplateForName: instance method [170](#page-169-0)

fetchRequestTemplatesByName instance method [170](#page-169-1)

## G

General Error Codes [254](#page-253-1)

## H

hasChanges instance method [135](#page-134-0)

hasFaultForRelationshipNamed: instance method [110](#page-109-1)

## I

identifier instance method [197](#page-196-0) includesPropertyValues instance method [84](#page-83-2) includesSubentities instance method [85](#page-84-0) initWithContentsOfURL: instance method [171,](#page-170-0) [179](#page-178-1) initWithEntity:insertIntoManagedObjectContext: instance method [111](#page-110-0) initWithManagedObjectModel: instance method [209](#page-208-1) initWithObjectID: instance method [26](#page-25-0) initWithPersistentStoreCoordinator: configurationName:URL:options: instance method [16](#page-15-2), [197](#page-196-1) initWithSourceModel:destinationModel: instance method [186](#page-185-0) insertedObjects instance method [136](#page-135-0) insertNewObjectForEntityForName: inManagedObjectContext: class method [41](#page-40-0) insertObject: instance method [136](#page-135-1) inverseRelationship instance method [239](#page-238-2) isAbstract instance method [43](#page-42-1) isConfiguration:compatibleWithStoreMetadata: instance method [171](#page-170-1) isCountOnlyRequest instance method [97](#page-96-1) isDeleted instance method [112](#page-111-0) isFault instance method [113](#page-112-0) isIndexed instance method [225](#page-224-1) isInserted instance method [113](#page-112-1) isKindOfEntity: instance method [44](#page-43-0) isOptional instance method [226](#page-225-0) isReadOnly instance method [198](#page-197-0) isTemporaryID instance method [158](#page-157-1) isToMany instance method [240](#page-239-0) isTransient instance method [226](#page-225-1) isUpdated instance method [114](#page-113-0)

L

load: instance method [17](#page-16-0)

localizationDictionary instance method [172](#page-171-0) lock instance method [137](#page-136-0), [210](#page-209-0)

## M

managedObjectClassName instance method [44](#page-43-1) managedObjectContext instance method [114](#page-113-1) managedObjectIDForURIRepresentation: instance method [210](#page-209-1) managedObjectModel instance method [44,](#page-43-2) [211](#page-210-0) mappingModel instance method [187](#page-186-0) mappingModelFromBundles:forSourceModel: destinationModel: class method [178](#page-177-1) mappingType instance method [58](#page-57-2) maxCount instance method [240](#page-239-1) Merge Policies [153](#page-152-0) mergeChangesFromContextDidSaveNotification: instance method [137](#page-136-1) mergedModelFromBundles: class method [164](#page-163-0) mergedModelFromBundles:forStoreMetadata: class method [165](#page-164-0) mergePolicy instance method [138](#page-137-0) metadata instance method [18,](#page-17-0) [198](#page-197-1) metadataForPersistentStore: instance method [211](#page-210-1) metadataForPersistentStoreOfType:URL:error: class method [205](#page-204-0) metadataForPersistentStoreWithURL:error: class method [195](#page-194-0), [206](#page-205-0) migratePersistentStore:toURL:options:withType: error: instance method [212](#page-211-0) migrateStoreFromURL:type:options:withMappingModel: toDestinationURL:destinationType: destinationOptions:error: instance method [187](#page-186-1) Migration Error Codes [253](#page-252-0) Migration Options [219](#page-218-0) migrationProgress instance method [188](#page-187-0) minCount instance method [241](#page-240-0) modelByMergingModels: class method [166](#page-165-0) modelByMergingModels:forStoreMetadata: class method [166](#page-165-1) mutableSetValueForKey: instance method [114](#page-113-2)

## N

name instance method [45,](#page-44-0) [59,](#page-58-0) [226](#page-225-2), [234](#page-233-0) newCacheNodeForManagedObject: instance method [19](#page-18-0) newReferenceObjectForManagedObject: instance method [19](#page-18-1) NSAddedPersistentStoresKey constant [218](#page-217-0) NSAddEntityMappingType constant [66](#page-65-1) NSAffectedObjectsErrorKey constant [248](#page-247-1) NSAffectedStoresErrorKey constant [248](#page-247-2) NSAttributeType data type [35](#page-34-0)

NSBinaryDataAttributeType constant [36](#page-35-0) NSBinaryStoreType constant [217](#page-216-0) NSBooleanAttributeType constant [36](#page-35-1) NSCascadeDeleteRule constant [244](#page-243-0) NSCopyEntityMappingType constant [66](#page-65-2) NSCoreDataError constant [254](#page-253-2) NSCoreDataVersionNumber constant [254](#page-253-3) NSCoreDataVersionNumber10\_4 constant [255](#page-254-1) NSCoreDataVersionNumber10\_4\_3 constant [255](#page-254-2) NSCustomEntityMappingType constant [66](#page-65-3) NSDateAttributeType constant [36](#page-35-2) NSDecimalAttributeType constant [35](#page-34-1) NSDeletedObjectsKey constant [152](#page-151-0) NSDeleteRule data type [244](#page-243-1) NSDenyDeleteRule constant [244](#page-243-2) NSDetailedErrorsKey constant [247](#page-246-1) NSDoubleAttributeType constant [36](#page-35-3) NSEntityMappingType data type [67](#page-66-0) NSEntityMigrationPolicyError constant [254](#page-253-4) NSErrorMergePolicy constant [153](#page-152-1) NSFetchRequestExpressionType constant [98](#page-97-0) NSFetchRequestResultType data type [93](#page-92-1) NSFloatAttributeType constant [36](#page-35-4) NSIgnorePersistentStoreVersioningOption constant [220](#page-219-0) NSInMemoryStoreType constant [217](#page-216-1) NSInsertedObjectsKey constant [152](#page-151-1) NSInteger16AttributeType constant [35](#page-34-2) NSInteger32AttributeType constant [35](#page-34-3) NSInteger64AttributeType constant [35](#page-34-4) NSInvalidatedAllObjectsKey constant [153](#page-152-2) NSInvalidatedObjectsKey constant [153](#page-152-3) NSManagedObjectContext Change Notification User Info Keys [152](#page-151-2) NSManagedObjectContextDidSaveNotification notification [155](#page-154-0) NSManagedObjectContextLockingError constant [251](#page-250-0) NSManagedObjectContextObjectsDidChangeNotification notification [155](#page-154-1) NSManagedObjectExternalRelationshipError constant [251](#page-250-1) NSManagedObjectIDResultType constant [93](#page-92-2) NSManagedObjectMergeError constant [251](#page-250-2) NSManagedObjectReferentialIntegrityError constant [251](#page-250-3) NSManagedObjectResultType constant [93](#page-92-3) NSManagedObjectValidationError constant [249](#page-248-0) NSMergeByPropertyObjectTrumpMergePolicy constant [153](#page-152-4) NSMergeByPropertyStoreTrumpMergePolicy constant [153](#page-152-5)

NSMigratePersistentStoresAutomaticallyOption constant [220](#page-219-1) NSMigrationCancelledError constant [253](#page-252-1) NSMigrationDestinationObjectKey constant [75](#page-74-0) NSMigrationEntityMappingKey constant [75](#page-74-1) NSMigrationError constant [253](#page-252-2) NSMigrationManagerDestinationStoreError constant [254](#page-253-5) NSMigrationManagerKey constant [75](#page-74-2) NSMigrationManagerSourceStoreError constant [253](#page-252-3) NSMigrationMissingMappingModelError constant [253](#page-252-4) NSMigrationMissingSourceModelError constant [253](#page-252-5) NSMigrationPropertyMappingKey constant [75](#page-74-3) NSMigrationSourceObjectKey constant [75](#page-74-4) NSNoActionDeleteRule constant [244](#page-243-3) NSNullifyDeleteRule constant [244](#page-243-4) NSOverwriteMergePolicy constant [154](#page-153-6) NSPersistentStoreCoordinatorLockingError constant [251](#page-250-4) NSPersistentStoreCoordinatorStoresDidChange-Notification notification [221](#page-220-0) NSPersistentStoreIncompatibleSchemaError constant [252](#page-251-0) NSPersistentStoreIncompatibleVersionHashError constant [253](#page-252-6) NSPersistentStoreIncompleteSaveError constant [252](#page-251-1) NSPersistentStoreInvalidTypeError constant [252](#page-251-2) NSPersistentStoreOpenError constant [252](#page-251-3) NSPersistentStoreOperationError constant [252](#page-251-4) NSPersistentStoreOSCompatibility constant [221](#page-220-1) NSPersistentStoreSaveError constant [252](#page-251-5) NSPersistentStoreTimeoutError constant [253](#page-252-7) NSPersistentStoreTimeoutOption constant [219](#page-218-1) NSPersistentStoreTypeMismatchError constant [252](#page-251-6) NSReadOnlyPersistentStoreOption constant [219](#page-218-2) NSRefreshedObjectsKey constant [153](#page-152-6) NSRemovedPersistentStoresKey constant [218](#page-217-1) NSRemoveEntityMappingType constant [66](#page-65-4) NSRollbackMergePolicy constant [154](#page-153-7) NSSQLiteError constant [254](#page-253-6) NSSQLiteErrorDomain constant [248](#page-247-3) NSSQLitePragmasOption constant [219](#page-218-3) NSSQLiteStoreType constant [217](#page-216-2) NSStoreModelVersionHashesKey constant [220](#page-219-2) NSStoreModelVersionIdentifiersKey constant [220](#page-219-3) NSStoreTypeKey constant [218](#page-217-2) NSStoreUUIDKey constant [218](#page-217-3) NSStringAttributeType constant [36](#page-35-5)

NSTransformableAttributeType constant [36](#page-35-6) NSTransformEntityMappingType constant [66](#page-65-5) NSUndefinedAttributeType constant [35](#page-34-5) NSUndefinedEntityMappingType constant [66](#page-65-6) NSUpdatedObjectsKey constant [152](#page-151-3) NSUUIDChangedPersistentStoresKey constant [218](#page-217-4) NSValidateXMLStoreOption constant [219](#page-218-4) NSValidationDateTooLateError constant [250](#page-249-0) NSValidationDateTooSoonError constant [250](#page-249-1) NSValidationInvalidDateError constant [250](#page-249-2) NSValidationKeyErrorKey constant [247](#page-246-2) NSValidationMissingMandatoryPropertyError constant [249](#page-248-1) NSValidationMultipleErrorsError constant [249](#page-248-2) NSValidationNumberTooLargeError constant [249](#page-248-3) NSValidationNumberTooSmallError constant [250](#page-249-3) NSValidationObjectErrorKey constant [247](#page-246-3) NSValidationPredicateErrorKey constant [248](#page-247-4) NSValidationRelationshipDeniedDeleteError constant [249](#page-248-4) NSValidationRelationshipExceedsMaximumCountError constant [249](#page-248-5) NSValidationRelationshipLacksMinimumCountError constant [249](#page-248-6) NSValidationStringPatternMatchingError constant [250](#page-249-4) NSValidationStringTooLongError constant [250](#page-249-5) NSValidationStringTooShortError constant [250](#page-249-6) NSValidationValueErrorKey constant [248](#page-247-5) NSXMLStoreType constant [217](#page-216-3)

## O

Object Graph Management Error Codes [250](#page-249-7) objectDidBeginEditing: instance method [138](#page-137-1) objectDidEndEditing: instance method [139](#page-138-0) objectID instance method [26](#page-25-1), [115](#page-114-0) objectIDForEntity:referenceObject: instance method [20](#page-19-0) objectRegisteredForID: instance method [139](#page-138-1) objectWithID: instance method [140](#page-139-0) observationInfo instance method [116](#page-115-0) observeValueForKeyPath:ofObject:change:context: instance method [140](#page-139-1) obtainPermanentIDsForObjects:error: instance method [141](#page-140-0) options instance method [198](#page-197-2)

### P

performCustomValidationForEntityMapping:manager: error: instance method [74](#page-73-0) Persistent Store Error Codes [251](#page-250-5) persistentStore instance method [159](#page-158-0) persistentStoreCoordinator instance method [142](#page-141-0), [199](#page-198-0) persistentStoreForURL: instance method [213](#page-212-0) persistentStores instance method [213](#page-212-1) predicate instance method [85](#page-84-1) primitiveValueForKey: instance method [116](#page-115-1) processPendingChanges instance method [142](#page-141-1) propagatesDeletesAtEndOfEvent instance method [142](#page-141-2) properties instance method [45](#page-44-1) propertiesByName instance method [46](#page-45-0) propertyCache instance method [27](#page-26-0) R redo instance method [143](#page-142-0) referenceObjectForObjectID: instance method [20](#page-19-1) refreshObject:mergeChanges: instance method [143](#page-142-1) registeredObjects instance method [144](#page-143-0) registeredStoreTypes class method [207](#page-206-0) registerStoreClass:forStoreType: class method [207](#page-206-1)

- relationshipKeyPathsForPrefetching instance method [86](#page-85-0)
- relationshipMappings instance method [59](#page-58-1)
- relationshipsByName instance method [46](#page-45-1)
- relationshipsWithDestinationEntity: instance method [47](#page-46-0)
- removePersistentStore:error: instance method [214](#page-213-0)

```
requestExpression instance method 97
reset instance method 145, 188
87
retainsRegisteredObjects instance method 145
87
145
```
## S

save: instance method [21,](#page-20-0) [146](#page-145-0) self instance method [117](#page-116-0) setAbstract: instance method [47](#page-46-1) setAffectedStores: instance method [88](#page-87-0) setAttributeMappings: instance method [60](#page-59-0)

```
32
32
33
241
242
60
setDestinationEntityVersionHash: instance
 method 60
172
setEntities: forConfiguration: instance method
 173
88
180
setEntityMigrationPolicyClassName: instance
 method 61
89
79
setFetchRequestTemplate:forName: instance
 method 173
199
89
89
227
242
174
47
61
242
146
21200
setMetadata:forPersistentStore: instance method
 214
setMetadata:forPersistentStoreOfType:URL:error:
 class method 208
setMetadata:forPersistentStoreWithURL:error:
 class method 195
243
48,62,227,234
117
228
setPersistentStoreCoordinator: instance method
 147
90
118
setPropagatesDeletesAtEndOfEvent: instance
 method 147
48
27
200
setRelationshipKeyPathsForPrefetching: instance
 method 90
62
```
setResultType: instance method [91](#page-90-0)

setRetainsRegisteredObjects: instance method [148](#page-147-0) setReturnsObjectsAsFaults: instance method [91](#page-90-1) setSortDescriptors: instance method [92](#page-91-0) setSourceEntityName: instance method [62](#page-61-2) setSourceEntityVersionHash: instance method [63](#page-62-0) setSourceExpression: instance method [63](#page-62-1) setStalenessInterval: instance method [148](#page-147-1) setSubentities: instance method [49](#page-48-0) setTransient: instance method [228](#page-227-1) setUndoManager: instance method [149](#page-148-0) setURL: instance method [200](#page-199-2) setURL:forPersistentStore: instance method [215](#page-214-0) setUserInfo: instance method [49](#page-48-1), [63](#page-62-2), [189,](#page-188-0) [229,](#page-228-0) [234](#page-233-2) setValidationPredicates:withValidationWarnings: instance method [229](#page-228-1) setValue: forKey: instance method [27,](#page-26-2) [119](#page-118-0) setValueExpression: instance method [235](#page-234-0) setValueTransformerName: instance method [33](#page-32-1) setVersionHashModifier: instance method [50,](#page-49-0)[230](#page-229-0) setVersionIdentifiers: instance method [175](#page-174-0) sortDescriptors instance method [92](#page-91-1) sourceContext instance method [189](#page-188-1) sourceEntityForEntityMapping: instance method [189](#page-188-2) sourceEntityName instance method [64](#page-63-0) sourceEntityVersionHash instance method [64](#page-63-1) sourceExpression instance method [65](#page-64-0) sourceInstancesForEntityMappingNamed: destinationInstances: instance method [190](#page-189-0) sourceModel instance method [191](#page-190-0) stalenessInterval instance method [149](#page-148-1) Store Metadata [217](#page-216-4) Store Options [219](#page-218-5) Store Types [217](#page-216-5) Stores Change Notification User Info Keys [218](#page-217-5) subentities instance method [50](#page-49-1) subentitiesByName instance method [51](#page-50-0) superentity instance method [51](#page-50-1)

## T

tryLock instance method [150](#page-149-0), [216](#page-215-0) type instance method [201](#page-200-0)

## $\cup$

undo instance method [150](#page-149-1) undoManager instance method [150](#page-149-2) unlock instance method [151,](#page-150-0) [216](#page-215-1)

updateCacheNode:fromManagedObject: instance method [22](#page-21-0) updatedObjects instance method [151](#page-150-1) URIRepresentation instance method [159](#page-158-1) URL instance method [201](#page-200-1) URLForPersistentStore: instance method [216](#page-215-2) userInfo instance method [51,](#page-50-2) [65,](#page-64-1) [191](#page-190-1), [230](#page-229-1), [235](#page-234-1)

## V

validateForDelete: instance method [120](#page-119-0) validateForInsert: instance method [120](#page-119-1) validateForUpdate: instance method [121](#page-120-0) validateValue: forKey: error: instance method [122](#page-121-0) Validation Error Codes [248](#page-247-6) validationPredicates instance method [231](#page-230-0) validationWarnings instance method [231](#page-230-1) Value Expression Keys [75](#page-74-5) valueExpression instance method [235](#page-234-2) valueForKey: instance method [28](#page-27-0), [122](#page-121-1) valueTransformerName instance method [34](#page-33-0) versionHash instance method [34,](#page-33-1) [52,](#page-51-0) [231,](#page-230-2) [243](#page-242-1) versionHashModifier instance method [52,](#page-51-1) [232](#page-231-0) versionIdentifiers instance method [175](#page-174-1) Versioning Support [220](#page-219-4)

## W

- willAccessValueForKey: instance method [123](#page-122-0)
- willRemoveCacheNodes: instance method [22](#page-21-1)
- willRemoveFromPersistentStoreCoordinator: instance method [201](#page-200-2)
- willSave instance method [124](#page-123-0)
- willTurnIntoFault instance method [124](#page-123-1)